Федеральное государственное автономное образовательное учреждение высшего профессионального образования «СИБИРСКИЙ ФЕДЕРАЛЬНЫЙ УНИВЕРСИТЕТ» Политехнический институт Кафедра: "Конструкторско-технологического обеспечения машиностроительных производств"

> УТВЕРЖДАЮ Заведующий кафедрой \_\_\_\_\_\_ М. П. Головин « $\frac{2016 \text{ r}}{2016 \text{ r}}$

# **БАКАЛАВРСКАЯ РАБОТА**

15.03.05 - Конструкторско-технологическое обеспечение машиностроительных производств Тема: "Модернизация конструкции и разработка технологии изготовления редуктора прецизионного привода космического аппарата"

подпись, дата

Руководитель \_\_\_\_\_\_\_\_\_\_\_\_\_\_\_ старший преподаватель Р. С. Лукин

подпись, дата

Выпускник День Голевский и Политинова Выпускник Сайфетдинова

Красноярск 2016 г.

## Продолжение титульного листа БР по теме: "Модернизация конструкции и разработка технологии изготовления редуктора прецизионного привода космического аппарата"

Консультанты по разделам:

Разработка технологии изготовления корпуса прецизионного редуктора и в В. Б. Ясинский

подпись, дата

Технология изготовления во FeautureCAM. Постпроцессирование **\_\_\_\_\_\_\_\_\_\_\_\_** Я. Ю. Пикалов

подпись, дата

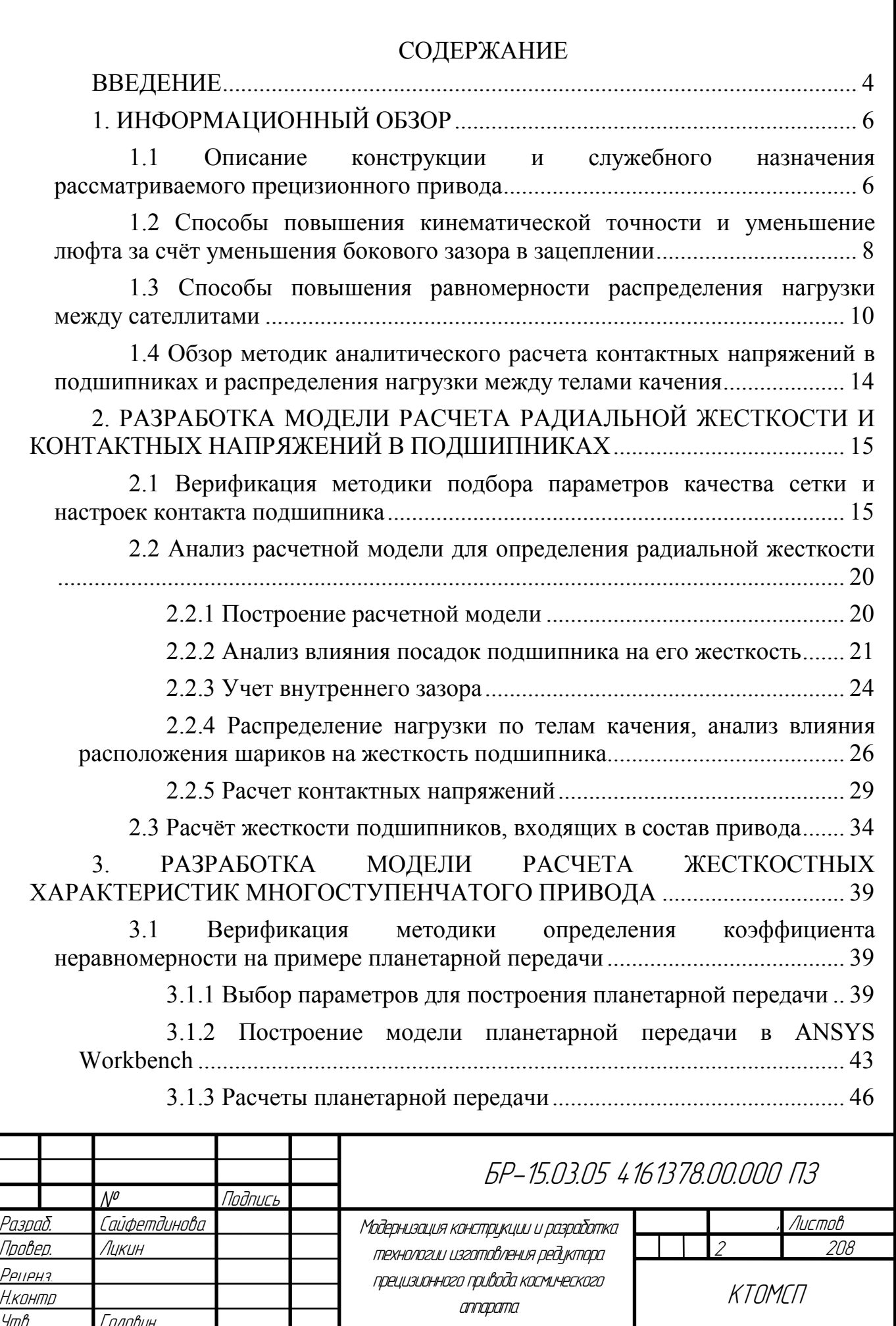

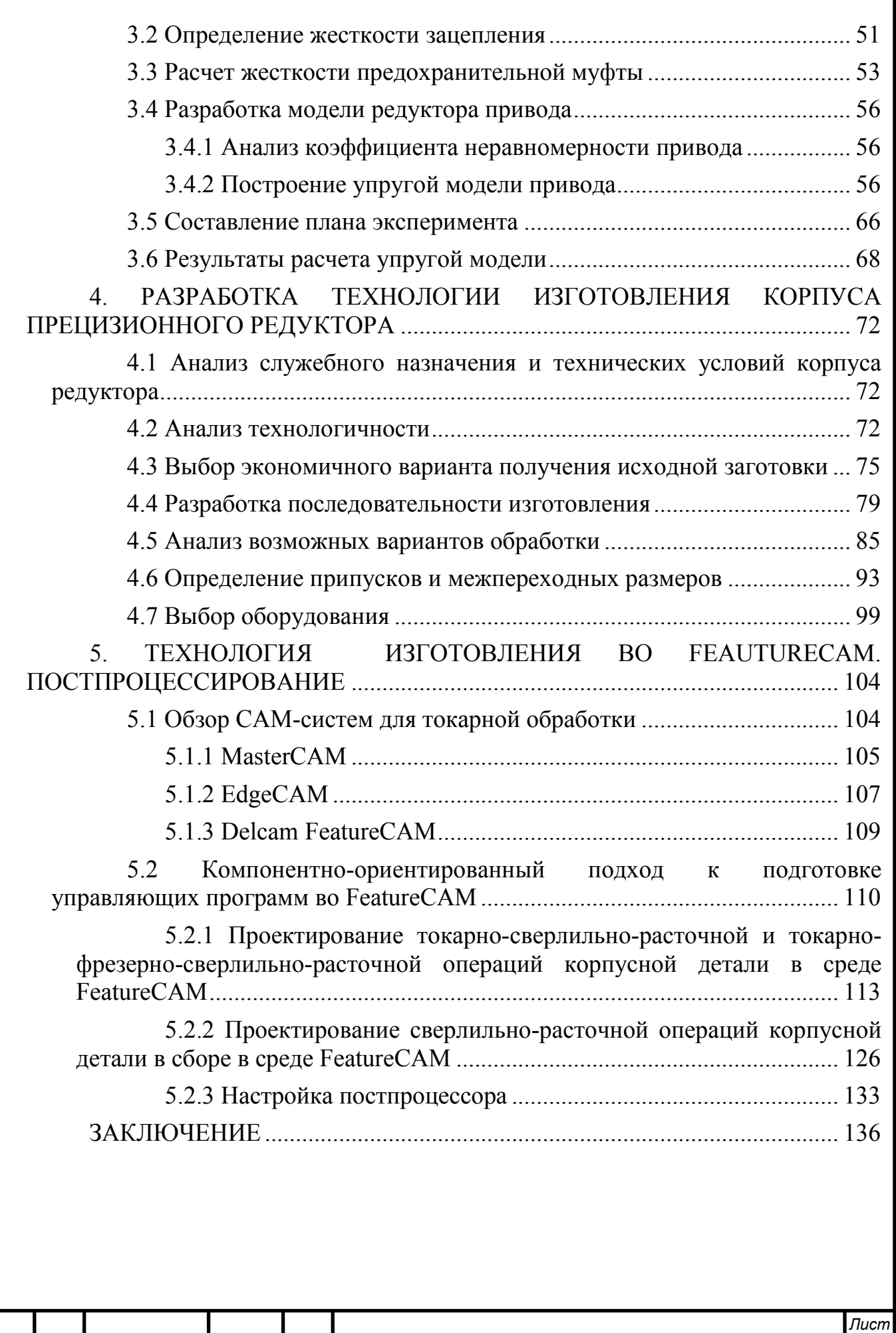

*Изм. Лист № докум. Подпись Дат*

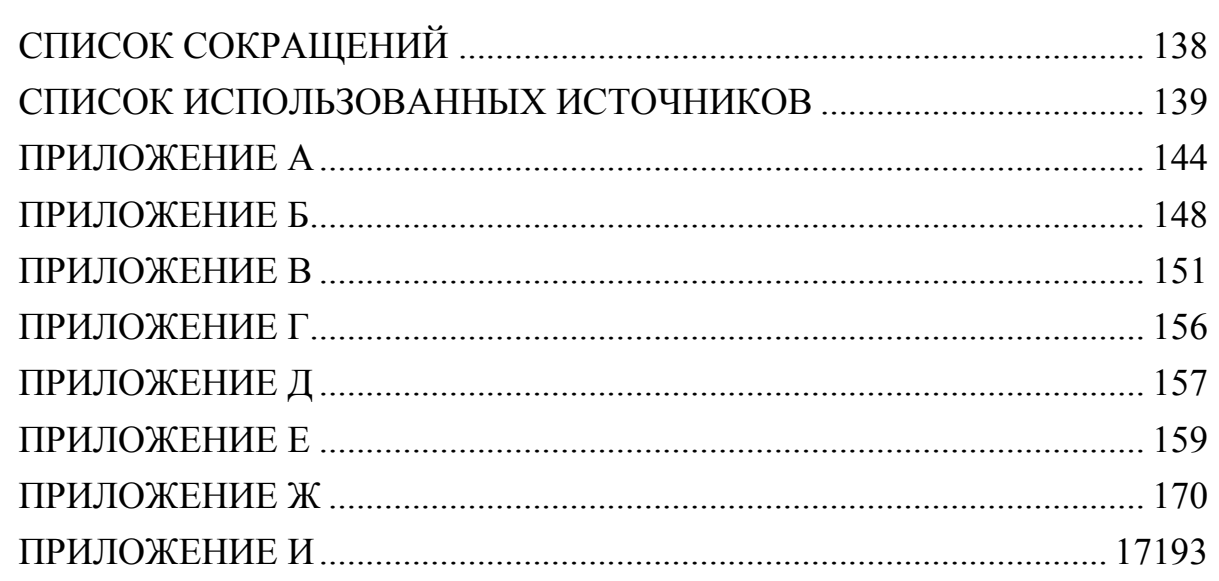

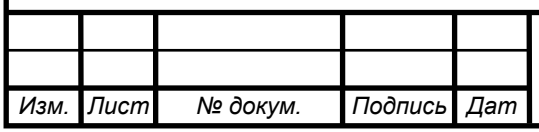

## **ВВЕДЕНИЕ**

Для современного приборостроения задача повышения качества и надежности машин и приборов при длительном сроке эксплуатации являются актуальными. Приводы, в состав которых входят редукторы, во многом определяют данные параметры.

Область применения зубчатых передач в составе редуктора приводов, используемых в космических аппаратах (КА), является специфичной. Длительный период эксплуатации без возможности проведения ремонтных работ накладывает дополнительные требования к характеристикам передач. Прежде всего, это сохранение работоспособности при ресурсе, достигающем 15 и более лет. Работоспособность редуктора, в основном, определяется точностью перемещения выходного вала. Точность, в свою очередь, зависит от многих факторов условий эксплуатации [1].

В настоящее время многие предприятия, занимающиеся космической техникой, такие как: АО "Информационные Спутниковые Системы" имени академика М. Ф. Решетнева, ОАО "НПЦ "Полюс" и др., ведут поисковые работы по улучшению качеств выходных параметров механических передач.

Во многом точность перемещений зависит от величины мертвого хода кинематической цепи редуктора, который, в свою очередь, определяется зазорами в зацеплении, зазорами в сочленениях деталей и жесткостью кинематической цепи.

К основным системам и узлам спутников связи, навигации и геодезии, где работают приводы с редукторами, относятся [2]:

- блок механический системы поворота антенн;
- блок механический устройства поворота батарей солнечных;
- блок механический устройства поворота двигателей коррекции;
- блок механический системы поднастройки рефлектора;
- устройство поднастройки формы рефлектора;
- механизм выдвижения мачты.

В связи с развитием средств автоматики, робототехники в настоящее время большое распространение находят мелкомодульные зубчатые передачи и приводы, составленные из них. Степень загруженности таких передач невысока, а смазывания производится пластичным смазочным материалом, который наносится на рабочие поверхности зубьев однократно в момент сборки передачи. Эти особенности в сочетании с большими угловыми скоростями мелко модульных зубчатых колёс приводит к тому, что основной причиной выхода из их из строя является истирание активных поверхностей зубьев в отличие от выкрашивания, наблюдаемого обычно в силовых крупномодульных передачах. Существующие методы оценки работоспособности зубчатых передач (в том числе ГОСТ 21354-75) не могут быть распространены на мелкомодульные передачи [3].

В данной работе рассмотрена конструкция привода блока механического системы поворота рефлектора космического летательного аппарата (БМСПР

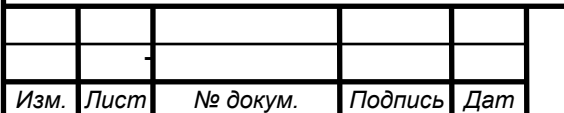

*Лист* 4

КА). Приведены требования к данному приводу, основным из которых является высокая точность отработки углового перемещения выходного звена при минимальных габаритах и массе привода. В работе был обоснован выбор кинематической схемы привода, представлены данные для выбора выходной ступени привода, обосновано применение компоновки цилиндрических ступеней.

Целью работы является оценка работоспособности (ресурс, точность) привода путем нахождения коэффициента неравномерности распределения нагрузки и крутильной жесткости привода.

Задачи работы:

- Определить коэффициент неравномерности распределения нагрузки между сателлитами;
- Определить крутильную жесткость привода для оценки ее влияния на угловое закручивание выходного звена;
- Верифицировать методику определения коэффициента неравномерности распределения нагрузки в приводе на примере планетарной передачи;
- Определить радиальную жесткость и контактные давления в подшипниках;
- Разработать техпроцесс изготовления корпуса редуктора привода.

Исходя из поставленных целей, рассмотрены способы снижения неравномерности распределения нагрузки между сателлитами, посчитан коэффициент неравномерности распределения нагрузки между сателлитами на неподвижных валах, закрепленных в корпусе для повышения ресурса, из построенной упругой модели привода. Для этого предварительно была произведена верификация данной методики расчета коэффициента неравномерности на примере планетарной передачи.

Для определения жесткости опор была смоделирована расчетная модель подшипника, для верификации методики расчета контактных напряжений был смоделирован сегмент подшипника в конечно-элементном пакете Ansys. Далее были найдены радиальные жесткости подшипников, входящих в состав привода, по расчетным моделям которых также можно определить влияние различных посадок на жесткость подшипников.

Была определена крутильная жесткость редуктора для оценки ее влияния на угловое закручивание выходного звена, составлена матрица экспериментов для расчета крутильной жесткости редуктора, рассчитана модель планетарной передачи, определены выборки зазоров при влиянии упругой деформации передач, определен коэффициент неравномерности распределения нагрузки между сателлитами на конечно-элементной модели, при этом обеспечиваются минимальные габариты и масса привода.

Далее был разработан техпроцесс изготовления корпуса редуктора привода, составлены маршрутная карта и карта последовательности изготовления корпуса. Были созданы управляющие программы на операции механической обработки корпуса редуктора с использованием САМ-системы FeautureCAM.

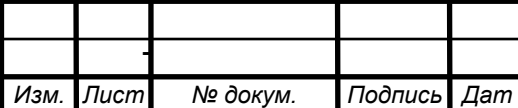

6P-15.03.05 4161378.00.000 N3

*Лист* 5

# **1. ИНФОРМАЦИОННЫЙ ОБЗОР**

#### **1.1 Описание конструкции и служебного назначения рассматриваемого прецизионного привода**

Привод блока механического системы поворота рефлектора космического летательного аппарата (БМСПР КА) (Рисунок 1) применяется на КА, находящемся на стационарной орбите. Его назначением является разворот рефлектора антенны в положение, которое устраняет расфокусировку рефлектора и облучателя, возникающую вследствие температурной деформации конструкции антенны. Деформация изменяется при изменении характера затенения конструкции от солнечного излучения. БМСПР обеспечивает угловое перемещение рефлектора антенны по двум взаимноперпендикулярным осям с целью приведения его в требуемое пространственное положение относительно фазовых центров облучающих систем в условиях эксплуатации.

Механические передачи КА нового поколения должны удовлетворять таким требованиям, как:

- диапазон рабочих температур: от  $-100$  до  $+100$  °C.;

- работа в вакууме в негерметичном корпусе;

- ресурс привода: до 50000 циклов, величина цикла +-3 градуса (суммарно 12);

- высокая точность углового перемещения выходного звена;

- срок активного существования - 10 лет;

- суммарное время работы - 10000 часов [4].

Главным требованием для данного привода является требуемая точность углового перемещения выходного звена –1'20".

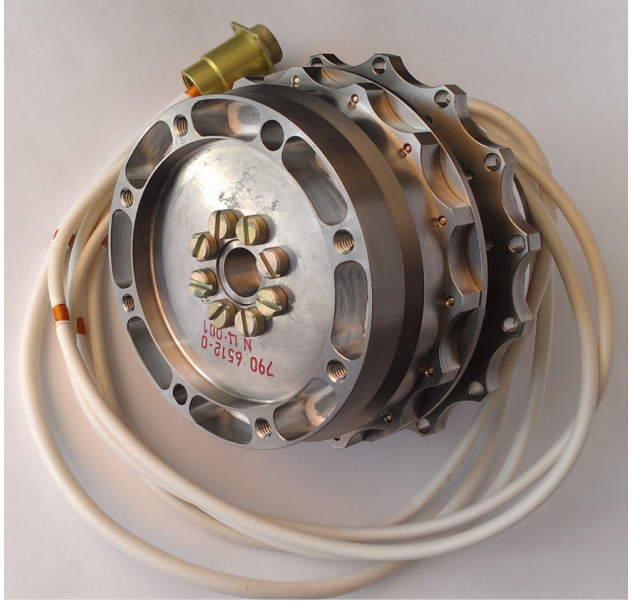

Рисунок 1 - Общий вид привода

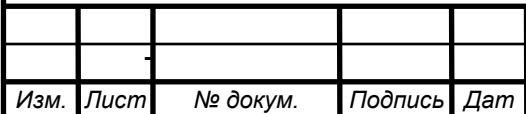

6P-15.03.05 4161378.00.000 N3

#### **Кинематическая цепь привода.**

Кинематическая цепь привода (Рисунок 2) состоит из волновой ступени и цилиндрического редуктора. Минимальные габариты и масса первых трех цилиндрических ступеней достигаются за счет подбора материалов, модуля и коэффициента смещения.

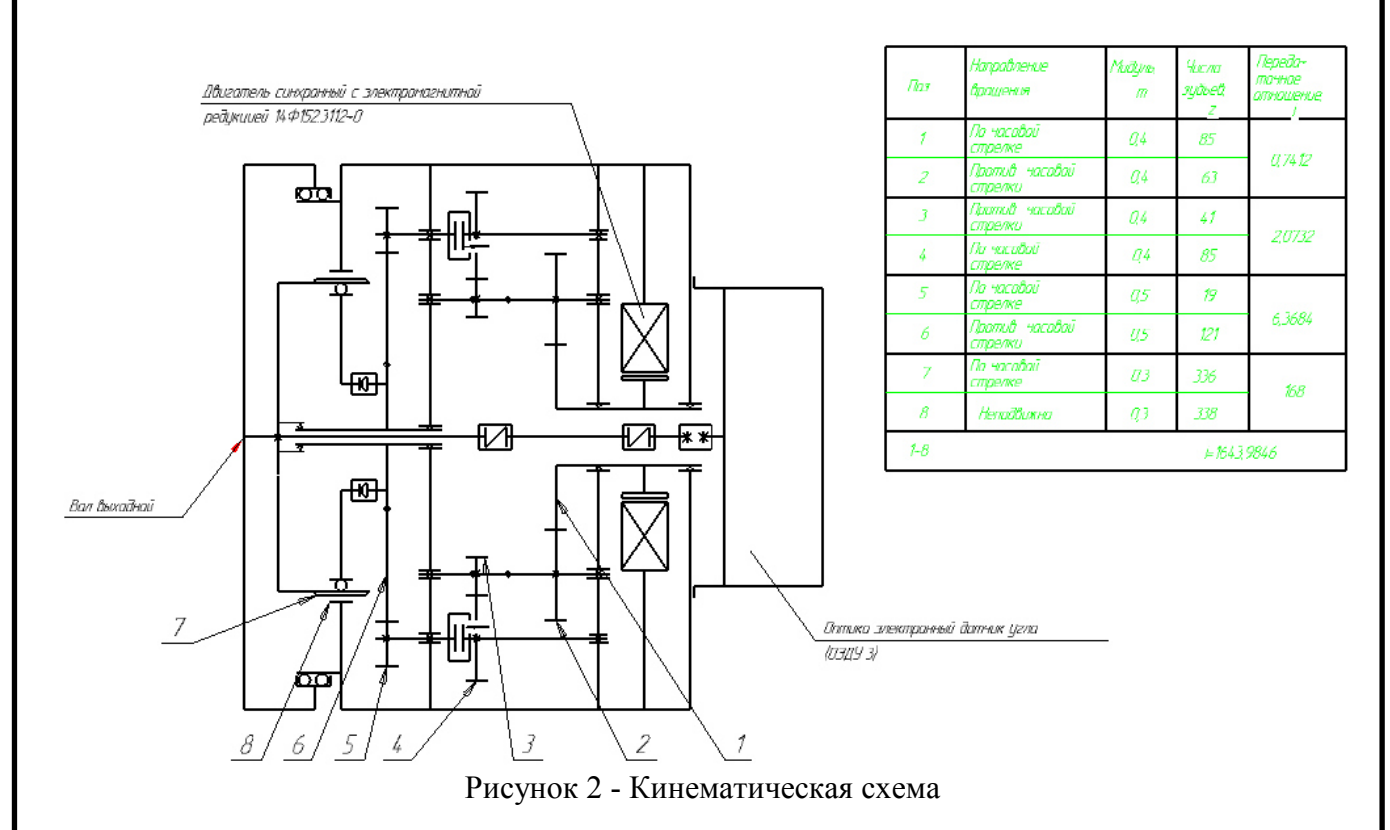

В данном редукторе применена компоновка цилиндрических ступеней по типу планетарной передачи [5, 6]. Необходимость разнесения сателлитов на 3 потока мощности возникло вследствие того, что для обеспечения необходимого ресурса работы в часах прощелкивающей муфты, применяемой на приводе, она должна иметь слишком большие габариты, а применение муфты меньшего размера не обеспечит ресурс требуемых часов использования, отсюда необходимость использования одновременно трех муфт. Также использование дублирования потоков мощности обуславливается жесткими требованиями по длительной работоспособности привода при отсутствии возможности проведения ремонтных работ (в случае поломки или отказа одного из трех потоков).

*Обеспечение высокой точности привода.* 

Все виды классических передач обладают зазором в зацеплении, что приводит к люфту в зацеплении и, как следствие, погрешности наведения. Применяемые устройства для выборки зазора ведут к усложнению конструкции, налагают ограничения на диапазон поворота выходного вала привода и увеличивают массово-габаритные характеристики привода [7].

Волновая ступень в качестве выходной выбрана с целью минимизации люфта выходного вала и кинематической погрешности редуктора. Суммарная

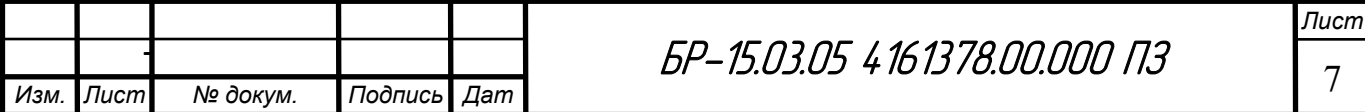

погрешность к выходному звену определяется как погрешность ступеней, отнесенная к передаточному числу последующих ступеней, и, поскольку у волновой передачи передаточное число наибольшее (168), то предпочтительнее использовать именно ее в качестве выходной ступени [8, 9]. Задачей совершенствования конструкции привода является обеспечение требуемой точности при минимальных габаритах и массе привода.

Представленный на рисунке выше (Рисунок 1) привод применялся на предприятии АО "ИСС" до недавнего времени, однако по причине импортозамещения потребовалась разработка собственной конструкции. В соответствии с этим были поставлены руководителем от предприятия следующие задачи:

- определение контактных давлений в подшипниках с целью дальнейшей оценки ресурса подшипников,

- нахождение коэффициента неравномерности распределения нагрузки между сателлитами в данном приводе.

### 1.2 Способы повышения кинематической точности и уменьшение люфта за счёт уменьшения бокового зазора в зацеплении

Минимальный боковой зазор - это так называемый традиционный «допуск на боковой зазор», который создается конструктором, чтобы компенсировать:

- погрешности корпуса и подшипников, прогибы валов;

- несоосность осей колес вследствие погрешностей корпуса и зазоров в подшипниках;

- перекос осей вследствие погрешностей корпуса и зазоров в подшипниках;

- погрешности монтажа, такие как экспентриситет валов:

- биения опор;

- температурные воздействия (функция разности температуры между корпусом и элементами колеса, межосевого расстояния и разница по материалам);

- увеличение центробежной силы вращающихся элементов;

- другие факторы, такие как загрязнение смазки и увеличение в размерах неметаллических частей колеса.

Также говорится, что величина минимального бокового зазора может быть небольшой при условии того, что приведенные выше факторы контролируются. Каждый из факторов можно оценить посредством анализа допусков, а затем вычислить минимальные требования.

Величины минимального бокового зазора, приведенные в таблице стандарта ISO/TR 10064-2, можно рассчитать, пользуясь выражением:

$$
j_{bn\ min} = \frac{2}{3} [0.06 + 0.0005 * a_i + 0.03 * m_n], \tag{1.2.1}
$$

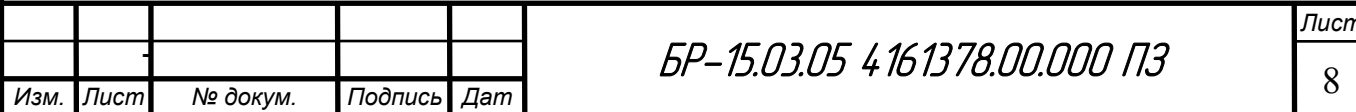

где  $m_n$  – нормальный модуль;

ai – минимальное межосевое расстояние.

Также в ISO/TR 10064-2 приводится формула для расчета бокового зазора:

$$
j_{bn} = |(E_{sns1} + E_{sns2})| * \cos \alpha_n,
$$
 (1.2.2)

где E<sub>sns1</sub>и E<sub>sns2</sub> – верхнее отклонение толщины зуба шестерни и колеса соответственно;

 $\alpha_n$  – угол профиля нормальный.

Шестой пункт ISO/TR 10064-2 содержит рекомендации по нормированию максимального бокового зазора *j*<sub>bnmax</sub>. Приводится определение этого параметра точности– «максимальный боковой зазор в зубчатой передаче j<sub>bnmax</sub> – это сумма допуска на толщину зуба, влияния отклонений межосевого расстояния и влияния отклонений геометрических параметров зуба колеса и условие его возникновения – теоретический максимальный боковой зазор возникает, когда два качественных зубчатых колеса, изготовленных по техническому требованию с минимальной толщиной зуба, находятся в зацеплении на максимально допустимом межосевом расстоянии. Приводятся формулы для подсчёта минимальной действительной толщины зуба и максимального окружного бокового зазора, а также формула перевода величины окружного зазора в нормальный боковой зазор. Также говорится, что «любые производственные отклонения зуба будут увеличивать максимальный предполагаемый боковой зазор. Для оценки приемлемых величин требуется серьезная исследовательская работа на базе большого количества опытов.

Подчёркивается, что если требуется контролировать максимальный боковой зазор, то нужно провести тщательное изучение каждого его компонента и выбранной степени точности, ограничивающей отклонения геометрии зуба колеса [10].

При использовании даже самых совершенных приемов изготовления и сборки зубчатых передач неизбежны погрешности изготовления, выражающиеся в отклонениях от заданных размеров и формы.

В зубчатых передачах эти погрешности проявляются в отклонениях размеров шагов, зазоров и формы профилей зубьев от их теоретических значений, в непараллельности зубьев или осей валов, неточности межосевого расстояния, возникновении торцового и радиального биений колес и др. Следствие этих погрешностей – нарушение нормальной работы передачи: неполное прилегание сопряженных зубьев (малое пятно контакта), возникновение дополнительных динамических нагрузок, вибрация, повышение шума и в результате – пониженная долговечность. Влияние погрешностей возрастает с увеличением окружной скорости колес. В связи с этим, с ростом скорости повышаются требования к точности изготовления передачи.

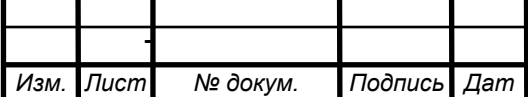

6P-15.03.05 4161378.00.000 N3

Нормы точности (допуски и отклонения) для цилиндрических зубчатых передач регламентированы ГОСТ 1643-81 [11], который распространяется на все виды механически обработанных металлических колес с модулями m = 1...56 мм и диаметрами делительных окружностей до 6300 мм.

Стандарт регламентирует нормы кинематической точности, плавности работы и контакта зубьев, а также боковой зазор.

*Кинематическая точность* связана с накопленной ошибкой шага и биением зубчатого венца и характеризуется полной погрешностью углов поворота сцепляющихся зубьев за один оборот колеса. Она существенно важна для делительных и следящих устройств, передач, соединенных с большими массами, и быстроходных силовых передач из-за опасности появления резонансных колебаний.

*Плавность работы* передачи определяется ошибками шага и профиля зубьев и характеризуется многократно повторяющимися за оборот колеса (в частности, повторяющимися за период работы каждого зуба) изменениями скорости, вызывающими динамические нагрузки, колебания (в том числе и резонансные) и шум. Она оказывает существенное влияние на работоспособность силовых быстроходных передач.

*Пятно контакта* зубьев характеризует степень концентрации нагрузки на рабочих поверхностях зубьев и в значительной степени влияет на работоспособность силовых передач. Ошибки в направлении зубьев, а также перекос валов приводят к неравномерному распространению нагрузки по длине зуба.

*Боковой зазор* между неработающими поверхностями зубьев предотвращает их заклинивание (в частности, при нагреве) и обеспечивает свободное вращение колес. Величина бокового зазора оказывает значительное влияние на работоспособность реверсируемых передач.

В стандарте предусмотрены 12 степеней точности, обозначаемых в порядке ее убывания от 1 до 12: 1, 2, 3, 4, 5, 6, 7, 8, 9, 10, 11, 12. Наиболее точная *–* 1, наименее точная *–* 12. Для степеней точности 3 *–* 11 цилиндрических и 5 *–* 11 конических передач установлены нормы: кинематической точности, плавности работы колеса и контакта зубьев.

## **1.3 Способы повышения равномерности распределения нагрузки между сателлитами**

Существует несколько общеизвестных способов повышения точности: при помощи применения "плавающих основных звеньев" (но для этого необходимо применение плавающей зубчатой муфты, которая имеет большой осевой габарит и может не вписаться в габариты спутника), либо идеально точным изготовлением передач, либо введением упругих звеньев (упругость в свою очередь влияет на угловое перемещение, понижает крутильную жесткость).

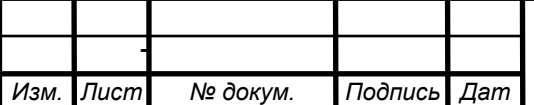

 $5P-15.03.05 \; 4\; 16\; 13\; 78.00.000$   $\sqrt{13}$ 

В книге Кудрявцева В. Н. [5] говорится о том, что нагрузка среди сателлитов распределяется неравномерно вследствие неизбежности погрешностей при изготовлении, за исключением случаев, когда предприняты специальные меры для обеспечения равномерности.

На рисунке ниже (Рисунок 4) показано центральное колесо *а*, сцепляющееся с тремя сателлитами. Наибольшая нагрузка имеется в зацеплении с сателлитом 1. Практически представляется удобным расчет вести по усилию, равному произведению нагрузки, найденной без учета неравномерности распределения среди сателлитов, на величину коэффициента неравномерности распределения, обозначаемого буквой  $\Omega$ .

Таким образом, коэффициент неравномерности равен отношению усилия, воспринимаемого наиболее загруженным сателлитом, к усилию, воспринимаемому сателлитом, найденным в предположении равномерного распределения нагрузки (среди сателлитов).

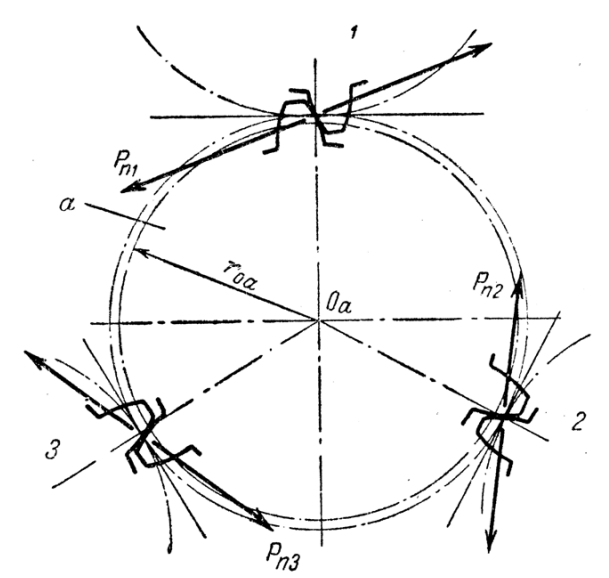

Рисунок 3 - К вопросу о неравномерности распределения нагрузки между сателлитами

При расчете прочности зубьев на изгиб величина Ω отмечается индексом и  $(\Omega_u)$ , а при расчете по контактным напряжениям величина  $\Omega$  отмечается индексом к  $(\Omega_{\kappa})$ . Величины  $\Omega_{\kappa}$  и  $\Omega_{\kappa}$  связаны ориентировочной зависимостью:

$$
\Omega_{\kappa} = 1 + (\Omega_{\kappa} - 1) * \frac{2}{3}
$$
  
\n
$$
\Omega_{\kappa} = 1 + (\Omega_{\kappa} - 1) * 1.5
$$
\n(1.3.1)

Полагаем, что один из сателлитов (например, вследствие значительного смещения расточки для его опор на водиле от теоретического положения) воспринимает нагрузку значительно большую, чем остальные, и в результате поверхности его зубьев подвергаются частичному выкрашиванию и другим видам разрушения. Выкрашивание и пластические деформации участков, не

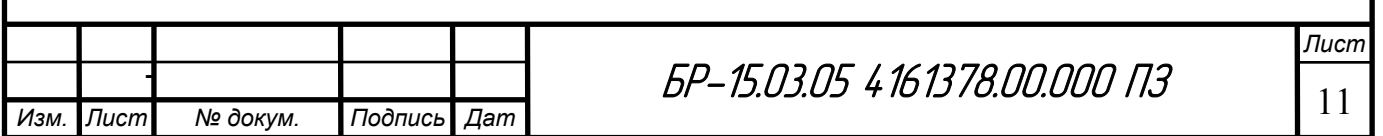

подвергшихся выкрашиванию, приводят к частичной разгрузке упомянутого сателлита и, следовательно, к выравниванию нагрузки среди сателлитов.

В ходе работы люфты в подшипниках растут пропорционально нагрузке, и, следовательно, быстрее в более загруженном сателлите. Это, в свою очередь, также способствует выравниванию нагрузки среди сателлитов. Отмеченные процессы происходят медленно и им обычно соответствует число вхождений в зацепление каждого данного зуба, во много раз превышающее величину  $N_6$ базового числа циклов длительного предела выносливости по изгибным напряжениям. Это значит, что за время, которому соответствует число вхождений в зацепление, равное  $N_6$ , может возникнуть лишь частичное изменение в распределении нагрузки среди сателлитов. Таким образом, максимальная величина  $\Omega$  имеется у новой передачи. Затем наблюдается некоторое уменьшение величины этого коэффициента. В расчетах по изгибным напряжениям фигурирует величина  $\Omega_{\mu}$ , близкая к значению  $\Omega$  в начальный период работы, когда число вхождений в зацепление зубьев (зубчатого колеса, которому соответствует минимальный запас прочности по изгибным напряжениям) не превышает  $N_6$ . В расчеты по контактным напряжениям входит величина  $\Omega_{\text{\tiny{K}}}$ , равная значению  $\Omega_{\text{\tiny{K}}}$  имеющему место после частичной разгрузки наиболее загруженных сателлитов, вызванной изменениями геометрии контактирующих поверхностей.

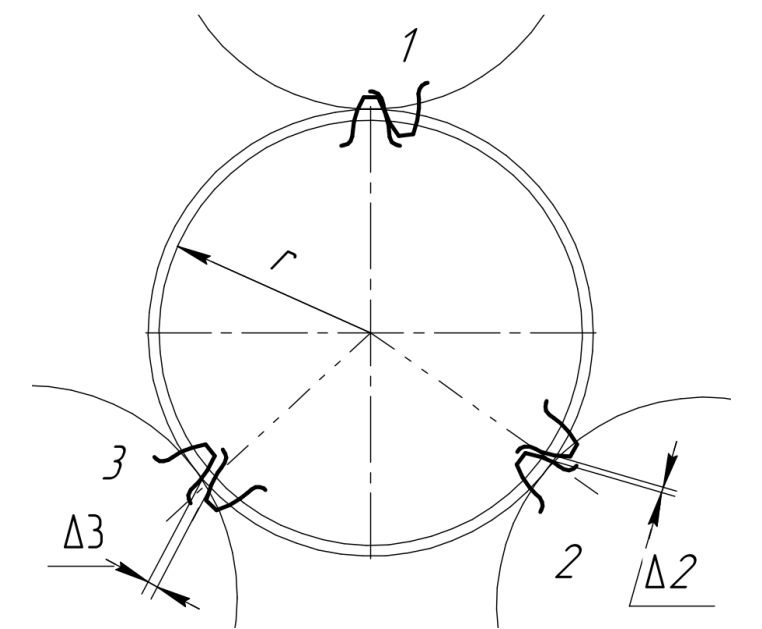

Рисунок 4 - К вопросу о неравномерности распределения нагрузки между сателлитами

*Вывод зависимостей для определения величин коэффициентов, которыми учитывается неравномерность распределения нагрузки среди сателлитов.* 

Приложим к выходному валу планетарной передачи, связанному с центральным колесом, незначительный по величине момент, но достаточный для выбора зазоров. Пусть число сателлитов, зубья которых (после приложения этого момента) касаются зубьев центрального колеса, равно  $n_c$  (на Рисунок 4  $n_c = 1$ ). У сателлитов, число которых равно  $a_p - a_c$ , в зацеплении с колесом *а* 

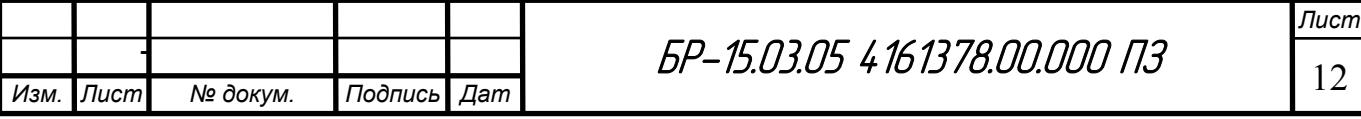

имеются боковые зазоры. Величины боковых зазоров обозначим  $\Delta$  с добавлением индексов, соответствующих обозначениям сателлитам  $(\Delta_1, \Delta_2, \Delta_3)$ .

Полагаем, что после приложения к центральному колесу рабочего момента, за счет деформаций, колесо а повернётся на некоторый угол, которому соответствуют перемещение по дуге основной окружности =  $\delta$ . Полагаем далее, что величина б превышает величину каждого из зазоров, т. е. после приложения момента все зазоры выбраны и, следовательно, все сателлиты участвуют в передаче нагрузки. Перемещение  $\delta$  появилось в результате деформации зубьев, осей и подшипников сателлитов, водила и другие деталей.

Усилие Р<sub>птах</sub>, воспринимаемое сателлитом в зацеплении с колесом а, зубья которого касаются зубьев колеса при приложении к последнему незначительного по величине момента, но достаточного для выбора люфтов.

$$
\Omega = \frac{1}{1 - \frac{c_{\text{m.a}} \cdot (|i_{ag}^{H}| + 1) \cdot (cos \alpha_{s}) \cdot \sum a_{p} - a_{c} \Delta_{i}}{b \cdot a_{a} \cdot |i_{ag}^{H}| \cdot k_{0} \cdot a_{p}}}
$$
(1.3.2)

где С<sub>пла</sub> - коэффициент жесткости, величина которого зависит от упругих характеристик опор и оси сателлита, водила и зубьев;

Далее приведен график для определения ориентировочных величин  $\Omega_{\rm H}$  (в начальный период работы) для передач при отсутствии специальных мер для выравнивания нагрузки среди сателлитов (Рисунок 47), кривые на этом графике были построены путем аппроксимацией исходного графика, взятого из методики расчета планетарной передачи Кудрявцева В. Н. [5] (Рисунок 5).

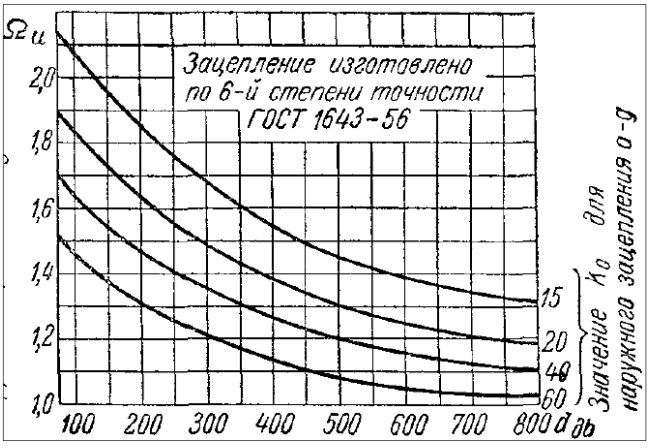

Рисунок 5 - График для определения ориентировочной величины  $\Omega_u$  для передач при отсутствии специальных мер для выравнивания нагрузки среди сателлитов

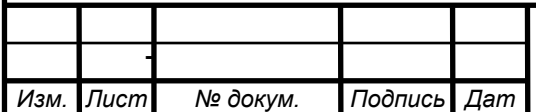

БР-15.03.05 4.16.1378.00.000 ПЗ

#### **1.4 Обзор методик аналитического расчета контактных напряжений в подшипниках и распределения нагрузки между телами качения**

Обзор методик определения распределения нагрузки между телами качения из источников [5, 14-18] показал, что исследования зависимости между силами с учетом контактных деформаций проводились при условии абсолютной точности размеров шариков и колец и отсутствия радиального зазора. Подробно расписанный расчет контактных напряжений описан далее в подразделе 2.2.5.

В книге М.Н. Иванова [16] говорится о том, что распределение нагрузки в значительной степени зависит от величины зазора в подшипнике и от точности геометрической формы его деталей. Поэтому к точности изготовления подшипников качения предъявляют весьма высокие требования. Зазоры увеличиваются от износа подшипника в эксплуатации. При этом прогрессивно ухудшаются условия работы вплоть до разрушения подшипника.

Разработанная численная модель для расчета контактных напряжений в подшипниках позволяет учитывать влияние величины натяга (внутреннего кольца подшипника на вал), что отсутствует в известных аналитических методиках расчета.

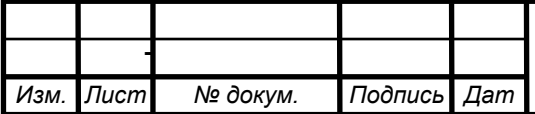

# **2. РАЗРАБОТКА МОДЕЛИ РАСЧЕТА РАДИАЛЬНОЙ ЖЕСТКОСТИ И КОНТАКТНЫХ НАПРЯЖЕНИЙ В ПОДШИПНИКАХ**

### **2.1 Верификация методики подбора параметров качества сетки и настроек контакта подшипника**

Для верификации методики определения контактных напряжений подшипников, входящих в состав привода, в конечно-элементном пакете ANSYS Workbench, тип анализа: Static Structure, был смоделирован сегмент подшипника (Рисунок 6), моделирующий контакт шара с тороидальной поверхностью.

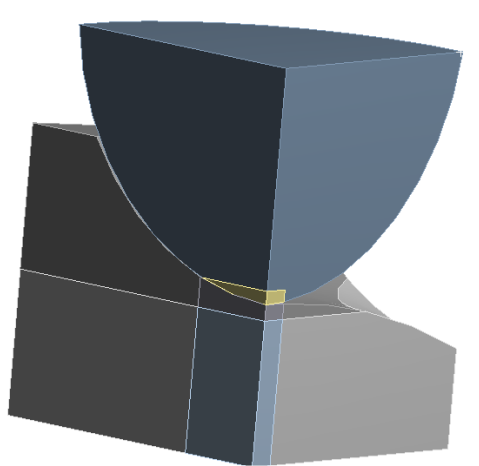

Рисунок 6 - Сегмент подшипника моделирующий контакт шара с тороидальной поверхностью

В главе 7.3 [19] идет речь об анализе работоспособности основных элементов зацепления шариковых зубчато-торцевых передач (ШЗТП), который может быть использован как аналог моделирования сегмента в силу того, что в обоих случаях рассматривается контакт шарика с желобом. Итак, для ШЗТП расчетным критерием работоспособности по рекомендации работ [20, 21] являются контактные напряжения в гнезде обоймы (желобе), которые определяются на основании теории Герца.

Величины радиусов гнезда обоймы (желоба) определяются равенством

$$
R_{\mathrm{ac}}=R_{\mathrm{or}}*d_{\mathrm{m}}\,,\tag{2.1}
$$

где  $R_{\kappa}$  - радиус желоба;

Rот - относительный радиус кривизны;

 $d_{\text{m}}$  - диаметр шарика (Рисунок 7).

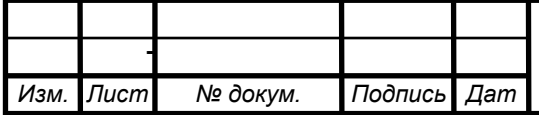

5P-15.03.05 4161378.00.000 N3

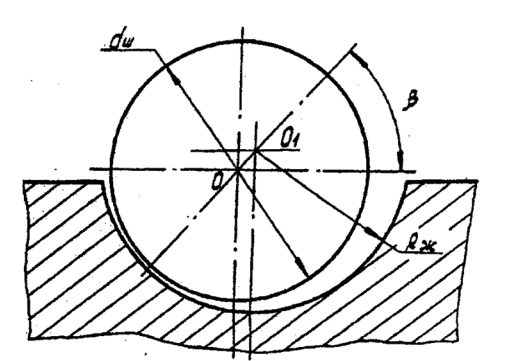

Рисунок 7 - Размеры в контакте шарика с гнездом

Первоначальный контакт шарика с гнездом обоймы (желобом) при  $R<sub>w</sub>=0.515$  является точечным, а величины радиусов шарика и желоба отличаются незначительно. Поэтому мы имеем так называемую контактную задачу о "близком" внутреннем касании сжимаемых тел. Исследования напряженного состояния в контактах двух цилиндров с внутренним касанием, радиусы которых почти равны, показали, что контактные напряжения, рассчитанные по теории Герца, в данном случае отличаются на 25-30% [22]. Исходные предпосылки теории Герца предполагают, что площадка контакта сжимаемых тел, как это имеет место в данном случае, размеры контактной площадки соизмеримы с размерами сжимаемых тел. Что и влечет за собой погрешность в расчете величины контактных напряжений.

Критерием работоспособности ШЗТП является точность воспроизведения заданной функции в течение всего срока службы, которая зависит от величины износа элементов шариковой передачи. В свою очередь, износ элементов шариковой передачи пропорционален энергетическим затратам в контакте рабочих поверхностей. Поэтому, с целью минимизации энергетических потерь, относительный радиус желоба необходимо принимать равным  $R_{\rm w}$ =0,515 $d_{\rm m}$ . Теоретические же расчеты показали, что выполнение радиуса желоба равным  $R_{\mu}$ =0,501 $d_{\mu}$  позволит уменьшить энергетические потери в контакте шарика с желобом и в целом повысит долговечность, несущую способность и КПД ШЗТП.

С уменьшением относительного радиуса кривизны максимальные поверхностные напряжения желоба имеют тенденцию к снижению. Например, изменяя относительный радиус кривизны с 0,515 до 0,505, можно уменьшить контактные напряжения на 30-50%.

Таким образом, по рекомендациям [19] было принято решение для моделирования контакта шарика с седловиной (желобом) выполнять  $R_{\rm w}$ =0.51 $d_{\rm m}$ .

Для построения сегмента подшипника использовались данные о стандартных подшипниках [12] (Рисунок 8, Рисунок 9). Разность радиусов шарика и седловины, основываясь на приведенных выше рекомендациях, принималась 2%.

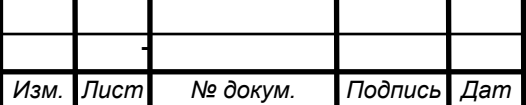

 $5P-15.03.05 \; 4\; 16\; 13\; 78.00.000$   $13$ 

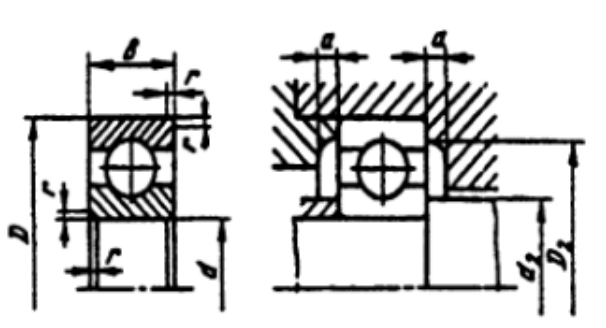

Рисунок 8 - Основные размеры подшипников

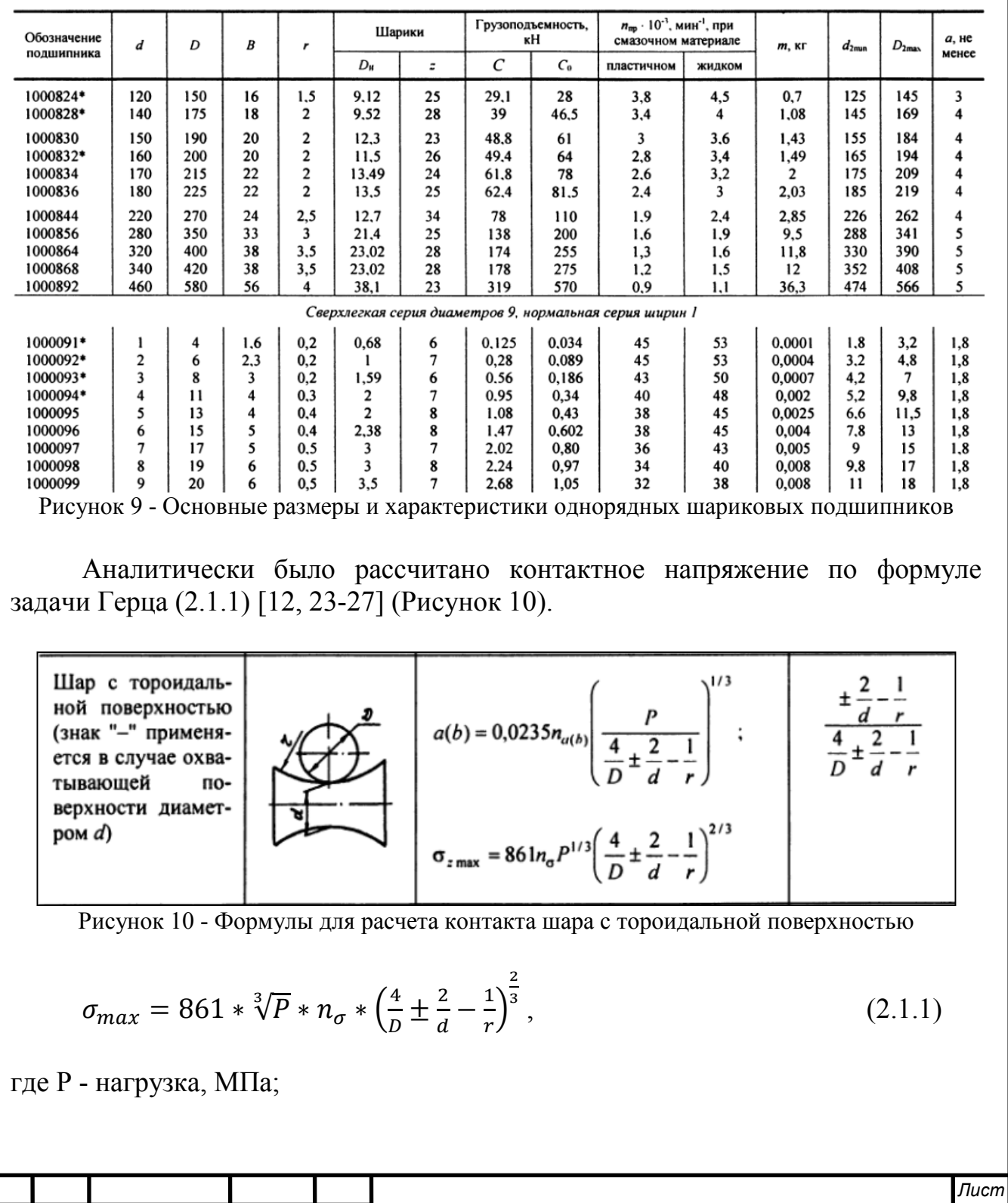

Изм. Лист

№ докум.

Подпись Дат

БР-15.03.05 4161378.00.000 ПЗ

17

 $n_{\sigma}$  - коэффициент, находящийся по таблице (Рисунок 26), приведенной ниже, в зависимости от значения θ - вспомогательной величины, учитывающей разность кривизн;

D, d, r - размеры, изображенные на (Рисунок 10), мм;

(знак "-" применяется в случае охватывающей поверхности диаметром d).

Подставив значения в формулу (2.1.1), получим:

$$
\sigma_{max} = 861 * \sqrt[3]{11,65} * 0,536 * (\frac{4}{2} + \frac{2}{7,46 - (1,02 \times 2)} - \frac{1}{1,02})^{2/3} = 1302 \text{ M} \text{Pi}.
$$

Далее в конечно-элементном пакете ANSYS Workbench в модели шарика подшипника, контактирующего с седловиной для создания более качественной сетки в модуле Geometry тело было поделено на более простые прямоугольные элементы в местах контакта шарика с седловиной (Рисунок 11, а). При создании сетки использовался метод Hex Dominant на оба тела, также задавался размер элементов сетки = 0,004 мм у прямоугольных элементарных элементов (Рисунок 11, б).

![](_page_19_Figure_6.jpeg)

Рисунок 11 - а) Геометрия конечно-элементной модели шарика подшипника, контактирующего с седловиной; б) КЭ сетка

Задавались условия симметрии по двум осям, прикладывалась сила, равная 2,91 Н (четверть силы, используемой в аналитическом расчете контактных напряжений) и направленная вдоль вертикальной оси, жесткая фиксация внутреннего кольца подшипника и микроперемещение сонаправленное силе для начальной активации контакта, направленная также вдоль вертикальной оси (Рисунок 12) [12, 28].

![](_page_19_Picture_152.jpeg)

![](_page_20_Figure_0.jpeg)

![](_page_20_Picture_72.jpeg)

#### 2.2 Анализ расчетной модели для определения радиальной жесткости

#### 2.2.1 Построение расчетной модели

Построение расчетной модели расписано подробно в приложении.

Особенность данного расчета заключается в том, что в модуле Model задаются закрепления в виде силы, действующей вертикально вниз и приложенной к поверхности b (Рисунок 15, а), жесткой фиксации по торцу вала и микроперемещения, приложенное также к поверхности b. Для контактов шарика, на который действует сила (сила "сверху" - верхний шарик), задавалась контактная жесткость "Normal Stiffness", factor 3. Для случаев с зазором был принудительно геометрически закрыт контакт (путем перемещения вала навстречу внутреннему кольцу подшипника на величину, равную половине 3a30pa).

Сила, действующая на подшипник находилась по формуле расчета реакций в опорах [3, 12, 16]:

$$
F_{\Sigma} = \sqrt{{F_t}^2 + {F_r}^2},\tag{2.2.1.1}
$$

где  $F_t$  - окружная сила:

$$
F_t = \frac{2 \cdot T_{max}}{d_2},\tag{2.2.1.2}
$$

 $F_r$  - радиальная сила:

$$
F_r = F_t * \frac{\tan \alpha}{\cos \theta},\tag{2.2.1.3}
$$

где  $\alpha = 20^{\circ}$ при отсутствии угловой коррекции.

Подставляем значения сил, рассчитанные для подшипника, получаем:

$$
F_t = \frac{2*0.761564314}{34} = 44.798 \text{ H},
$$
  
\n
$$
F_r = 44.798 * \frac{\tan 20}{\cos 0} = 16.305 \text{ H},
$$
  
\n
$$
F_{\Sigma} = \sqrt{44.798^2 + 16.305^2} = 47.673 \text{ H}.
$$

Таким образом. была найлена суммарная сила, которая использовалась в дальнейшем расчете. К модели подшипника прикладывалась сила, равная четверти суммарной силы действующей на подшипник:  $F_{\Sigma_{\Lambda_{\alpha}}} = 11.918$  Н, в силу того, что в расчете используется четверть подшипника.

![](_page_21_Picture_67.jpeg)

$$
\sum \rho = \rho_{11} + \rho_{12} + \rho_{21} + \rho_{21} = \frac{1}{r_{11}} + \frac{1}{r_{12}} + \frac{1}{r_{21}} + \frac{1}{r_{22}},
$$
\n(2.2.5.3)

где  $r_{11}$ ,  $r_{12}$ ,  $r_{21}$ ,  $r_{22}$  - радиусы, изображенные на (Рисунок 25).

![](_page_22_Figure_2.jpeg)

Рисунок 25 - Контакт поверхностей двойной кривизны

Подставив значения в формулы (2.2.5.2) и (2.2.5.3), получим:

 $\sum \rho 1 = \frac{1}{1} + \frac{1}{1} + \frac{-1}{102} + \frac{1}{475} = 1,389;$ 

 $\sum \rho 2 = \frac{1}{1} + \frac{1}{1} + \frac{-1}{102} + \frac{1}{475} = 0.809;$ 

$$
\theta_1 = \frac{\left(\frac{1}{1}-\frac{1}{1}\right) + \left(\frac{-1}{1,02}-\frac{1}{4,75}\right)}{1,389} = -0.972;
$$

$$
\theta_2 = \frac{\left(\frac{1}{1} - \frac{1}{1}\right) + \left(\frac{-1}{1,02} - \frac{-1}{4,75}\right)}{0,809} = -0,952.
$$

По найденным значениям  $\theta_1 = 0.972$  и  $\theta_2 = 0.952$  были выбраны коэффициенты (из таблицы)  $n_{\sigma1}$  = 0,5358 и  $n_{\sigma2}$  = 0,6104, используя которые были посчитаны значения максимальных контактных напряжений: для контакта с внутренним кольцом подшипника:

 $\sigma_{zmax1} = 861 * 0.5358 * (\frac{4.37 * 4 * 11.918}{7})^{1/3} * (\frac{4}{2} + \frac{2}{7.46 - (1.02 * 2)} - \frac{1}{1.02})^{2/3} =$ 1779 МПа.

для контакта с внешним кольцом подшипника:

 $\sigma_{\text{Zmax2}} = 861 * 0.6104 * (\frac{4.37 * 4 * 11.918}{7})^{1/3} * (\frac{4}{2} - \frac{2}{7.46 - (1.02 * 2)} - \frac{1}{1.02})^{2/3} =$ 1223 M<sub>II</sub>a

![](_page_22_Picture_67.jpeg)

БР-15.03.05 4.16.1378.00.000 ПЗ

Лист 30

![](_page_23_Picture_54.jpeg)

![](_page_23_Picture_55.jpeg)

Для верификации полученного значения из численной модели в ANSYS (Рисунок 27), которое составило  $\sigma_{zmaxANS} = 1743.8 \text{ M}\Pi$ а было проведено сравнение с полученным аналитически значением  $\sigma_{zmax} = 1779$  МПа, погрешность составила 2,042 %.

Важным критерием расчета прочности подшипника является отсутствие заметных пластических деформаций в контакте тела качения с дорожкой. Назовем это условием статической прочности, которое записывается в виде:

$$
\sigma_H \le \sigma_{\text{Ha}} \,, \tag{2.2.5.4}
$$

где она - допускаемое напряжение в контакте, полученное из условия предельно допустимых значений пластических деформаций.

В результате выполненных исследований установлено, что эти предельно допустимые значения зависят от типа контакта и равны:

 $\sigma_{Ha}$  = 5000 МПа - при начальном контакте в точке [13].

Полученные контактные напряжения в подшипниках -  $\sigma_{max} = 1779$  МПа не превышают максимально допустимых.

![](_page_23_Picture_56.jpeg)

# 3. РАЗРАБОТКА МОДЕЛИ РАСЧЕТА ЖЕСТКОСТНЫХ ХАРАКТЕРИСТИК МНОГОСТУПЕНЧАТОГО ПРИВОДА

#### $3.1$ Верификация коэффициента метолики определения неравномерности на примере планетарной передачи

Поскольку система не имеет плавающих звеньев, то есть, статически требуется высокая точность изготовления передач неопределима, ДЛЯ обеспечения равномерности распределения нагрузки между сателлитами.

Статически неопределимыми называются такие системы, опорные реакции в которых и (или) внутренние усилия невозможно определить только лишь из уравнений статики (уравнений равновесия), а необходимо составлять лополнительные уравнения деформаций (перемещений). Характерной особенностью статически неопределимых систем является TO. ЧТО распределение усилий в них зависит не только от внешних сил, но и от соотношений между поперечными размерами отдельных элементов. Если элементы систем изготовлены из различных материалов, то распределение усилий также зависит от модулей упругости этих материалов [31]. Разность между числом искомых неизвестных усилий и независимых уравнений равновесия определяет степень статической неопределимости системы. Степень статической неопределимости всегда равна числу избыточных связей, удаление которых превращает статически неопределимую систему в статически определимую геометрически неизменяемую систему. Избыточными могут быть как внешние (опорные) связи, так и внутренние, накладывающие определенные ограничения на перемещение сечений системы друг относительно друга [32].

Также, на основании того, что нагрузка распределяется неравномерно, требуется учет коэффициента неравномерности распределения нагрузки между сателлитами при проверочном расчете передачи путем увеличения расчетного момента в передаче на его величину.

По причине того, что поиск значения коэффициента неравномерности достаточно затруднителен, для его нахождения была составлена конечнов расчетном элементная модель привода пакете **ANSYS** Workbench. Предварительно, для обоснования методики была рассчитана модель планетарной передачи типа 2К-Н с использованием метода конечных элементов. Также для более точного определения жёсткости подшипников малого диаметра, входящих в состав привода, была разработана модель для расчета жесткости подшипников (рассмотрено в разделе 3).

### 3.1.1 Выбор параметров для построения планетарной передачи

Для доказательства правомерности моделирования привода как упругой схемы была построена планетарная передача в ANSYS Workbench, согласно рекомендациям Кудрявцева В. Н. [5]. Планетарная передача была выбрана для верификации по причине отсутствия методики нахождения коэффициента,

![](_page_24_Picture_159.jpeg)

БР-15.03.05 4.16.1378.00.000 ПЗ

учитывающего неравномерность распределения нагрузки для цилиндрических многопоточных передач.

В данной модели планетарной передачи типа 2К-Н (Рисунок 33) основными звеньями являются два центральных колеса - а с наружными зубьями и b с внутренними зубьями, сателлиты g и двухщековое водило H, которое закреплено на валу в опорах в виде подшипников, замененных пружинами с эквивалентной жесткостью, рассчитанной в разделе выше.

![](_page_25_Figure_2.jpeg)

Рисунок 33 - а) Схема передачи 2К-Н с наружным и внутренним зацеплением; б) Обозначения звеньев планетарной передачи 2К-Н

Для ускорения процесса моделирования планетарной передачи для центральной шестерни а и сателлитов g брались значения, близкие значениям для колес редуктора ПП: а - 1, g - 2 (Рисунок 34).

![](_page_25_Figure_5.jpeg)

Центральное колесо *b* достраивалось, основываясь на методике расчета для планетарных передач [5]. Итак, для построения планетарной передачи были использованы параметры, представленные в таблице ниже (Таблица 7):

![](_page_26_Picture_71.jpeg)

Таблина 7 - Параметры для построения планетарной передачи

где d - диаметры вершин, мм;

m - модуль, мм;

z - числа зубьев;

а<sub>w</sub> - межосевое расстояние, мм;

n<sub>c</sub> - число сателлитов;

 $i_{aH}^b$  - передаточное отношение планетарной передачи;

b - ширина колес, мм;

 $T_r$ - номинальный момент,  $H^*$ мм, который находится из уравнения (3.1.1.5).

Были промоделированы и рассчитаны варианты планетарной передачи с ширинами колес 2, 5, 6,7 и 10 мм для выявления влияния коэффициента ширины на коэффициент неравномерности распределения нагрузки в приводе.

В соответствии с этим были рассчитаны значения моментов для расчетных случаев с различными ширинами колес, которые приведены в (Таблица 8):

Таблица 8 - Значения моментов

![](_page_26_Picture_72.jpeg)

Действующее контактное напряжение находилось, исходя из условий:

$$
\begin{cases} \sigma_{\text{H}}(b, T_r) = \sigma_{\text{HP}}, \\ \sigma_{F1}(b, T_r) < \sigma_{FP1}. \end{cases} \tag{3.1.1.1}
$$

где  $\sigma_{F1}(b, T_r)$  - изгибное напряжение на шестерне:

$$
\sigma_{F1}(b,T_r) = \frac{Y_{F1} * F_{\text{np}}(T_r)}{n_c * b * m},\tag{3.1.1.2}
$$

$$
F_{\rm np}(T_r) = \frac{T_1(T_r)}{m \cdot \frac{z_1}{2}},\tag{3.1.1.3}
$$

![](_page_26_Picture_73.jpeg)

Контактное напряжение:

$$
\sigma_{H}(b, T_{r}) = 315 * \frac{u_{ag} + 1}{a_{w} * u_{ag}} * \sqrt{\frac{u_{ag} + 1}{b * n3} * T_{r}},
$$
\n(3.1.1.4)

где  $u_{ag}$  - передаточное отношение шестерни и сателлитов;

 $n_3$  - расчетное число сателлитов с учетом неравномерности распределения нагрузки, находящееся как  $n_c$ -0,7;

 $T_r$  - варьируемый момент,  $H^*$ м.

Выразив  $T_r$  из уравнения (3.1.1.4), получим:

$$
T_r = \frac{[\sigma_H]^{2} * (a_W * u_{ag})^{2} * (b * n3)}{315^{2} * (u_{ag} + 1)^{2} * (u_{ag} + 1)}
$$
(3.1.1.5)

Наиболее рациональные пределы  $i_{aH}^{b}$  =3..9, при этом  $\eta$ =0,99..0,97.

Условие симметричного размещения сателлитов требует, чтобы z<sub>a</sub> и z<sub>b</sub> были кратны числу сателлитов. Условие выполняется.

Условие соосности:  $z_1 + z_2 = z_3 - z_2$  - выполняется.

Условие соседства:  $\frac{z_1+z_2}{n_e}$  = целое число - выполняется.

По рекомендациям был взят коэффициент ширины  $\Psi_{ba} = 0.225$  (Рисунок 35), по этому коэффициенту была посчитана ширина колес, значение которой составило 6,7 мм.

![](_page_27_Picture_76.jpeg)

Рисунок 35 - Рекомендуемые значения  $\Psi_{ba}$ 

Ниже приведены коэффициенты  $\Psi_{ba}$  для различных ширин колес, рассчитанные по аналогии (Таблица 9):

Таблина 9 - Величины коэффиниентов ширин

![](_page_27_Picture_77.jpeg)

Увеличение коэффициента относительной ширины колес  $\Psi_{ba} = b/a_w$ позволяет уменьшить габариты и массу передачи, но вместе с этим требует повышенной жесткости и точности конструкции. В противном случае появится значительная неравномерность распределения нагрузки по ширине зубчатого венца. Может оказаться, что положительное влияние увеличения ширины колес не компенсирует вредного влияния увеличения неравномерности нагрузки [16].

Для данной передачи номинальный момент, при котором значение контактных напряжений максимально приближено к значению допускаемых напряжений находится по графику зависимости контактных напряжений от момента при различных значениях ширины колес (Рисунок 36), построенному по формуле  $(3.1.1.5)$ .

![](_page_28_Figure_2.jpeg)

Рисунок 36 - График зависимости контактных напряжений от момента

Полученное значение момента для ширины 6,7 мм составило  $T_r = 5734$  $H*_{MM}$ 

Лля коэффициента анализа зависимости неравномерности  $\overline{O}$ приложенного момента было промоделировано закручивание передачи со значением момента от 0 до 20000 Н\*мм (максимальная величина диапазона значений момента) и получено 30 промежуточных расчетных точек с различными значениями момента.

# 3.1.2 Построение модели планетарной передачи в ANSYS Workbench

Построение модели планетарной передачи в ANSYS Workbench подробно расписано в приложении.

Далее в модуле Model моделировалось зацепление колес путем создания пружин Spring, тип пружины: Body-Body (тело с телом), тип конечных узлов пружин: Rigid (поверхность, к которой приложена пружина, не может деформироваться), жесткость которых задавалась равной значениям жесткостей зацепления, рассчитанным в разделе 3.2 ниже. Пружины строились по граням из эскизов разрезов в Geometry, обеспечивая угол в зацеплении 20° (Рисунок  $165, 6$ ).

![](_page_28_Picture_99.jpeg)

Полученная расчетная модель позволяет получать коэффициенты неравномерности, приблизительно коэффициентами, совпалаюшие  $\mathbf{c}$ полученными аналитически.

Проанализировав спроектированную по методике Кудрявцева В. Н. [5] планетарную передачу, было выявлено, что коэффициент неравномерности из упругой модели в ANSYS Workbench ( $\Omega_{\text{max}} = 2.23$ ) сходится с найденным аналитически коэффициентом с погрешностью 5,8%, что позволяет правомерно использовать данную методику моделирования для дальнейших расчетов трехпоточной упругой модели привода.

#### 3.2 Определение жесткости зацепления

Жесткость зацепления была определена из расчетной модели зуба, построенной в ANSYS. Для учета жесткости зацепления считались отдельно изгиб ножки зуба колеса и изгиб основания шестерни. Для этого прикладывались силы, действующие под углом 20° к вершине ножки зуба (Рисунок 48) и аналогично к основанию шестерни (Рисунок 49), и жестко фиксировалась поверхность внутри шестерни.

![](_page_29_Figure_4.jpeg)

Рисунок 48 - Численная модель для определения жесткости зацепления, приложение силы у вершины ножки зуба и закрепления

![](_page_29_Figure_6.jpeg)

Рисунок 49 - Приложение силы у основания шестерни

По данной модели была определена величина деформации, которая необходима для расчета коэффициента жесткости зацепления планетарной передачи, определяющийся как отношение силы к деформации. Расчет был выполнен в 2D постановке, толщина модели принималась 2 мм, что позволяет

![](_page_29_Picture_85.jpeg)

БР-15.03.05 4.16.1378.00.000 ПЗ

использовать результаты полученных деформаций для расчета жесткости зацепления. Значение деформации при силе, приложенной к вершине ножки зуба, составило 2.3681e-003 мм (Рисунок 50), при силе, приложенной к основанию шестерни, составило 5.1308e-004 мм (Рисунок 51). Полученные значения суммировались и использовались далее в расчете коэффициента неравномерности распределения нагрузки между сателлитами аналитическим методом.

![](_page_30_Figure_1.jpeg)

Рисунок 50 - Распределение деформации при силе на вершину ножки зуба

![](_page_30_Figure_3.jpeg)

Рисунок 51 - Распределение деформации при силе на основание шестерни

Жесткость зацепления по [5] определяется как отношение силы к деформации:

$$
C_{\text{3au}} = \frac{P}{\delta_{\text{3au}}},\tag{4.2.1}
$$

где Р - сила в зацеплении,

 $\delta_{3}$ <sub>зац</sub> - перемещение, вызванное деформациями зубьев.

 $C_{\text{3all}} = \frac{\sqrt{47.673}}{2.36810 - 0.03 + 5.13}$  $\frac{\sqrt{47.873}}{2.3681e-003+5.1308e-004} = 1.655*10^4 \text{ H/mm}.$ 

Жесткость зацепления линейно зависит от толщины зуба, далее были рассчитаны жесткости зацепления для толщин 2, 5, 6,7 и 10 мм (Таблица 12):

![](_page_30_Picture_126.jpeg)

 $5P-15.03.05 \; 4\; 16\; 13\; 78.00.000$   $13$ 

# **4. РАЗРАБОТКА ТЕХНОЛОГИИ ИЗГОТОВЛЕНИЯ КОРПУСА ПРЕЦИЗИОННОГО РЕДУКТОРА**

## **4.1 Анализ служебного назначения и технических условий корпуса редуктора**

Стакан является частью корпуса привода, в нем располагается подшипник вала двигателя, электрический двигатель, закрепленный прижимным кольцом, которое привинчивается к стакану.

Как и любой корпус редуктора стакан должен обеспечивать постоянство точности относительного положения деталей и механизмов, как в статическом состоянии, так и в процессе эксплуатации машины, а так же плавность работы и отсутствие вибрации. Стакан необходим также для герметизации редуктора, для опоры подшипника и вала двигателя.

Технические требования:

1. Требования к твердости: корпус редуктора изготавливается из алюминиевого сплава - АМг6м с последующим покрытием Ан.Окс.хром.;

2. Точность стыкуемых диаметров - h7, нестыкуемых-h12;

3. Некруглость диаметров под подшипники - 0,003-0,005;

4. Шероховатость диаметров под подшипники 0,63, заплечиков - 1,25, шероховатость других классных поверхностей - 1,25, привалочных поверхностей -2,5, остальных поверхностей Rz20-Rz40.

Технологичность детали: 3,93 кг - масса заготовки (прутка круглого проката), 0,36 кг - масса детали.

### **4.2 Анализ технологичности**

 В соответствии с ГОСТ [38] технологичность – совокупность свойств конструкции изделия, определяющих ее приспособленность к достижению оптимальных затрат при производстве, эксплуатации и ремонте при заданных показателях качества, объеме выпуска и условиях выполнения работ.

Производственная технологичность конструкции детали – степень ее соответствия требованиям наиболее производительного и экономичного изготовления. Чем меньше трудоемкость и себестоимость изготовления, тем более технологичной является конструкция детали.

Количественная оценка технологичности выражается показателем, численное значение которого характеризует степень удовлетворения требований к технологичности. Согласно ГОСТ [38] номенклатура показателей технологичности изделия содержит 4 основных и 31 дополнительный показатель. Применительно к производству количественную оценку технологичности производят по суммарной трудоемкости и технологической себестоимости, а также по техническим показателям, определение которых возможно из чертежа детали. К ним относятся коэффициенты точности  $\mathtt{K}_{\mathtt{r}}$  и

![](_page_31_Picture_163.jpeg)

 $5P-15.03.05$  4161378.00.000 N3

*Лист*

шероховатости К<sub>ш</sub>, которые, в свою очередь, находятся следующим образом [39, 40].

Коэффициент точности:

$$
K_{\rm T} = 1 - \frac{1}{\rm Tcp} \tag{4.2.1}
$$

где Т<sub>ср</sub> - среднее значение квалитета точности:

$$
T_{cp} = \frac{\sum T i \cdot ni}{\sum n i},\tag{4.2.2}
$$

где Ti, Ra - соответственно квалитеты точности и значения параметра шероховатости;

ni - число размеров или поверхностей для каждого квалитета и значения параметра шероховатости.

Подставив значения в формулу, получим:

$$
T_{cp} = \frac{6*7+7*2+11*1+12*18}{28} = 10,107.
$$

Подставив полученные значения, получим  $\mathrm{K}_\mathrm{r}$ :

$$
K_{\rm T} = 1 - \frac{1}{10,107} = 0,901.
$$

Коэффициент шероховатости:

$$
K_{\rm III} = \frac{1}{Racp} \,,\tag{4.2.3}
$$

где Ra<sub>cp</sub> - среднее значение параметра шероховатости:

$$
Ra_{cp} = \frac{\sum \text{Rai} \cdot ni}{\sum \text{ni}},\tag{4.2.4}
$$

Подставив значения, получим Ra<sub>cp</sub>:

$$
Ra_{cp} = \frac{6,3*18+1,25*1+0,63*2}{21} = 5,52;
$$
  

$$
K_{\rm III} = \frac{1}{5,52} = 0,181.
$$

В общем случае технологичность детали должна оцениваться путем сравнения ее показателей с соответствующими показателями детали-аналога. Под деталью-аналогом понимается базовая деталь, выполняющаяся в изделии

![](_page_32_Picture_236.jpeg)

те же функции, что и анализируемая, и имеющая известные базовые показатели. Так, трудоемкость детали  $T_n$  может быть определена как

$$
T_{\mu} = T_a * K_m * K_{cn} * K_{N,}
$$
\n(4.2.5)

где  $T_a = 20$  - трудоемкость обработки детали-аналога, мин;

Км - коэффициент, учитывающий отличия детали и детали-аналога по Macce:

$$
K_{M} = \left(\frac{M_{\pi}}{M_{a}}\right)^{0.67},\tag{4.2.6}
$$

где М<sub>д</sub>=0,36 - масса детали, кг;

М<sub>а</sub>=0,37 - масса детали-аналога, кг; Подставив значения, получим:

$$
K_{\rm M} = (\frac{0.36}{0.37})^{0.67} = 0.982;
$$

№ докум.

Лист

Изм.

Подпись Дат

К<sub>сл</sub> - коэффициент, учитывающий отличия детали и детали-аналога по сложности:

$$
K_{cn} = \frac{K_{r,\text{HM},a} * K_{m,\text{HM},a}}{K_{r,\text{HM},a} * K_{m,\text{HM},a}},\tag{4.2.7}
$$

где  $K_{T,HM,\Pi}$ ,  $K_{\text{III,HM},\Pi}$ ,  $K_{T,HM,\Pi}$ ,  $K_{\text{III,HM},\Pi}$  - коэффициенты, показывающие изменение трудоемкости в зависимости от изменения наименьших значений квалитета точности и параметра шероховатости соответственно детали и деталианалога:

![](_page_33_Picture_65.jpeg)

$$
K_{c\pi} = \frac{1,294*1,23}{1,174*1,171} = 1,157.
$$

Км - коэффициент, учитывающий отличия детали и детали-аналога по программе выпуска:

$$
K_N = \left(\frac{Na}{N_A}\right)^m,\tag{4.2.10}
$$

где  $N_a = 5$  - годовой выпуск аналога детали, шт.;

 $N_{\pi} = 4$  - годовой выпуск детали, шт.;

m - показатель степени:

$$
m=0.2 * M_{\rm A}^{\ 0.045},\tag{4.2.11}
$$

$$
m=0.2*0.36^{-0.045}=0.209.
$$

Получаем значение К<sub>N</sub>:

$$
K_N = \left(\frac{5}{4}\right)^{0,209} = 1,048.
$$

В итоге, трудоемкость детали составила:

$$
T_A = 20 * 0.982 * 1.157 * 1.048 = 23.804.
$$

Итак, коэффициент шероховатости составил 0,181; коэффициент точности 0.901.

#### 4.3 Выбор экономичного варианта получения исходной заготовки

Заготовками для изготовления деталей механизмов могут служить:

- Отливки, полученные различными методами, применяются для изготовления деталей сложной формы из чугуна, цветных металлов и специальной литьевой стали (к обозначению марки стали добавляется индекс Л). Методами литья в заготовке могут быть получены отверстия различной формы.

Заготовки-отливки характеризуются повышенной шероховатостью поверхности, повышенной твёрдостью поверхностного слоя (корки), большими величинами припусков на обработку и высокой стоимостью; поковки, применяются для изготовления деталей из пластических металлов менее сложной, чем у отливок, конфигурации, но имеющих большие перепады размеров (например — диаметров). Методами ковки отверстия, как правило, не получают. Исключение составляют случаи, когда получение отверстия другими способами экономически нецелесообразно.

![](_page_34_Picture_75.jpeg)

- Заготовки-поковки характеризуются меньшей, чем у отливок шероховатостью поверхности, но большей волнистостью; повышенной твёрдостью поверхностного слоя (корки), большими величинами припусков на обработку и невысокой стоимостью;

- Штамповки применяются для изготовления деталей из пластических металлов более сложной, чем у отливок, конфигурации. При штамповке возможно получение отверстий любой формы и конфигурации. Заготовкаштамповка отличается малой шероховатостью поверхности, высокой точностью, малыми значениями припусков на обработку и самой высокой стоимостью. Заготовки-штамповки применяют в тех случаях, когда имеются поверхности, которые невозможно обработать механически, но требуется их высокое качество;

- Сортовой прокат. Его основное достоинство — дешевизна. Он изготавливается из стали и цветных металлов в виде прутков с различной формой поперечного сечения (круг, квадрат, шестигранник, труба, угольник, тавр и т. п. (Рисунок 78)). Заготовки из проката нашли самое широкое применение благодаря своей простоте и дешевизне. Существенным недостатком является низкий коэффициент использования материала.

![](_page_35_Picture_3.jpeg)

Рисунок 78 - Виды сортового проката

Самым первым критерием при выборе типа заготовки служит материал из которого изготавливается деталь:

- сталь прокат, поковка, штамповка, реже отливка;
- чугун различные способы литья;
- цветные металлы прокат, отливка, реже штамповка.

Вторым критерием являются технологические возможности каждого из типов:

- для деталей простой формы предпочтителен прокат;
- для деталей средних и крупных размеров простой формы с большими перепадами размеров - поковка;
- менее предпочтительны, из-за высокой стоимости, отливка или штамповка;
- для деталей сложной формы отливка или штамповка [42].

Наиболее широко в конструкциях летательных аппаратов применяют упрочняемые термической обработкой сплавы Д16ч, 1163, высокопрочные сплавы В95пч, В95оч и В93пч, сплавы средней и повышенной прочности АВ, АК6 и АК8. Также используют сплавы неупрочняемые термической обработкой коррозионно-стойкие сплавы АМг5 и АМг6.

![](_page_35_Picture_170.jpeg)
Материал заготовки детали был задан конструкторами АО "ИСС" круглый прокат алюминиевого деформируемого сплава АМг6м Ø160.

АМг6 – алюминиевый деформируемый сплав с высокой коррозионной стойкостью. Буквы Мг обозначают магний, а цифра 6 указывает на процентное содержание основного легирующего элемента. Также в состав сплава входит незначительное количество марганца, железа, кремния, цинка, титана, меди и бериллия. Марка АМг6 хорошо сваривается и подходит для создания сложных конструкций. Из такого алюминия производят заготовки методом холодной или горячей деформации. Путем термической обработки получают необходимые модификации сплава. Маркировка АМг6М указывает на мягкий отожженный полуфабрикат. Закалка и искусственное старение помогают увеличить прочность материала.

Данный сплав имеет высокие пластические характеристики, как при комнатной, так и при повышенных температурах, и обладает высокой коррозионной стойкостью в различных средах. Значительное упрочнение профилей из сплава АМг6 может быть достигнуто в результате холодной деформации. Так правка растяжением в пределах применяемых на практике степени деформации (2-3%) не оказывая заметного влияния на предел прочности профилей из сплава АМг6, значительно повышает предел их текучести. Относительное удлинение при этом понижается менее интенсивно, чем у других сплавов. Следует отметить, что такой характер изменения механических свойств профилей из сплава АМг6 при правке растяжением наблюдается независимо от условий отжига, предшествовавшего правке.

Цена за 1 кг прутка АМг6 по данным сайта [43] - 285 рублей.

Таким образом, исходя из того, что деталь из цветного металла имеет несложную форму - самый целесообразный тип заготовки - прокат с круглым сечением.

Для сравнения рассмотрим вариант заготовки, получаемой центробежным литьем. *Центробежное литье.* 

Литье отливки центробежным методом применяется для получения деталей с формой тела вращения из чугуна, алюминия, стали и бронзы. Расплав заливается в металлическую форму, которая вращается со скоростью до 3000 об/мин.

За счет центробежной силы расплав равномерно распределяется внутри формы, после кристаллизации образуется отливка. Такой способ позволяет получать двухслойные заготовки, состоящие из различных сплавов. Отливка, полученная таким способом, обладает высокой плотностью и хорошими физико-механическими качествами.

Большим плюсом центробежного литья является возможность образования внутренних полостей без необходимости применения стержней, а также экономия сплава за счет отсутствия литниковой системы. Таким методом получается до 95% годных изделий.

В производственном процессе используется оборудование, оснащенное горизонтальными осями вращения. Широко применяется метод центробежного

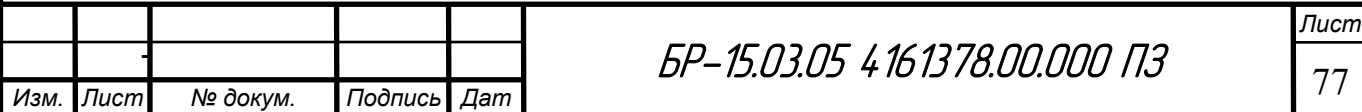

литья для получения отливок гильз, втулок и прочих деталей с формой тела вращения.

Экономический расчет.

производства Себестоимость заготовок, без учета затрат на предварительную механическую обработку определяется по формуле из [45]:

$$
\mathbf{C}_{\text{3ar}} = \left( \left( \frac{\mathbf{C}}{1000} \cdot \mathbf{G}_{\text{3ar}} \cdot k \cdot k \cdot k \cdot k \cdot k \cdot k \right) - (Q - q) \cdot \frac{S_{\text{omx}}}{1000} \right) * \mathbf{K}_{\phi} \tag{4.4.1}
$$

где  $C = 110600$  - базовая стоимость 1т заготовок, руб/т (для алюминиевого литья);

G<sub>заг</sub> - масса заготовки, кг:

$$
G_{3ar} = \frac{G_A}{K_{B.T}} = 0.423, \tag{4.4.2}
$$

где  $K_{B,T}$  = 0.85 коэффициент весовой точности (центробежное литье);

 $G_{\pi} = 0.36$  - масса детали, кг;

 $K<sub>r</sub> = 1.1$  - коэффициент, зависящий от класса точности (для отливок из цветных металлов):

 $K_c = 0.89$  - коэффициент, зависящий от степени сложности;

 $K_B = 1.05 -$ коэффициент, зависящий от массы заготовки;

 $K_{M}$  = 5,1 -коэффициент, зависящий от марки материала (для алюминиевых сплавов):

 $K_n = 1,16 -$ коэффициент, зависящий от объема выпуска заготовок (для 3 группы серийности).

 $S_{\text{or}x} = 7,14 \text{ py6/kr}, 7140 \text{ py6}.$  - стоимость 1 тотходов (стружки);

 $K_{\phi} = 5$  - коэффициент, учитывающий инфляцию;

Таким образом, подставив все значения коэффициентов в формулу (4.4.1), получим:

$$
\text{Csar} = \left[ \frac{110600}{1000} * 0.85 * 1.1 * 0.89 * 1.05 * 5.1 * 1.16 - (0.423 - 0.36) * \frac{7400}{1000} \right]
$$
  
\* 5 = 1415.88 py6.

Если деталь изготавливается из проката или поковки, то стоимость заготовки определяется по весу материала, требующегося на изготовление детали и весу сдаваемой стружки руб.

$$
Sar = Q * S - (Q - q) * \frac{Sor x}{1000},
$$
\n(4.4.3)

где S — цена 1 кг материала заготовки (проката), руб.;

 $S_{\text{omx}}$  — цена 1 т отходов, руб.;

д - масса готовой детали, кг;

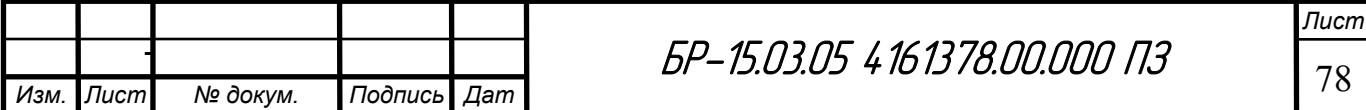

 $Q = 4.51$  - масса исходной заготовки, кг;

Подставив значения, получим:

$$
Sa = 4.51 \times 285 - (4.51 - 0.36) \times \frac{7400}{1000} = 1254.65 \text{ py6}.
$$

Изготовление литьем заготовки предполагает производство дополнительной формы для отливки, что неэкономично в условиях единичного производства. Также, по итогам сравнения полученных значений конечной стоимости заготовок, полученных центробежным литьем и из проката, останавливаем выбор на заготовке в виде прутка с круглым сечением.

#### 4.4 Разработка последовательности изготовления

При выборе технологических баз следует руководствоваться двумя основными принципами: постоянства баз и совмещения баз.

В соответствии с принципом постоянства баз нужно стремиться к тому, чтобы на протяжении всего технологического процесса изготовления детали использовать один и тот же комплект баз, предпочтительно - основные конструкторские базы детали, исключая, как правило, первые операции, которые служат для обработки самих технологических баз. Наиболее ответственные параметры точности детали с жесткими допусками получаются при обработке как замыкающие звенья технологической системы СПИД. Но, поскольку деталь является достаточно сложной и тонкостенной, обеспечение необхолимость ланного принципа невозможно, так как возникает переустановов и обработки детали с разных сторон.

Однако, принцип совмещения баз, в соответствии с которым в качестве технологических баз необходимо стремиться брать те поверхности, от которых заданы конструктивные размеры, выполняется. Совмещение технологических, измерительных и основных конструкторских баз позволяет повысить точность обработки, в частности за счет устранения погрешности базирования.

Последовательность выполнения первых этапов проектирования технологического процесса изготовления летали. включая выбор технологических баз, представлена на схеме (Рисунок 79) [46]:

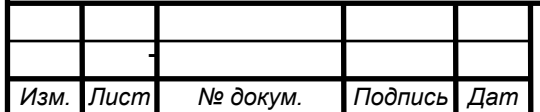

Пист 79

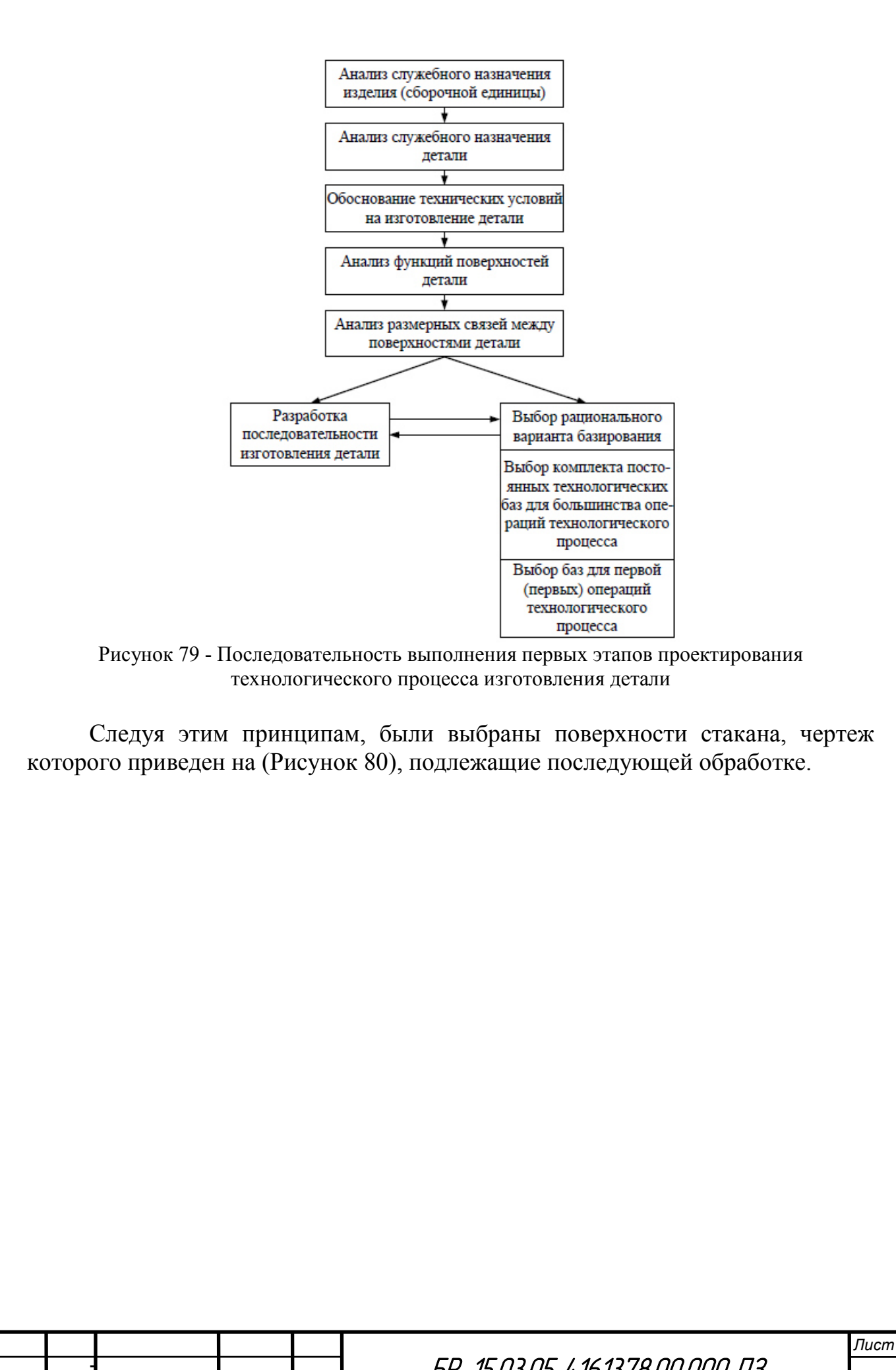

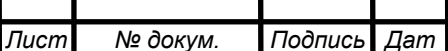

Изм.

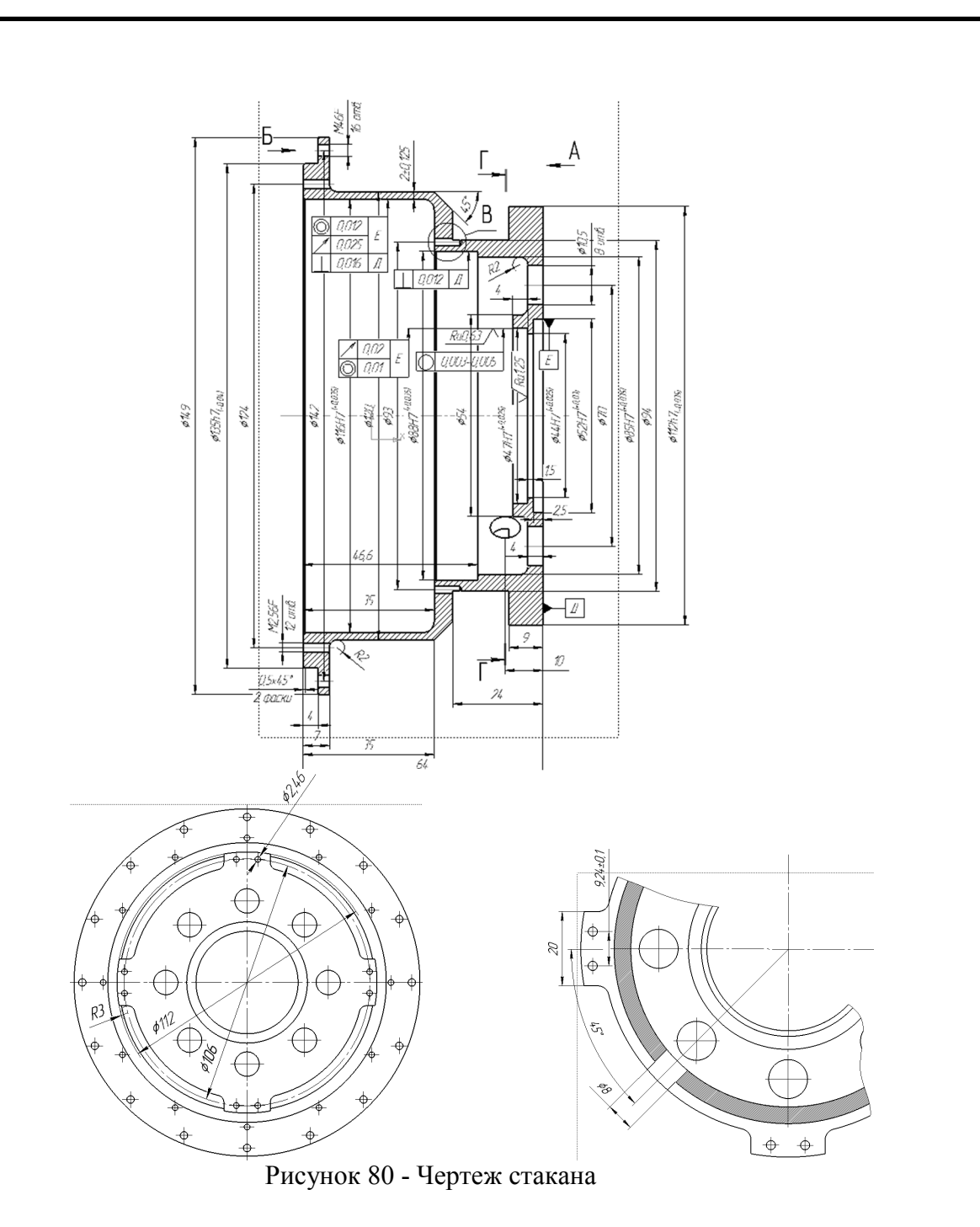

Поверхности детали обозначены индексами из букв O, В, K, С и цифр, которые устанавливают функциональное назначение поверхности и ее номер(Рисунок 81). Буквы, входящие в индекс, обозначают:

О - основные базы;

В- вспомогательные базы;

К - крепежные и резьбовые отверстия;

С - свободные поверхности детали, включая и необрабатываемые.

Для поверхностей основных баз нумерацию делают в порядке уменьшения числа располагаемых на них опорных точек.

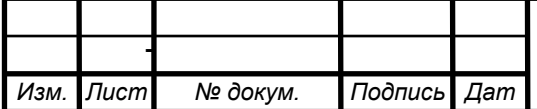

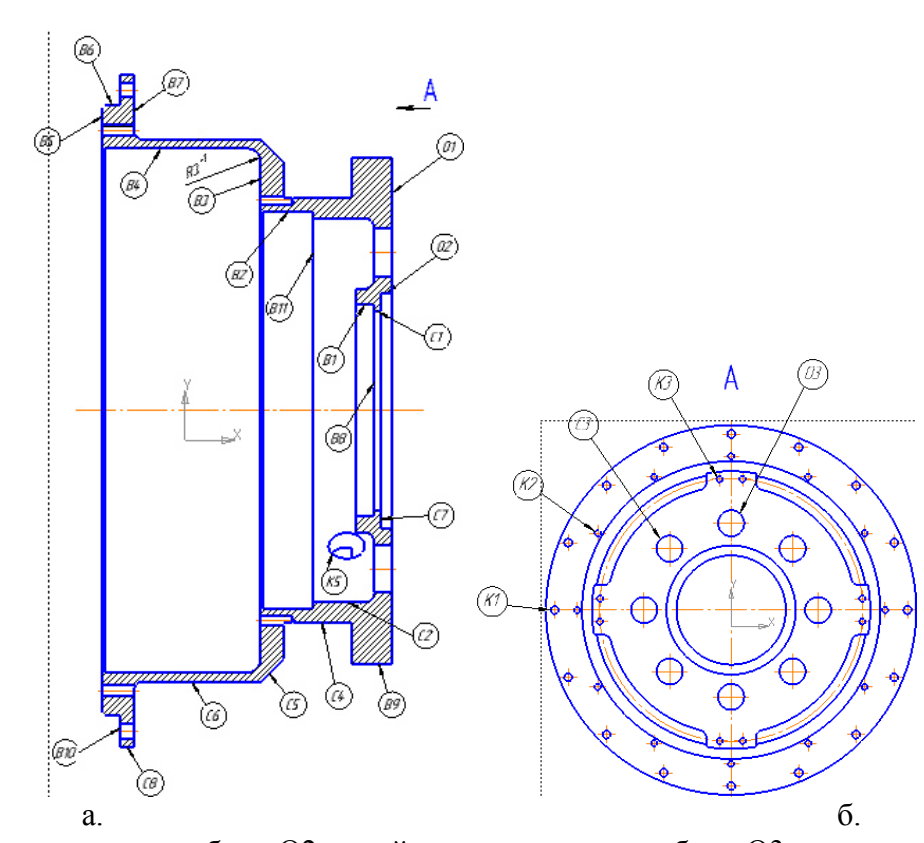

О1 - установочная база, О2 - двойная направляющая база, О3 - опорная база. Рисунок 81 - Обозначение поверхностей, подлежащих обработке

Решив задачу выбора баз для обработки большинства поверхностей заготовки, необходимо определить технологические базы для выполнения первой или первых операций технологического процесса. На этих операциях обрабатывают поверхности, которые затем используют качестве  $\overline{B}$ технологических баз на большинстве последующих операций технологического процесса. При выборе технологических баз на первой операции необходимо исходить из решения следующих задач:

Установление связей. определяющих  $1 \quad$ расстояния повороты  $\boldsymbol{\mathrm{M}}$ поверхностей, получаемых в результате обработки, относительно свободных необрабатываемых поверхностей.

2. Обеспечение равномерного распределения фактического припуска на подлежащих обработке, T.e. качестве количественных поверхностях,  $\overline{B}$ критериев для сравнения вариантов базирования на первой операции принимаем точные связи между обрабатываемыми и необрабатываемыми поверхностями и равномерность припуска на обработку.

Расположение технологических баз при обработке следующее:

На первом установе (Рисунок 82):

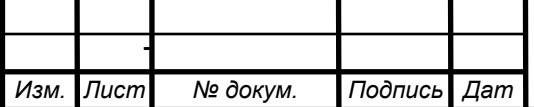

БР-15.03.05 4.16.1378.00.000 ПЗ

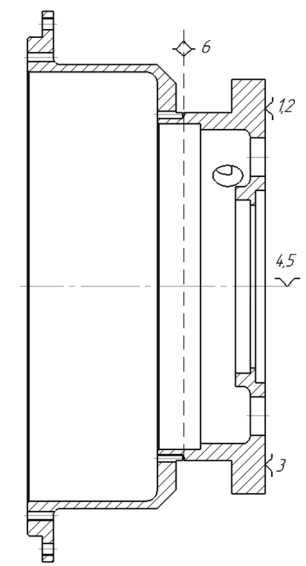

Рисунок 82 - Расположение технологических баз

Таблица с размерными зависимостями всех поверхностей стакана приведена в приложении. К выбранным поверхностям предъявляются требования, представленные в (Таблица 17):

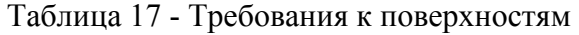

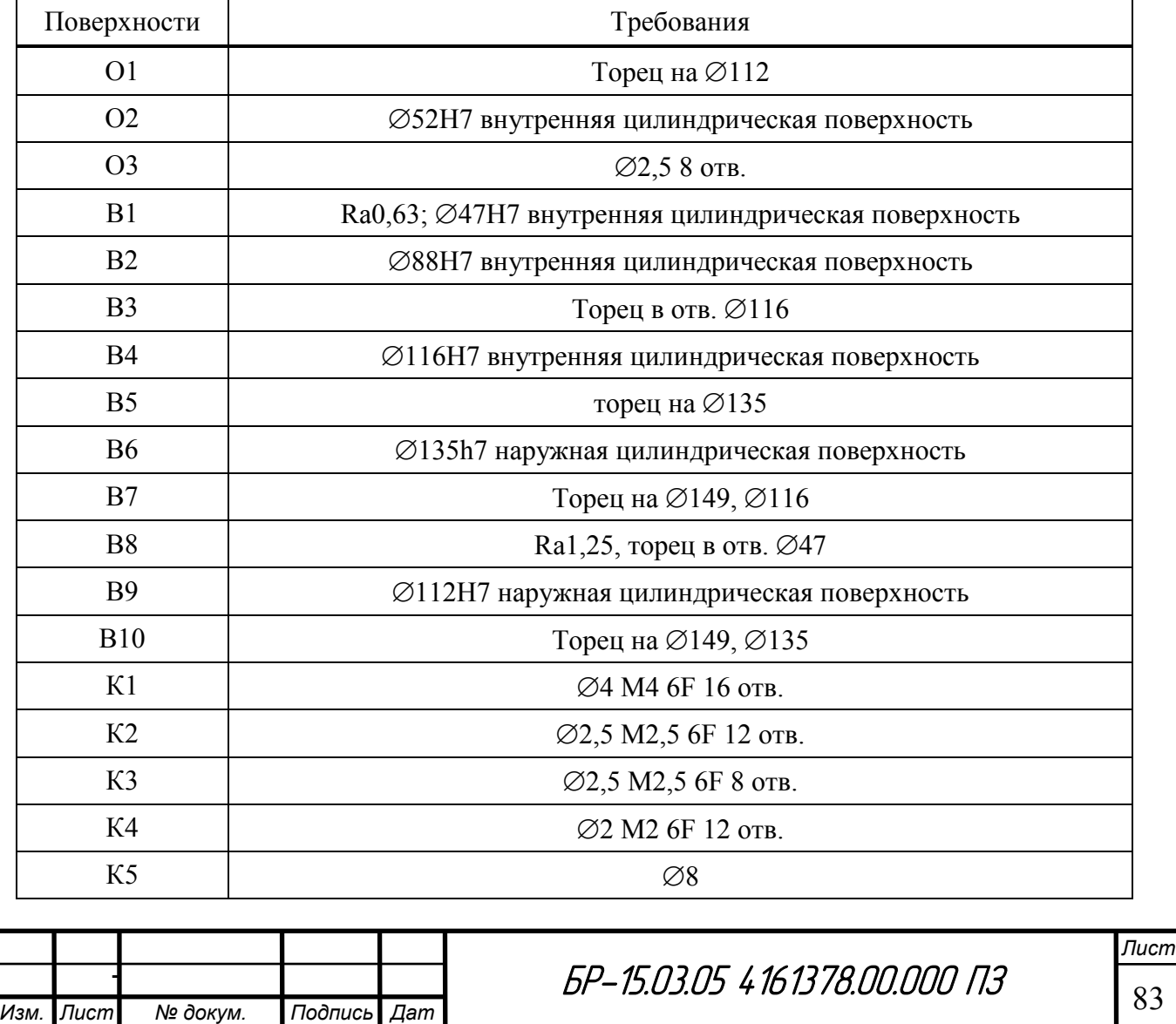

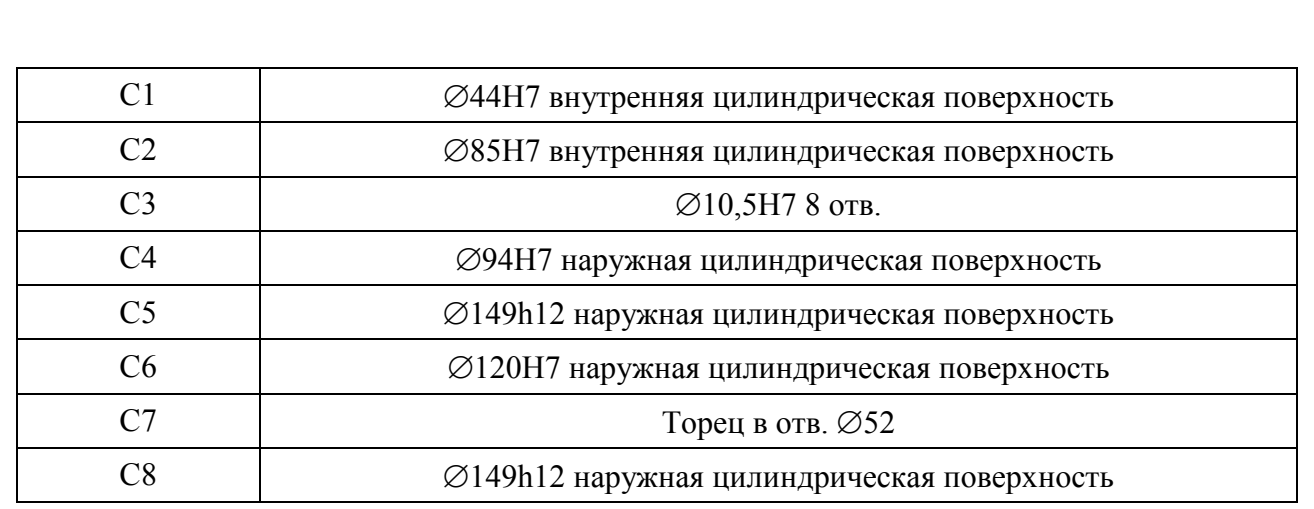

Анализ функционального назначения различных поверхностей детали и размерных связей между ними позволяет определить поверхности, относительно которых задано положение большинства других поверхностей, и выявить поверхности, к которым предъявляют наиболее жесткие технические требования, необходимость выполнения их во многом определяет принимаемые решения (Рисунок 83):

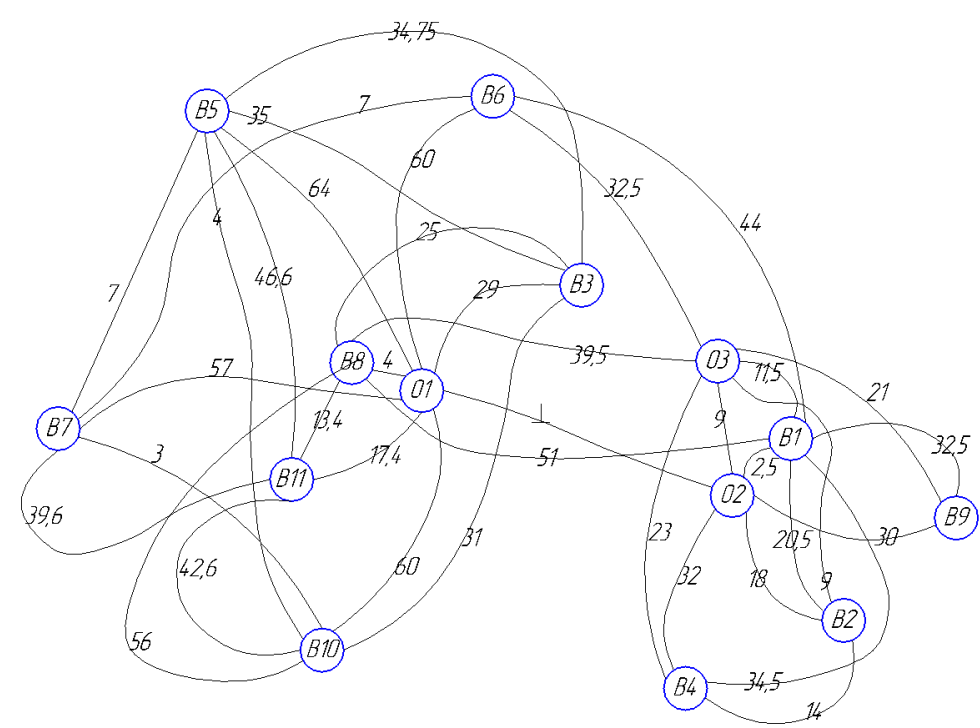

Рисунок 83 - Граф связи поверхностей детали

Для этого поверхности детали обозначают индексами из букв O, В, К, С и цифр, которые устанавливаю функциональное назначение поверхности и ее номер. Буквы, входящие в индекс, обозначают:

О − основные базы,

В − вспомогательные базы,

К − крепежные и резьбовые отверстия,

С − свободные поверхности детали, включая и необрабатываемые.

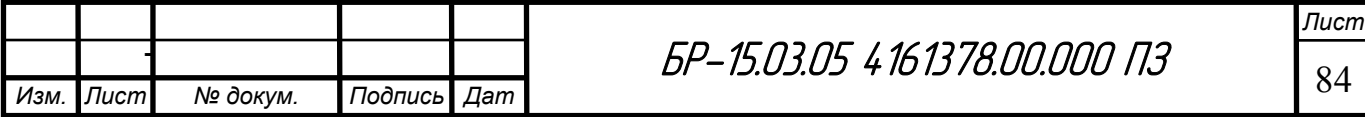

Метод достижения точности размеров был назначен требованиями предприятия - полной взаимозаменяемости по причине того, что требуется заранее заложенная высокая точность изготовления в связи с применением в спутниковой сфере (на КА).

#### **4.5 Анализ возможных вариантов обработки**

#### *Обработка стакана и сборки стакана с платами*

Обработка стакана и дальнейшая совместная обработка сборки стакана с платами может производиться несколькими способами, одним из которых является обработка стакана в 3х кулачковом патроне на первом установе, затем на разжимной оправке, и далее обработка в сборе в 3х кулачковом патроне.

Недостатком данного варианта обработки является малая толщина стенки обрабатываемой детали - 2 мм (Рисунок 84) [47].

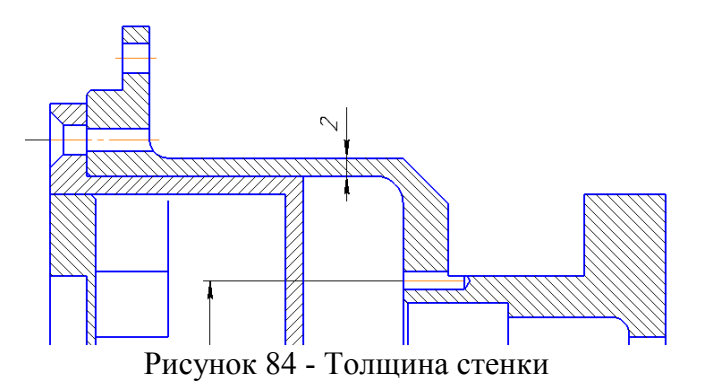

При закреплении растачиваемой детали в патроне необходимо иметь в виду возможность ее деформации (изменения формы) вследствие сильного зажима, особенно когда деталь имеет тонкие стенки. На рисунке в преувеличенном виде показана ошибка, происходящая от слишком сильного зажима детали в патроне, — круглая форма после зажима становится слегка трехгранной (Рисунок 85, а). При последующем растачивании резец обработает точную цилиндрическую поверхность. После снятия готовой детали со станка она примет прежнюю форму, ее наружная поверхность станет снова цилиндрической, но обработанное отверстие в свою очередь примет трехгранную форму (Рисунок 85, б).

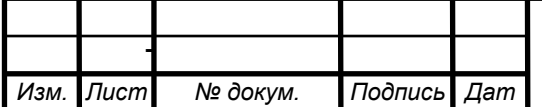

*Лист*

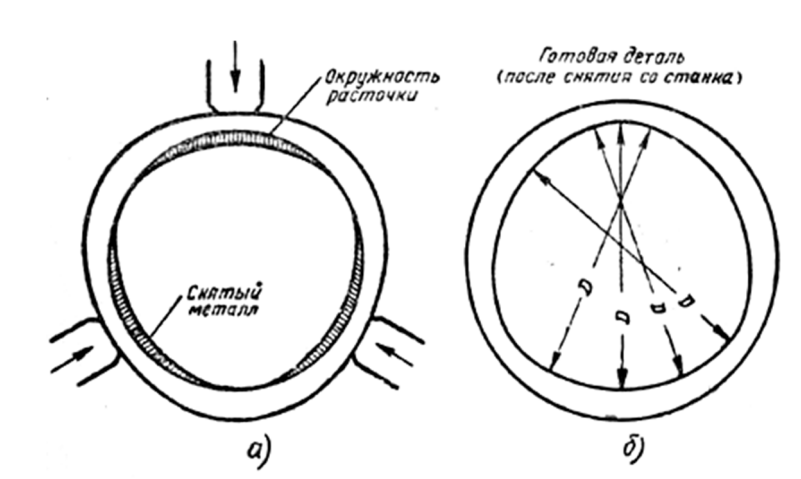

Рисунок 85 - Искажение при растачивании отверстия в детали в зажатом патроне

Токарный патрон представляет собой станочную оснастку, изготавливаемую согласно технологическим стандартам из стали или чугуна, предназначенную для закрепления деталей, заготовок на станках токарносверлильной группы.

Основная особенность токарного патрона состоит в том, что он позволяет быстро устанавливать и надежно фиксировать деталь, что гарантирует быструю обработку детали на станке с необходимой точностью и качеством [48].

Для осуществления проверки, достаточной ли жесткости конструкция, была смоделирована сборка стакана с платами в 3-х кулачковом патроне (Рисунок 86).

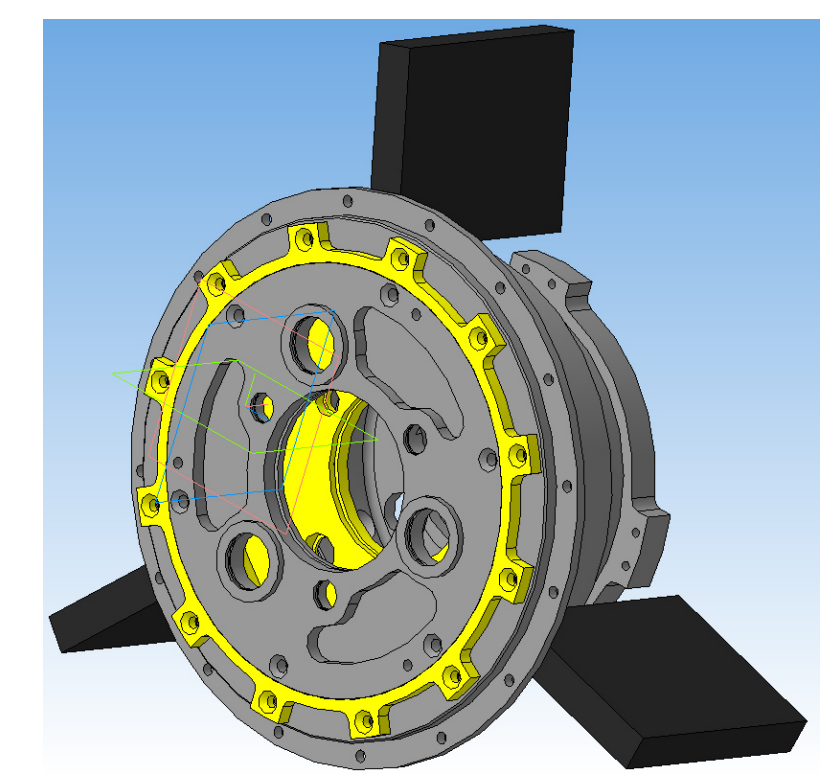

Рисунок 86 - Сборка стакана с платами в 3-х кулачковом патроне

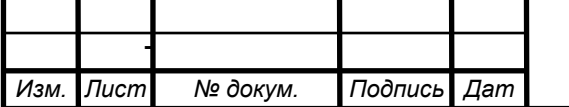

 $5P-15.03.05 \; 4\; 16\; 13\; 78.00.000$   $\sqrt{13}$ 

#### *Построение кулачков.*

Для построения кулачков была измерена требуемая длина от торца детали до упора в поверхность = 57 мм (Рисунок 87), была принята длина кулачков с запасом = 65 мм, далее кулачки упираем по торцу, срезаем фаску для обеспечения выхода инструмента при обработке сквозных отверстий. Кулачки изготавливаются из мягких материалов и легко дорабатываются по необходимости.

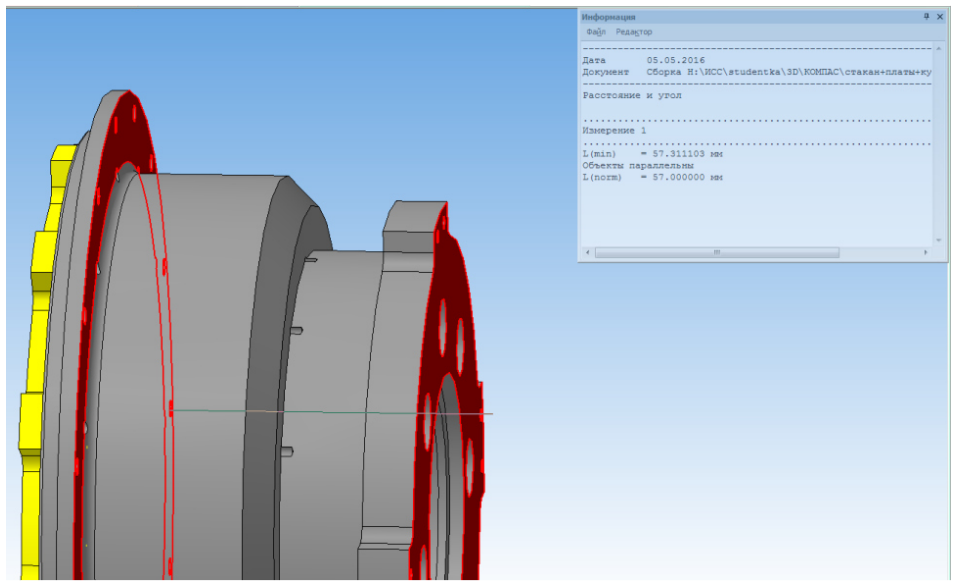

Рисунок 87 - Измерение необходимой длины

Построенная модель сборки с кулачками представлена на (Рисунок 88):

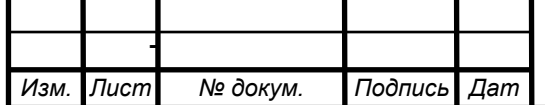

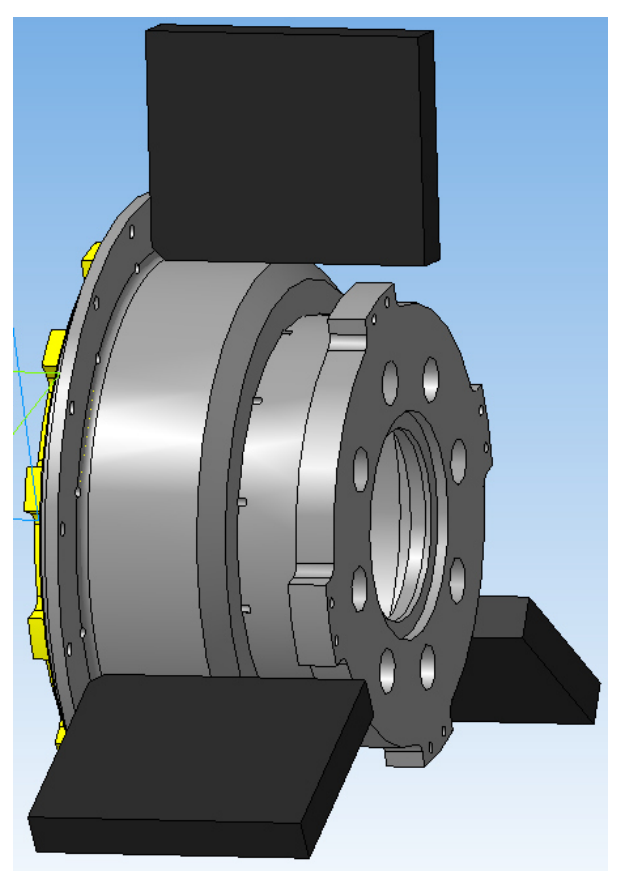

Рисунок 88 - Построенная модель сборки с кулачками

Ниже приведены конструктивные размеры, требуемые для моделирования кулачков (Рисунок 89, а) и общий вид кулачков (Рисунок 89, б) [49]:

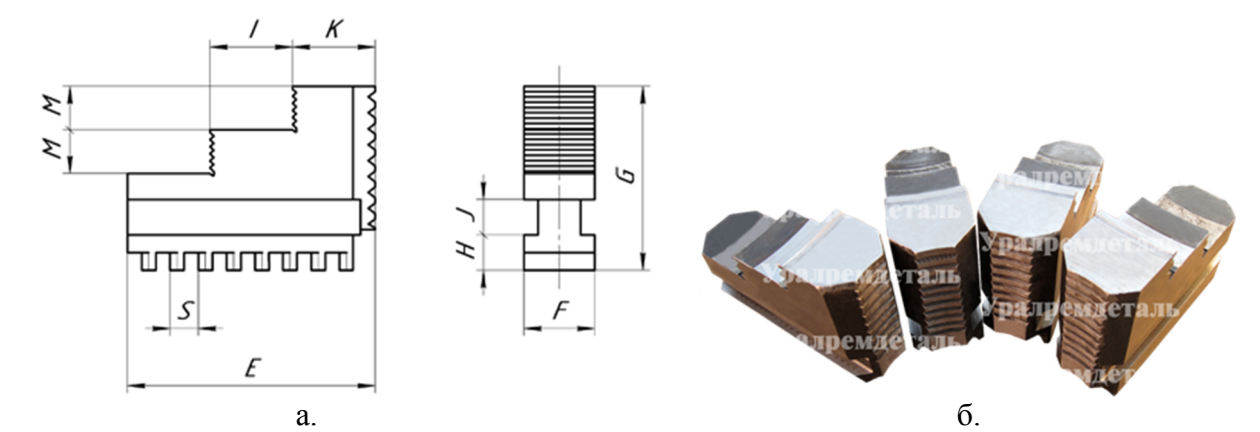

Рисунок 89 - а) Конструктивные размеры кулачков; б) Общий вид кулачков

Диаметр заготовки обрабатываемой детали 160 мм, поэтому выбираем типоразмер кулачков на соответствующий диаметр (Рисунок 90).

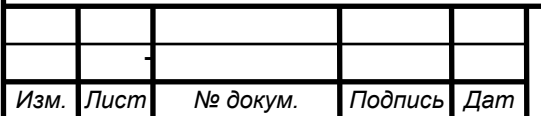

6P-15.03.05 4161378.00.000 N3

*Лист*

| Типоразмеры кулачков к токарным патронам |     |     |    |      |      |    |    |    |                |                |
|------------------------------------------|-----|-----|----|------|------|----|----|----|----------------|----------------|
| Маркировка                               | Ø   | E   | F  | G    | н    | 1  | К  |    | M              | S              |
| 47100-0001.004                           | 80  | 32  | 11 | 31.5 | 6.5  | 6  | 11 | 11 | 7              | 6              |
| 47100-0002.004                           | 100 | 42  | 15 | 36   | 6.7  | 6  | 14 | 14 | $\overline{7}$ | 6              |
| 47100-0003.004                           | 125 | 51  | 20 | 38.5 | 8    | 8  | 16 | 19 | 7.5            | $\overline{7}$ |
| 74100-0005.004                           | 160 | 70  | 20 | 52   | 8    | 8  | 20 | 20 | 12             | 7              |
| C7100-0033.00                            | 200 | 85  | 28 | 60   | 8.5  | 10 | 29 | 29 | 14             | 8              |
| C7100-0035.004                           | 250 | 105 | 28 | 63   | 11.5 | 12 | 32 | 32 | 15             | $\overline{9}$ |
| C7100-0041.004                           | 315 | 125 | 36 | 91   | 13   | 12 | 40 | 40 | 24             | 10             |
| 7100-0045.004                            | 400 | 145 | 36 | 92   | 15   | 12 | 40 | 50 | 22             | 10             |

Рисунок 90 - Типоразмеры кулачков

Выбираем кулачок для токарных патронов по ГОСТ производства "БелТАПАЗ" (Беларусь) - 7Ч100-0005.004 . Ширину кулачка принимаем 10 мм, так как опорная поверхность составляет примерно треть от всей ширины кулачка (F=20 мм).

Самоцентрирующие токарные патроны выполняются из стали и чугуна. Патроны предназначены для зажима деталей на станках токарной группы: токарные, револьверные, внутришлифовальные станки (универсальные и полуавтоматы с ЧПУ), делительные головки. 3-х кулачковые самоцентрирующиеся токарные патроны, имеют диаметр в диапазоне 80–400 мм согласно ГОСТ 2675—80 и классы точности Н,П,В,А согласно ГОСТ 1654– 86.

Далее была смоделирована в расчетном конечно-элементном пакете ANSYS Workbench модель сборки стакана с платами (ее треть) (Рисунок 91), приложены условия симметрии, закрепления и сила (из параметров 3х кулачкового патрона (Рисунок 92) 55000/3 Н=18333 Н, еще /2=9200 МПа).

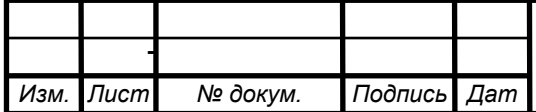

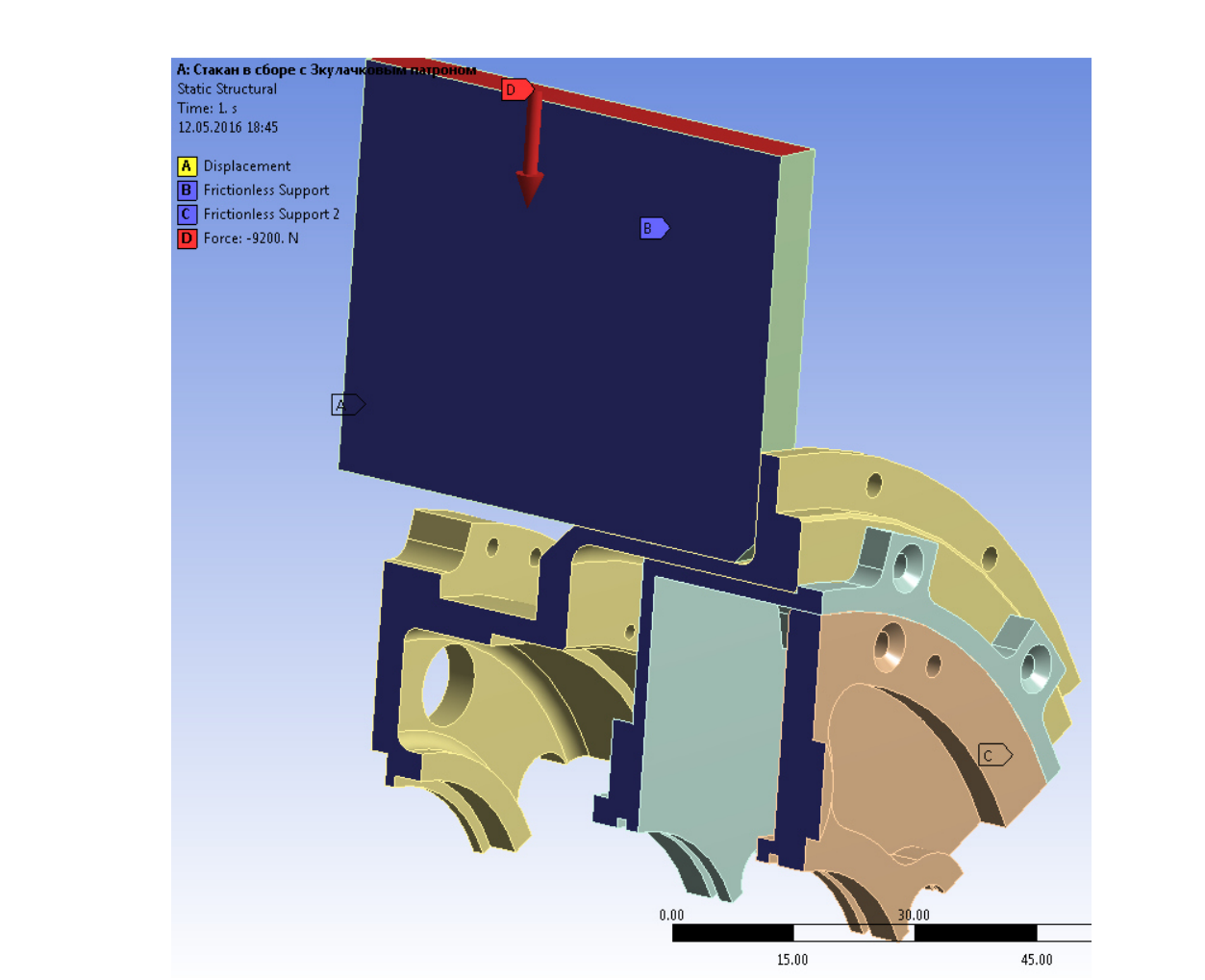

Рисунок 91 - Приложенные закрепления и силы в ANSYS Workbench

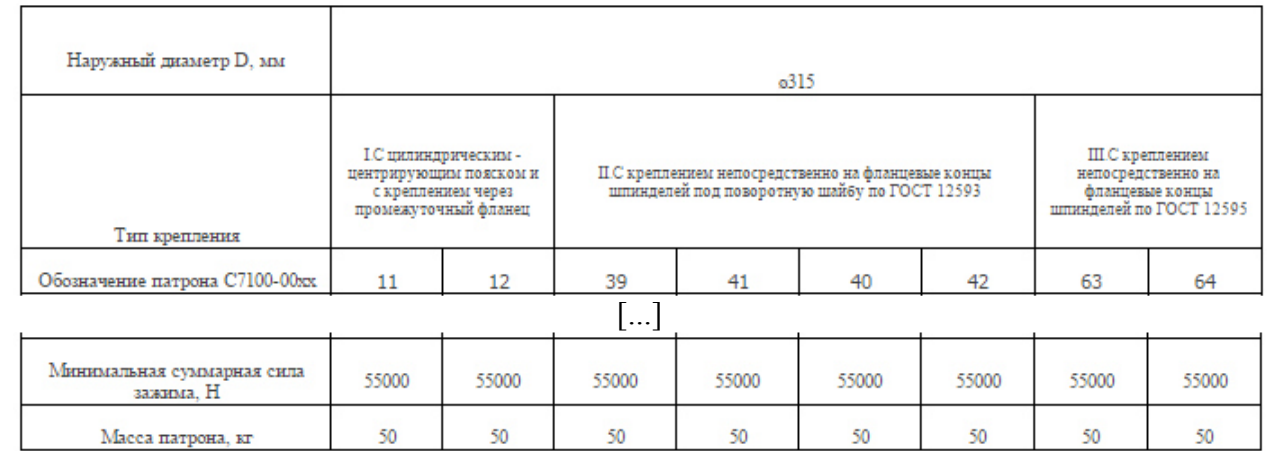

Рисунок 92 - Параметры кулачков

Полученное напряжение составило  $\sigma_{ANS} = 743,95$  МПа (Рисунок 93), что превышает предел текучести алюминия  $\sigma_{\text{Aon}} = 280$  МПа в 2,657 раз, из чего делаем вывод, что для обработки стакана в сборе использование 3х кулачкового патрона неприемлемо.

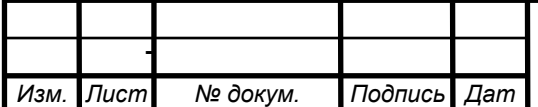

 $5P-15.03.05 \; 4\; 16\; 13\; 78.00.000$   $\sqrt{13}$ 

 $\overline{\phantom{a}}$ 

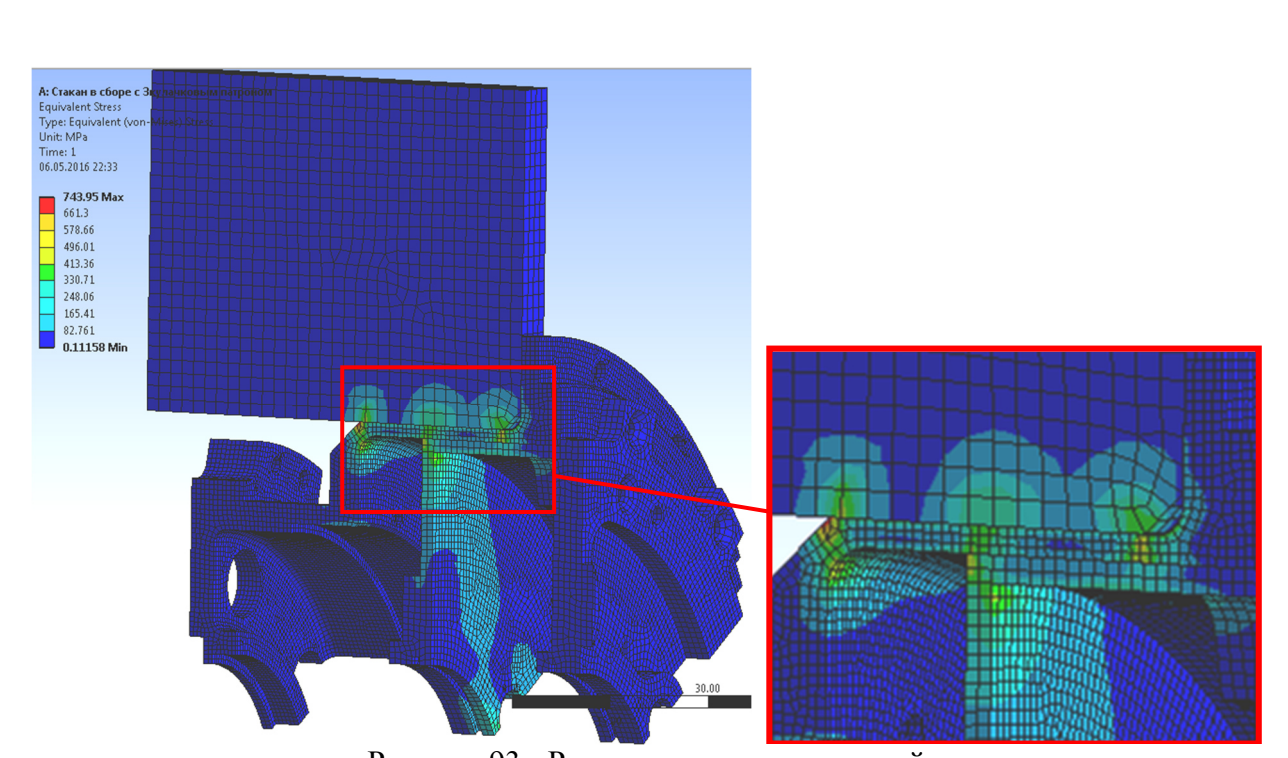

Рисунок 93 - Распределение напряжений

Вторым вариантом обработки стакана являлась последовательность обработки, представленная в приложении, по которой на первом установе стакан обрабатывается в 3х-кулачковом патроне (Рисунок 94):

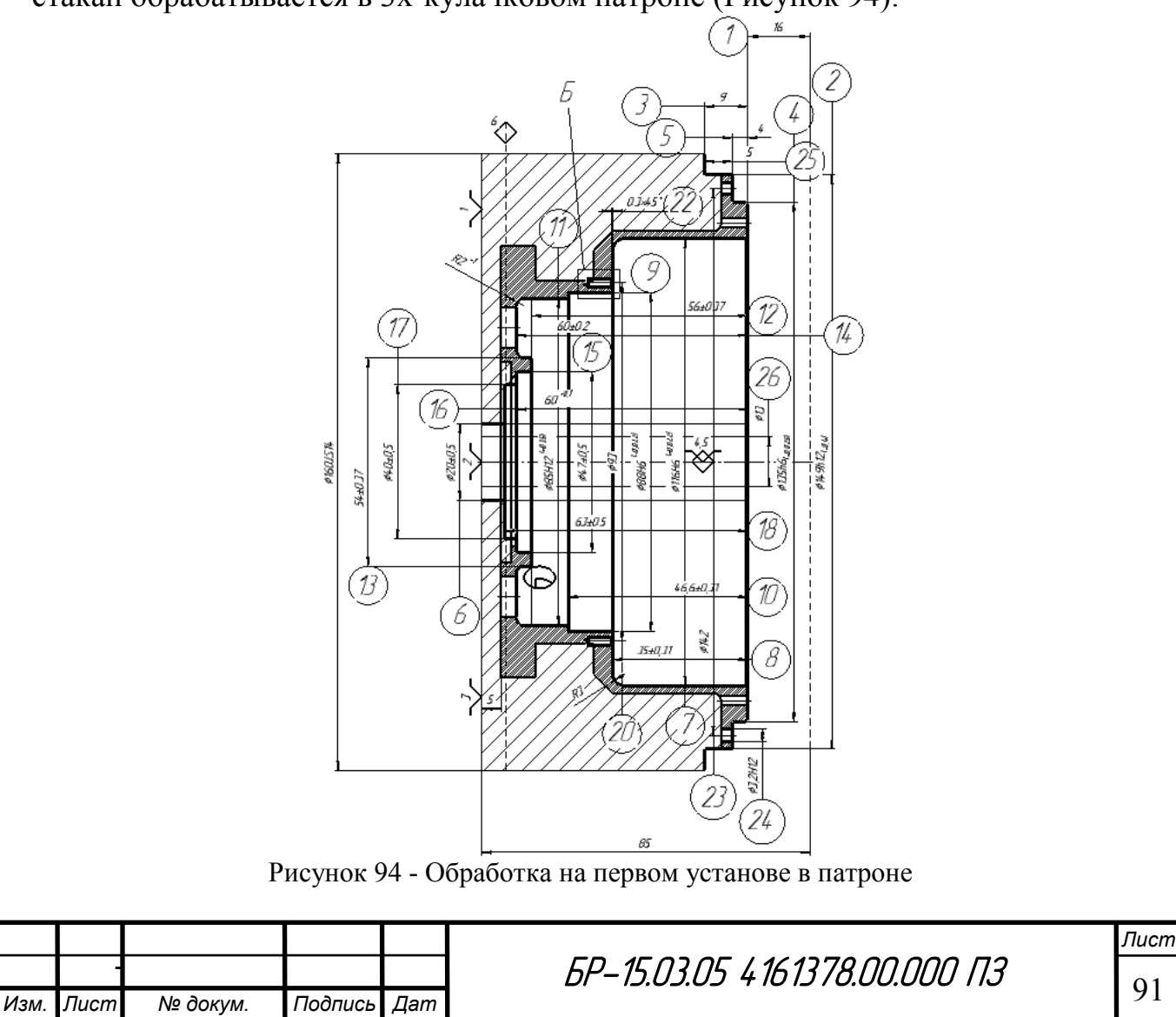

Далее переустанавливается на разжимную оправку (Рисунок 95):

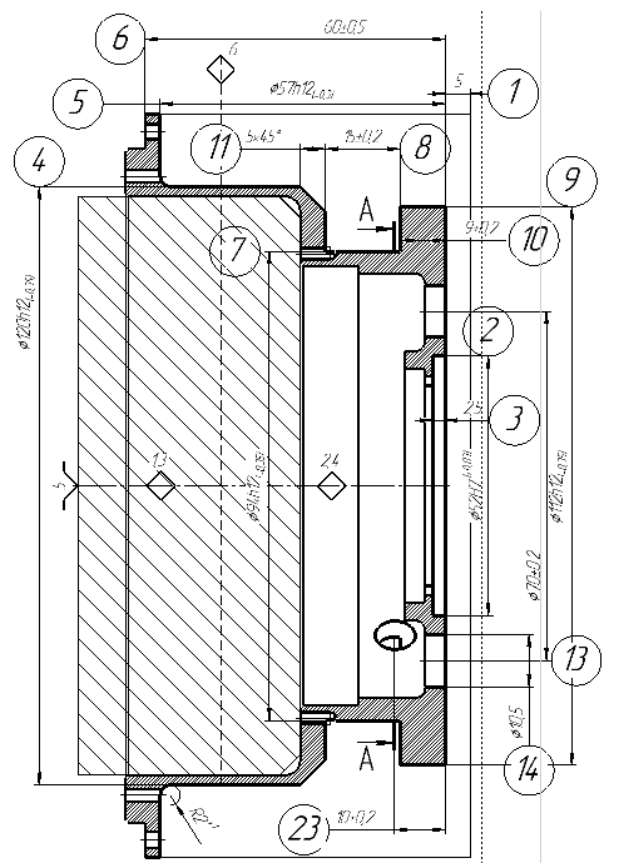

Рисунок 95 - Обработка на первом установе на оправке

Последующая обработка стакана в сборе с платами осуществляется в сконструированной оправке (Рисунок 96). Оправка базируется по ранее обработанному торцу, по поверхности стакана D120h12 базируется оправка по посадке Н7/h12:

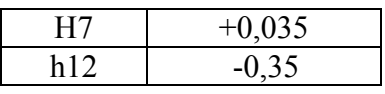

Переустановка влияет только на неравномерность распределения воздушного зазора между ротором и статором двигателя, который составляет 1 мм с допуском +-0,1 мм.

При посадке Н7/h12 максимальный зазор составит 0,385 мм, что значительно превышает воздушный зазор в двигателе. Основываясь на этом, предлагается обработка по более точному квалитету h8 (с допуском -0,054 мм), тогда максимальный зазор составит 0,089 мм (который не превышает допустимый).

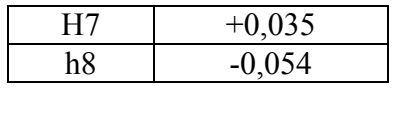

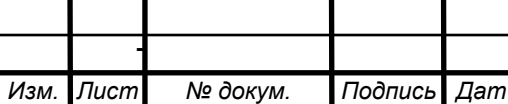

 $5P-15.03.05$  4161378.00.000 N3

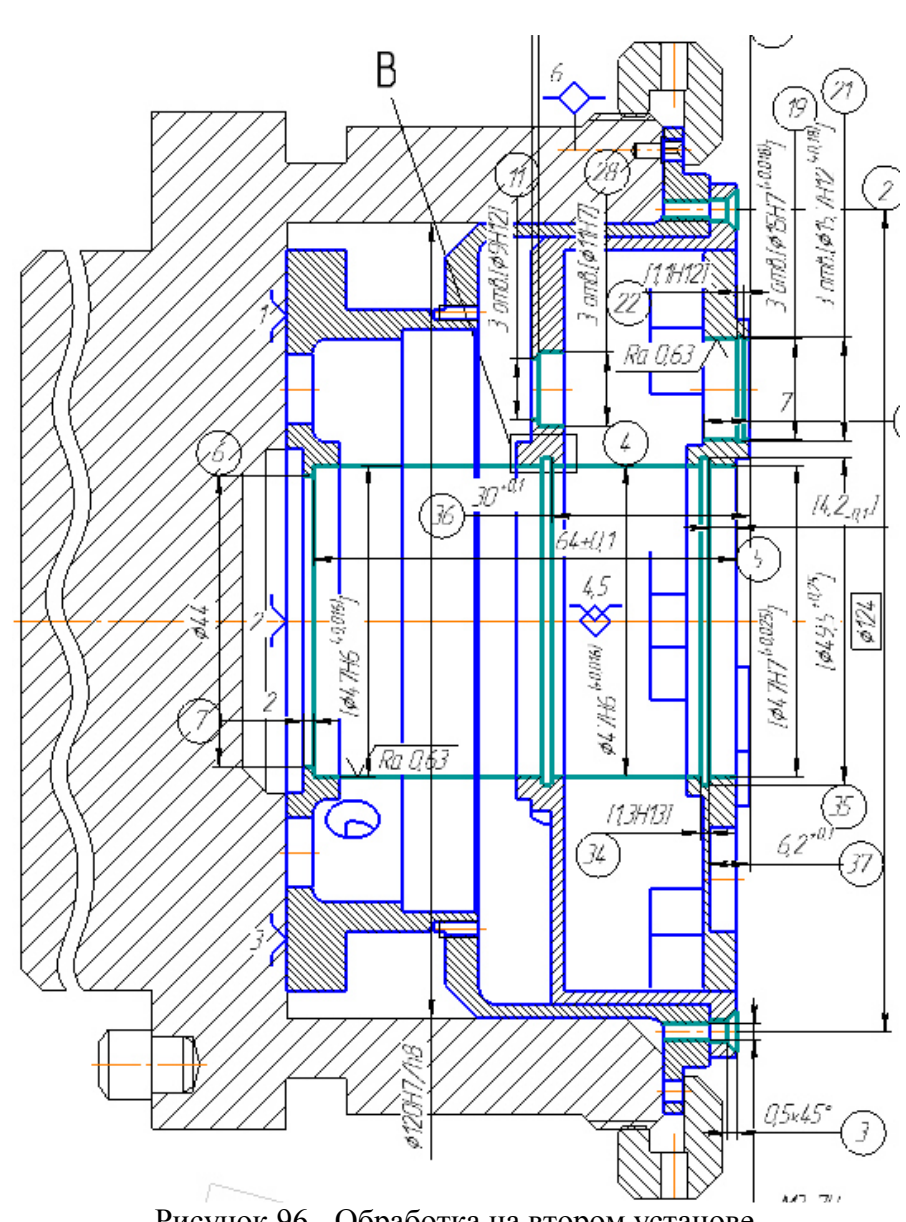

Рисунок 96 - Обработка на втором установе

#### **4.6 Определение припусков и межпереходных размеров**

*Припуском* называется слой материала, удаляемый с поверхности заготовки для достижения заданной точности и качества поверхности детали.

Величина назначаемого припуска зависит от размера поврежденного поверхностного слоя, т. е. для проката - от глубины обезуглероженного слоя, снижающего предел прочности металла.

Различают общие и промежуточные припуски.

*Промежуточным* припуском называют слой материала, снимаемый при выполнении данного технологического перехода.

*Общий припуск* – это сумма всех промежуточных припусков снятых при обработке данной поверхности.

Различают минимальные, номинальные и максимальные припуски на обработку.

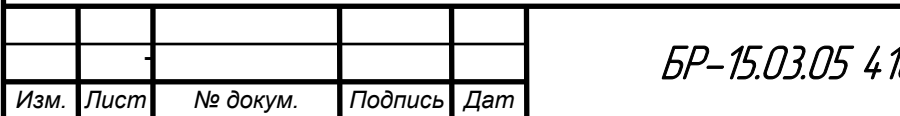

Расчету подлежит минимальный припуск на обработку. Колебание же размера обрабатываемой поверхности заготовки в пределах допуска на ее изготовление создает колебание величины припуска от минимального до максимального.

Факторы, определяющие величину припуска:

1. Высота неровностей профиля RZi-1, полученная на предшествующем переходе обработки данной поверхности. Величина RZi-1 зависит от метода, режимов и условий выполнения предшествующей обработки.

2. Состояние и глубина поверхностного слоя Ti-1, полученные на предшествующем технологическом переходе. Этот слой, отличающийся от основного металла по механическим свойствам. наличию остаточных напряжений и структуре, включается в припуск не всегда.

Суммарное значение пространственных отклонений  $3_{-}$  $0i-1$  $\mathbf{B}$ обрабатываемой поверхности базовых расположении относительно поверхностей за готовки, оставшихся после выполнения предшествующего перехода.

Определение припусков и межпереходных размеров производится по методикам, представленным в источниках [39, 50, 51], на обработку цилиндрической поверхности стакана на 3-ем переходе 015 операции "Черновое, получистовое и чистовое точение цилиндрической ступени с подрезкой торца. Выдерживать размеры 4 и 5", на котором обрабатывается поверхность стакана, по которой он в дальнейшей сборке соединяется с корпусом.

Технологический маршрут обработки поверхности ⊘135h6 состоит из трех операций: чернового, чистового и тонкого точения, выполняемых на одном установе обрабатываемой детали. В результате обработки необходимо обеспечить точность  $\emptyset$ 135h6<sup>0</sup><sub>0.025</sub> ( $IT_\pi$ =0,025 мм). Ra=0,63 мм.

Деталь: Ø135h6<sup>0</sup>-0.025;

Заготовка: Ø149h12<sup>0</sup><sub>04</sub> (12 квалитет), T<sub>do</sub>=1600 мкм. В качестве заготовки выбран сортовой круглый прокат  $\emptyset$ 160<sup>0</sup><sub>-1600</sub>, предварительно обработанный на 2-ом переходе до  $\emptyset$ 149h12<sup>0</sup><sub>0.4</sub>. Шероховатость R<sub>z</sub> 60, точность прокатки повышенная,  $h = 30$  мкм [табл. 2.8, 51].

В результате механической обработки следует получить требуемое уточнение по диаметру:

$$
\varepsilon_{T0} = IT_3/IT_{\rm A};\tag{4.7.1}
$$

$$
\varepsilon_{T0} = \frac{400}{25} = 16.
$$

Выбор параметров последовательности обработки также производился по источникам [39, 50, 51, табл. 2.1, 50] (Таблица 18):

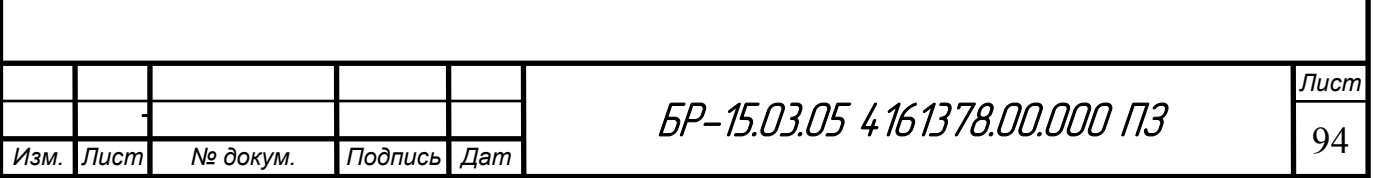

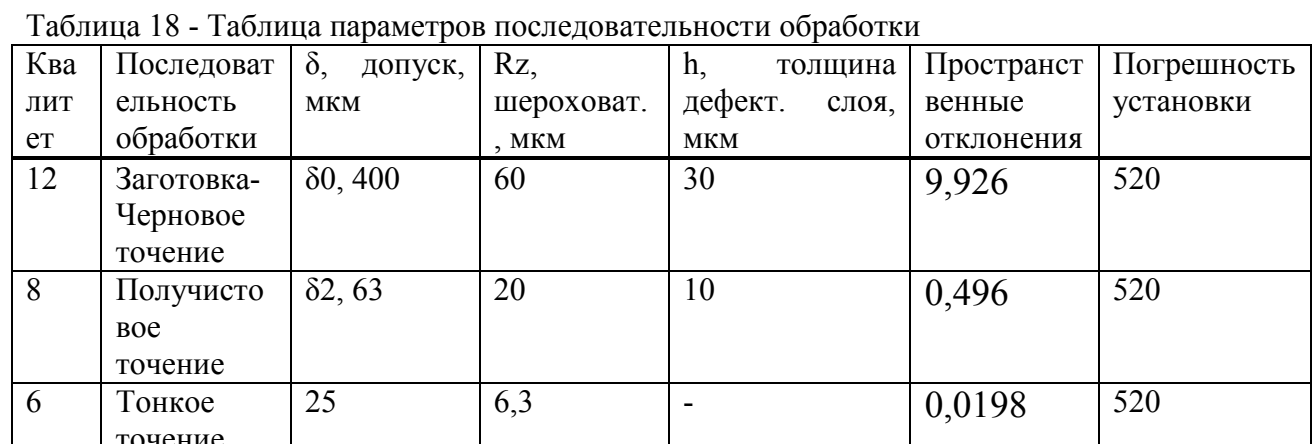

Для определения величины пространственных отклонений воспользуемся следующими формулами:

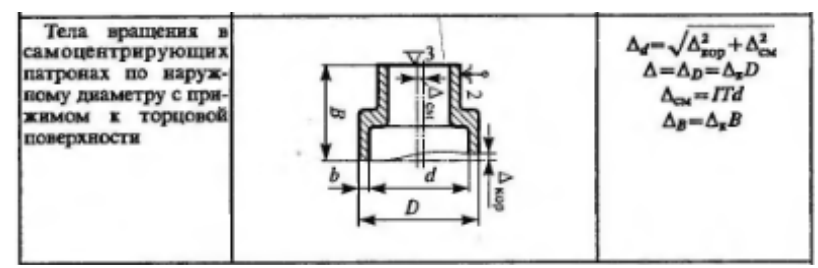

Рисунок 97 - Пространственные отклонения

$$
\Delta = \sqrt{\Delta_{\rm Kop}^2 + \Delta_{\rm CM}^2} \tag{4.7.2}
$$

где  $\Delta_{\text{kop}}$  - коробление;

 $\Delta_{\text{cm}}$  - отклонение от соосности.

Величина коробления обрабатываемой поверхности:

$$
\Delta_{\text{kop}} = \sqrt{(\Delta_{\text{K}} * d)^2 + (\Delta_{\text{K}} * L)^2}
$$
\n(4.7.3)

где  $\Delta_{\kappa}$ = 1 – кривизна [40, табл. 2.12];

 $L - \pi$ лина;

И

$$
\Delta_{\text{kop}} = \sqrt{(1*135)^2 + (1*4)^2} = 135,06;
$$

$$
\Delta_{\text{cm}} = \sqrt{\frac{\delta_{\text{B}}^2}{2} + \frac{\delta_{\text{C}}^2}{2}};
$$
\n(4.7.4)

$$
\Delta_{\text{CM}} = \sqrt{\frac{135^2}{2} + \frac{4^2}{2}} = \sqrt{9112.5 + 8} = 95.54 \text{ MKM}.
$$

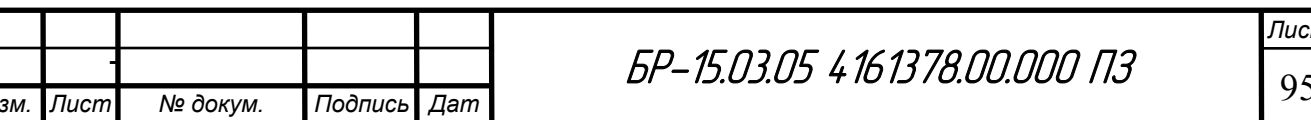

m

где  $\delta_{\rm B}$  и  $\delta_{\rm \Gamma}$  - допуски на горизонтальное и вертикальное смещение оси отверстия заготовки.

$$
\Delta = \sqrt{135,06^2 + 95,54^2} = 165,44
$$
MKM.

Остаточные пространственные отклонения после механической обработки определяют:

$$
\Delta_{\text{ocr}} = \Delta_{i-1} * K_y \tag{4.7.5}
$$

где  $\Delta_{i-1}$  - пространственные отклонения, полученные на предыдущем переходе, Ку - коэффициент уточнения (по табл. 2.13, 51).

 $\Delta_{\rm ocr}$ <sub>1</sub>=165,44\*0,06=9,926 мкм;

 $\Delta_{\text{ocr}}$ <sub>2</sub>=9,926\*0,05=0,496 мкм;

 $\Delta_{\text{ocr}}$ 3=0,496\*0,04=0,0198 мкм.

Погрешность установки εу в общем виде определяют как векторную сумму погрешности базирования ε<sub>б</sub>, погрешности закрепления ε<sub>з</sub> и погрешности приспособления  $\varepsilon_{\text{n}}$ . При укрупненных расчетах точности обработки погрешность установки можно определить по данным таблицы (Рисунок 98):

$$
\varepsilon_{y} = \sqrt{\varepsilon_6^2 + \varepsilon_3^2} \,,\tag{4.7.6}
$$

где  $\varepsilon_{6}$ - погрешность базирования;  $\varepsilon_3$ - погрешность закрепления.

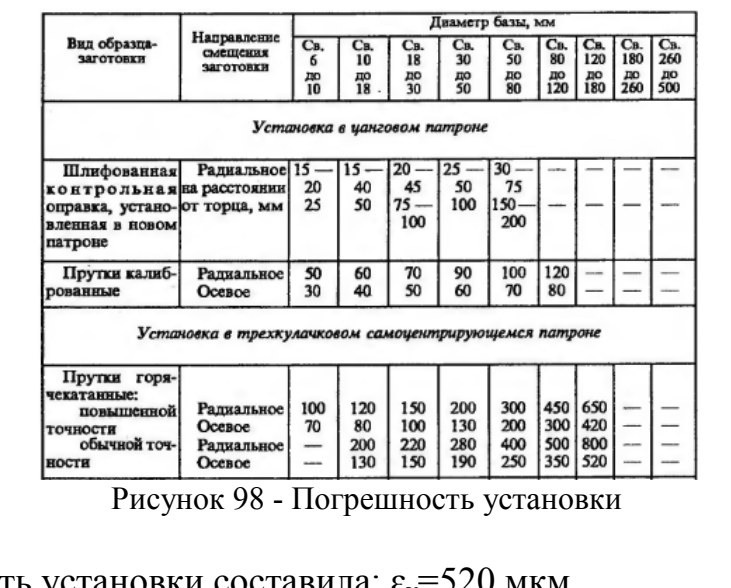

Погрешность установки составила:  $\varepsilon_y = 520$  мк

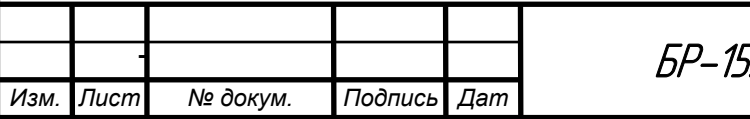

Расчетные структурные формулы для определения минимального промежуточного припуска на обработку припуска на диаметр при обработке наружных или внутренних поверхностей вращения:

$$
2Z_{\min} = 2 * (Rz_{i-1} + T_{i-1} + \sqrt{\Delta_{i-1}^2 + \varepsilon_y^2})
$$
\n(4.7.7)

 $Rz_{i-1}$ ,  $T_{i-1}$ -соответственно высота неровностей и глубина дефектного где поверхностного слоя на предшествующем технологическом переходе, мкм;

 $\Delta_{i-1}$ -суммарное значение пространственных отклонений лля элементарной поверхности на предшествующем переходе, мкм;

 $\varepsilon_{v}$ -погрешность установки заготовки на выполняемом переходе, мкм.

Минимальный припуск на диаметр при черновом растачивании:

$$
2Z_{\text{min3}} = 2 * \left(60 + 30 + \sqrt{9,926^2 + 520^2}\right) = 1220,19 \text{ mkm};
$$

Минимальный припуск на диаметр при чистовом растачивании:

$$
2Z_{\text{min2}} = 2 * \left(20 + 10 + \sqrt{0.496^2 + 50^2}\right) = 160 \text{ mkm};
$$

Минимальный припуск на диаметр при тонком растачивании:

$$
2Z_{\min 1} = 2 * \left(6.3 + \sqrt{0.0198^2}\right) = 12.64
$$
MKM;

Тогда общий минимальный припуск на диаметр при механической обработке:

 $2Z_{\text{min ofini}} = 1220,19 + 160 + 12,64 = 1392,3$  MKM = 1,39 MM.

Расчётный размер рассчитываем, начиная с конечного - чертёжного  $\text{\Theta}135h6_{-0.025}^{0}$ последовательным размера вычитанием расчётного минимального припуска каждого технологического перехода:

- для тонкого точения  $d_{n2} = 134.975 + 2 * 0.01264 = 134.98$  мм;

- для чистового точения  $d_{p1} = 134.98 + 2*0.16 = 135.3$  мм;

- для заготовки - чернового точения  $d_{\text{max}} = 136,08 + 2 * 1,22 = 137,3$  мм;

Наименьшие предельные размеры определяем вычитанием допусков от наибольших предельных размеров:

 $d_{min3} = 134.975 + 0.025 = 135$  MM;  $d_{min2} = 134,98 + 0,063 = 135,043$  MM;

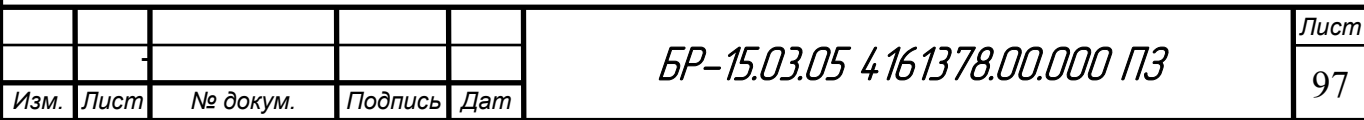

 $d_{min1} = 137.3 + 0.4 = 137.7$  MM;

Номинальные припуски на переходах находят с учетом принятых предельных отклонений на межпереходных размерах:

$$
2z_{\text{HOM}} = z_{\text{min}} + \delta_{i-1},\tag{4.7.8}
$$

где  $\delta_{1-i}$  – допуск по размеру на предшествующем переходе.

Номинальный припуск на диаметр при черновом растачивании:

$$
2Z_{\text{HOM3}} = 2 * \left(60 + 30 + \sqrt{9,926^2 + 520^2}\right) + 400 = 1620,19 \text{ mkm};
$$

Номинальный припуск на диаметр при чистовом растачивании:

$$
2Z_{\text{HOM2}} = 2 * \left(20 + 10 + \sqrt{0.496^2 + 50^2}\right) + 63 = 223 \text{ mkm};
$$

Номинальный припуск на диаметр при тонком растачивании:

$$
2Z_{\text{HOM1}} = 2 * \left(6.3 + \sqrt{0.0198^2}\right) + 25 = 37.64 \text{ MKM};
$$

Тогда общий номинальный припуск на диаметр при механической обработке:

 $2Z_{HOM 06III} = 1620,19 + 223 + 37,64 = 1880,83$  MKM = 1,88 MM.

Номинальный диаметр заготовки:

 $d_{\text{HOM}} = 135 + 1,88 = 136,88$  MM.

Минимальные предельные значения припусков  $Z_{\min}^{np}$  равны разности наибольших предельных размеров выполняемого и предшествующих значения  $Z_{\text{max}}^{np}$  - соответственно разности переходов, максимальные a наименьших предельных размеров.

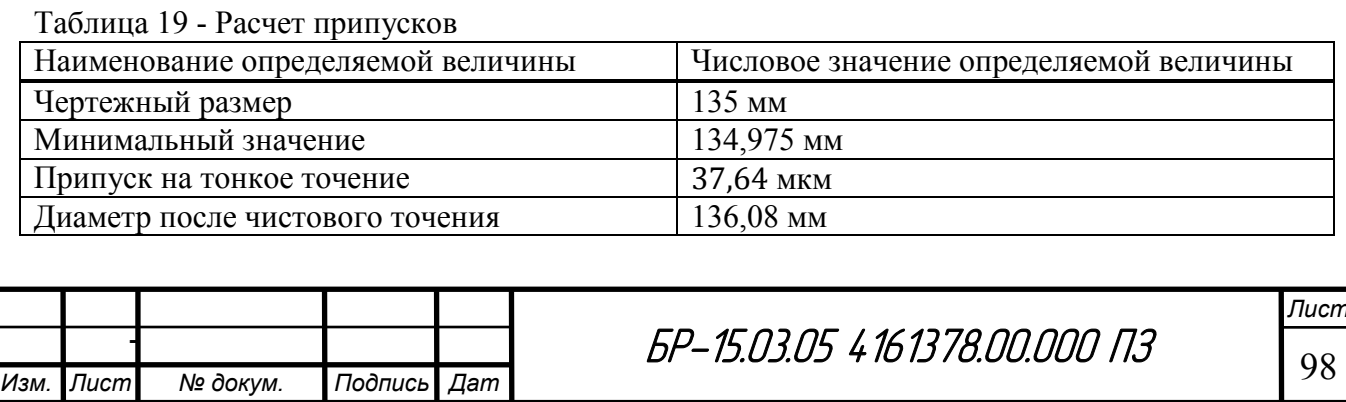

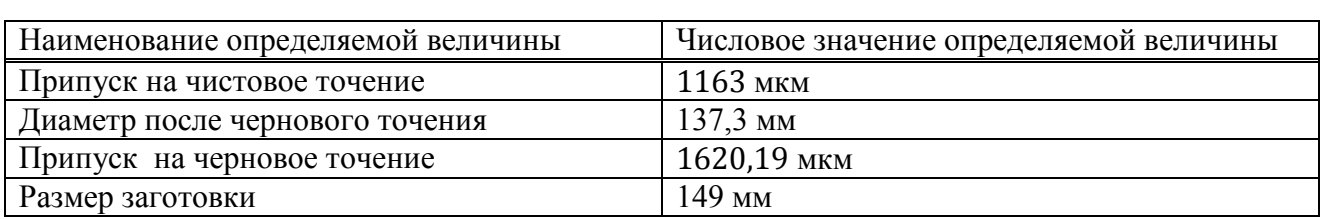

 $2Z_{\text{HOM1}} = 0.03764$ ,  $2Z_{HOM2} = 0,223,$  $2Z_{\text{HOM3}} = 1.62$ ,

Межпереходные размеры составят:

$$
D_3 = D_{\rm A} = 135^{+0,037};
$$

 $D_2 = D_{\rm A} + 2Z_{\rm HOM3} = 135 + 1{,}62 = 136{,}62^{+0.223}$  MM;

$$
D_1 = D_{\rm A} + 2Z_{\rm HOM3} + 2Z_{\rm HOM2} = 135 + 1,62 + 1,163 = 137,783^{+1,62} \text{ MM};
$$

 $D_0 = D_{\pi} + 2Z_{\text{HOM3}} + 2Z_{\text{HOM2}} + 2Z_{\text{HOM1}} = 135 + 1{,}62 + 1{,}163 + 0{,}03764 =$  $137.82^{+0.037}$  MM.

#### **4.7 Выбор оборудования**

#### **1. HAAS**

Характеристики токарного/многоцелевого токарного станка

Высокопроизводительные токарные/многоцелевые токарные станки HAAS сконструированы так, чтобы гарантировать чрезвычайно высокую прочность, точность и тепловую устойчивость, обеспечивая еще большую функциональность, универсальность и производительность.

Система управления HAAS обеспечивает простоту работы на любом токарном/многоцелевом токарном станке. Станки, созданные с учетом потребностей оператора и программиста, оснащены интуитивно понятными функциями, которых нет ни в одном другом многоцелевом токарном станке с ЧПУ.

Высокопроизводительные токарные многоцелевые станки HAAS обладают исключительно жесткой, высокоточной и с высокой температурной стабильностью. Все литые детали были оптимизированы при помощи анализа методом конечных элементов, что позволило создать самые жесткие конструкции при одновременном улучшении потока стружки и СОЖ и упрощении технического обслуживания и сервиса. Шпиндельные головки представляют собой компактные симметричные конструкции для обеспечения термостойкости и жесткости, а 45-градусная клиновидная конструкция значительно увеличивает рабочую зону инструментальной плиты и улучшает поток стружки.

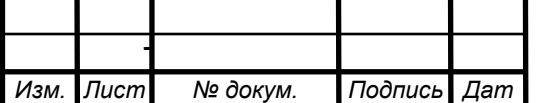

 $5P-15.03.05$  4161378.00.000  $\sqrt{13}$ 

Многоцелевые токарные станки HAAS оснащены серводвигателями нового поколения на всех осях для точного управления движением, доступны с полностью программируемой задней бабкой для дополнительной поддержки обрабатываемой детали. Точная револьверная головка быстро осуществляет индексацию для сокращения времени цикла, а возможность использования приводных инструментов и оси С доступна для большинства моделей для выполнения вспомогательных операций без повторной установки.

Промышленные токарные станки HAAS с ЧПУ серии TL предлагают доступность ЧПУ, а также простоту перехода от ручной обработки к обработке помощью ЧПУ. В комплект станков входит система интуитивного программирования HAAS. запатентованная лиалоговая система программирования, которая облегчает установку и работу - даже без знания Gкода. Встроенный экран исправления резьбы для прямой и конической резьбы это то, чего нет в других станках - позволяет оператору легко подготавливать виды работ, типичные для мастерских на нефтяных промыслах [52].

Токарно-револьверный обрабатывающий центр HAAS ST-45 (Рисунок 99):

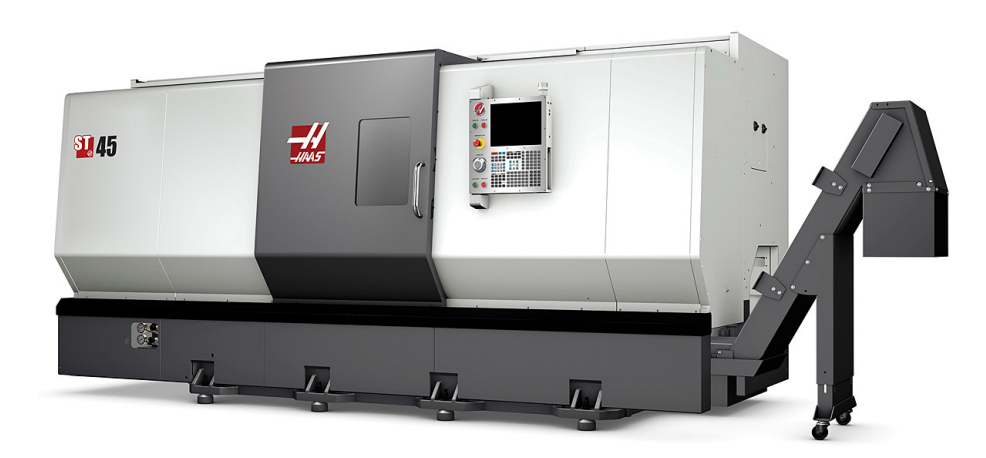

Рисунок 99 - Токарно-револьверный обрабатывающий центр HAAS ST-45

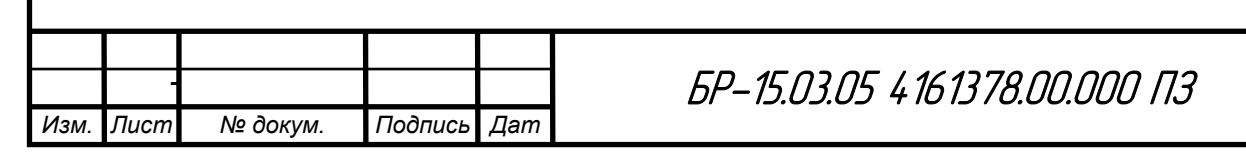

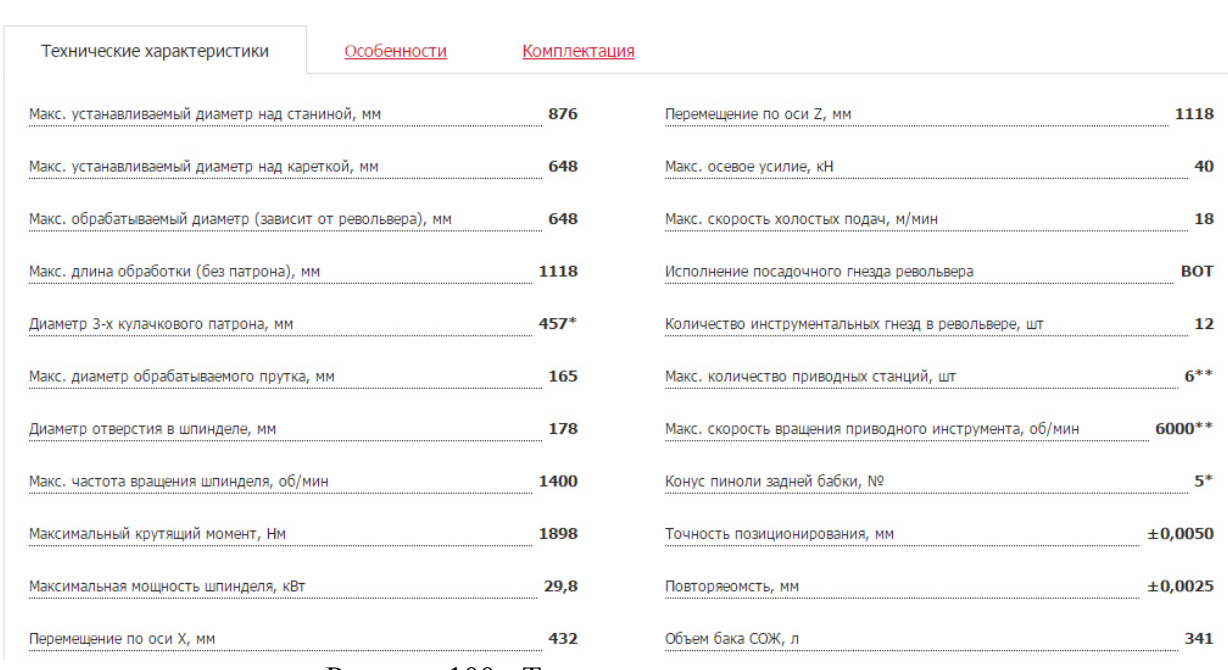

#### Рисунок 100 - Технические характеристики

## Цена: от 168 337,30 USD

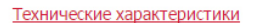

Особенности

Комплектация

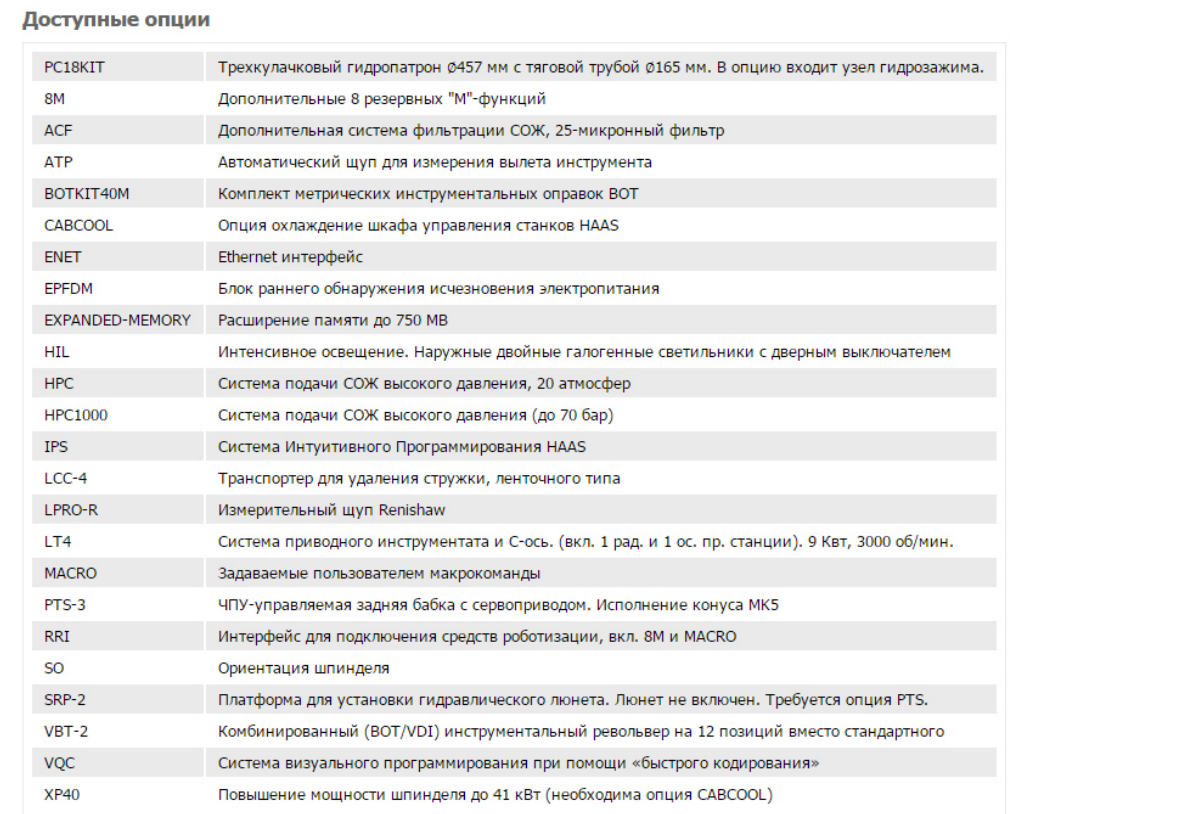

Рисунок 101 - Комплектация станка

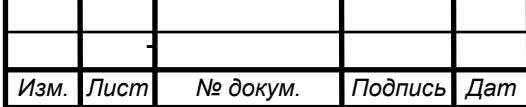

# БР-15.03.05 4161378.00.000 ПЗ

Лист 101

## **2. OKUMA**

Токарные обрабатывающие центры серии LT — так называемые сдвоенные центры — токарные обрабатывающие центры с двумя шпинделями (левым и правым), расположенными в одной оси. Имеют две револьверные головки, которые отличаются от предыдущих модификаций станков с субшпинделями тем, что на станках LT передача детали из одного патрона в другой осуществляется автоматически без остановки шпинделей с высокой точностью позиционирования (по углу разворота — 0,01 градуса). Работа шпинделя в режиме силового стола с дискретностью 0,001 градуса. Сами станки позволяет эффективно обрабатывать детали любой сложности и практически из любых материалов (с твердостью поверхности до 58 HRC), обеспечивая высокую точность (6-ой квалитет) и шероховатость поверхности по восьмому-девятому классам. Станки сохраняет точность и стабильность обработки в широком температурном диапазоне от +5 C до +45 С [53].

Токарные обрабатывающие центры LT могут работать с заготовкой в виде прутка (при наличии пруткового загрузчика). При этом, когда идет обработка детали в правом патроне (вторая позиция), в левом патроне может осуществляться обработка следующей заготовки (первая позиция). Возможность установки в револьверных головках приводного инструмента, перемещение револьверных головок по двум осям X и Y существенно расширяют возможности станков серии LT и позволяет производить сверление отверстий как в осевом, так и в радиальном направлении. Также есть возможности для фрезерования сложных трехмерных элементов детали при одновременном согласованном перемещении рабочих органов по линейным осям и вращении обрабатываемой детали на рабочих оборотах.

В (Таблица 20) приведены основные технические характеристики токарного обрабатывающего центра OKUMA LT2000 EX (Рисунок 102).

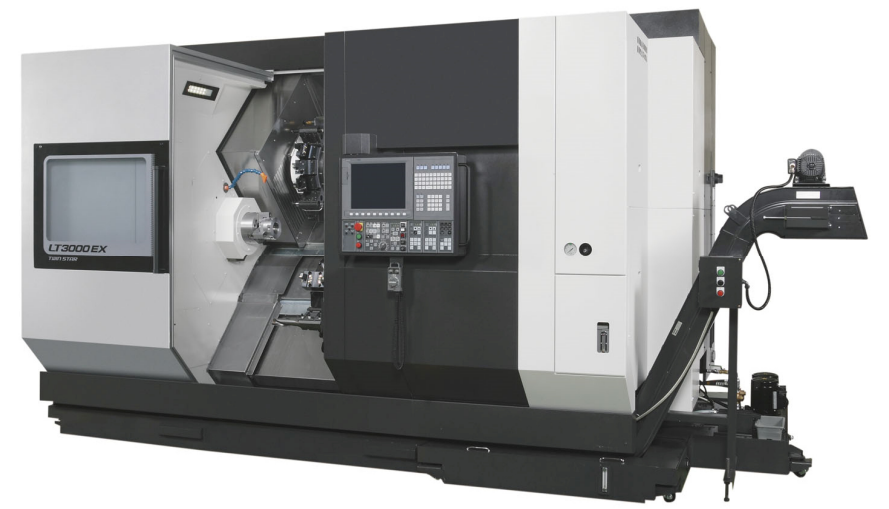

Рисунок 102 - Токарный обрабатывающий центр OKUMA LT2000 EX

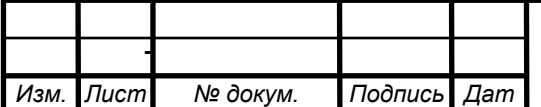

 $5P-15.03.05$  4161378.00.000 N3

*Лист*

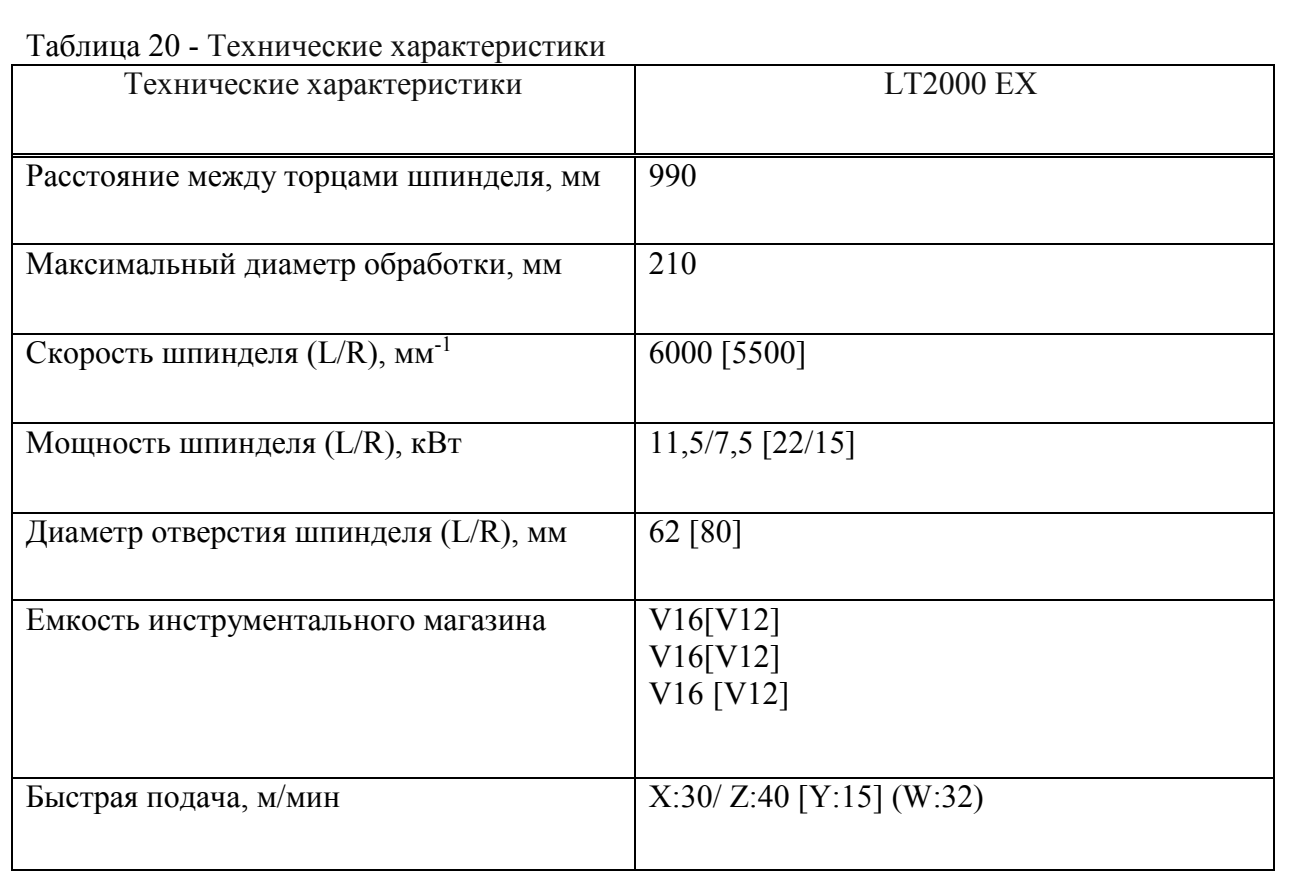

Преимуществами OKUMA LT2000 EX являются: доступность и надежность инструмента, наличие пруткового загрузчика. Также технические характеристики данного станка соответствуют требованиям к обработке детали, диаметр заготовки которой 160 мм. В дальнейшем изготовление детали будет реализовано в САМ-системе FeautureCAM, поэтому выбор станка также согласовывался со списком имеющихся в программе станков.

*Выводы:* 

При разработке технологии изготовления корпуса редуктора привода был проведен анализ служебного назначения и технических условий корпуса редуктора, анализ технологичности, выбор экономичного варианта получения исходной заготовки, обоснование выбора технологических баз, анализ возможных вариантов обработки, разработка последовательности изготовления детали, определение припусков и межпереходных размеров, маршрутная карта, граф связей, таблица связей обработки поверхностей, назначение режимов резания на все переходы, выбор станка, технология изготовления во FeautureCAM, проектирование операций, настройка постпроцессора, составление УП.

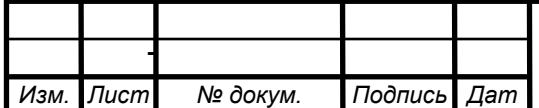

## 5. ТЕХНОЛОГИЯ ИЗГОТОВЛЕНИЯ ВО FEAUTURECAM. ПОСТПРОШЕССИРОВАНИЕ

## 5.1 Обзор САМ-систем для токарной обработки

Основные функции САМ-систем: разработка технологических процессов, синтез управляющих программ для технологического оборудования с ЧПУ, моделирование процессов обработки, в том числе построение траекторий относительного движения инструмента и заготовки в процессе обработки, генерация постпроцессоров для конкретных типов оборудования с ЧПУ, расчет норм времени обработки.

Исходными данными для составления программ для станков с ЧПУ являются результаты конструкторского проектирования, поступающие из CAD. Но возможно программирование и при наличии в качестве исходных данных лишь чертежа детали и параметров технологического процесса.

При программировании определяют и кодируют геометрию заготовки, траектории движения подвижных органов станка и параметры обработки. Для этих целей используют специализированные языки, примером которых может служить язык APT (Automatically Programmed Tools), относящийся к языкам высокого уровня [54].

Согласно исследованиям, предоставленным сайтом Isicad [55], приведены графики узнаваемости брендов САМ-систем (Рисунок 103).

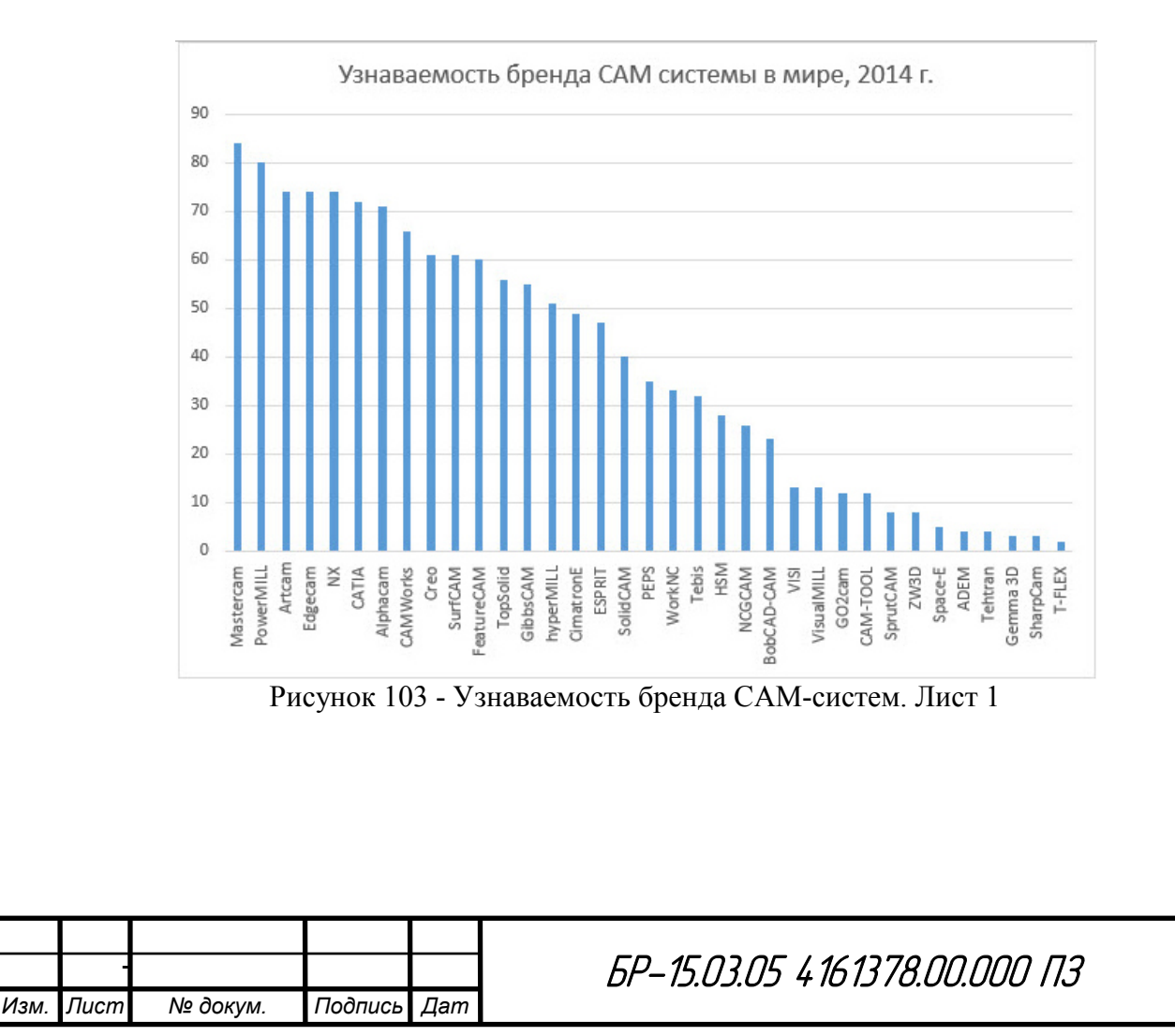

Лист

104

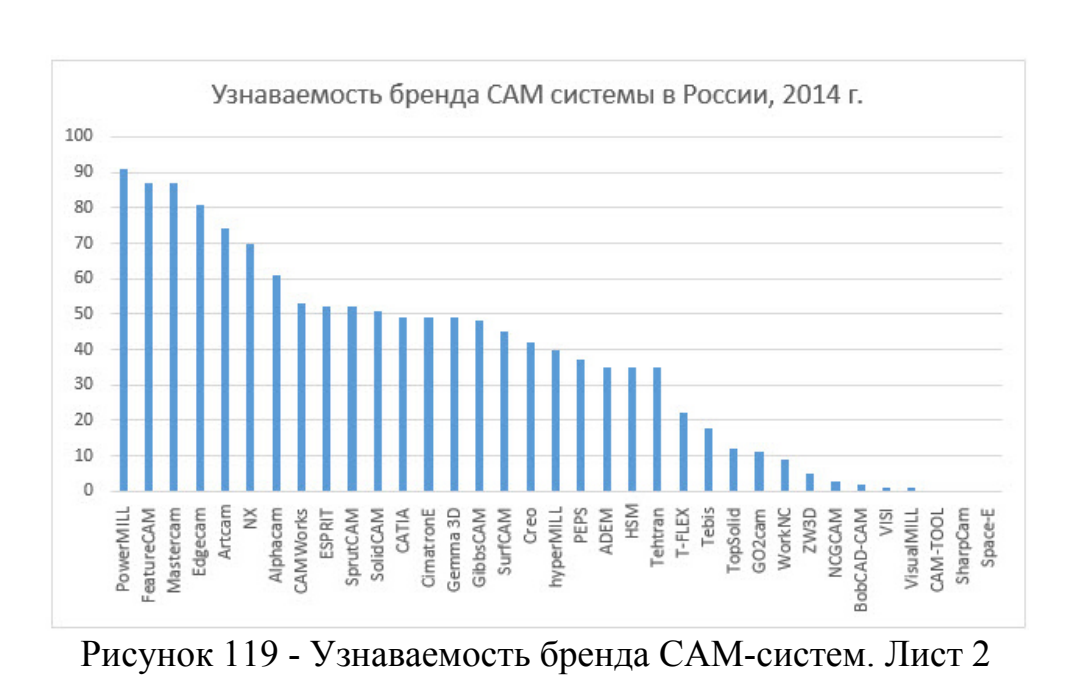

Из приведенного списка наиболее известных CAM-систем далее будут рассмотрены системы, подходящие для токарной обработки, такие как Mastercam, FeautureCAM, Edgecam.

## **5.1.1 MasterCAM**

Mastercam — иниверсальный конструкторскотехнологический программный комплекс (CAD/CAM), предназначенный для проектирования технологических процессов и оснастки для изготовления высококачественных деталей. В комплексе имеются модули расчета управляющих программ различных видов обработки заготовок, программы моделирования и доработки моделей, конверторы ряда популярных графических форматов данных. Mastercam обеспечивает 2-х — 5-ти координатную фрезерную, токарную, электроэрозионную и лазерную обработку, проектирование пресс-форм, 3-х мерное конструирование, оформление чертежей и моделирование поверхностей.

Mastercam позволяет разрабатывать в автоматизированном режиме управляющие программы по каркасной геометрии и по любым 3D-моделям как созданным в Mastercam, так и переданным в него с помощью большого набора трансляторов. Трансляторы и модуль Design входят в состав всех базовых модулей: Mill (фрезерование), Lathe (токарная обработка), Wire (электроэрозия) и Router (деревообработка). Интерфейс Mastercam представлен на рисунке ниже (Рисунок 104) [56].

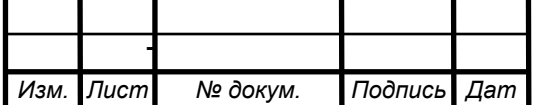

<u>*BP-15.03.05 4161378.00.000 Π3*</u>

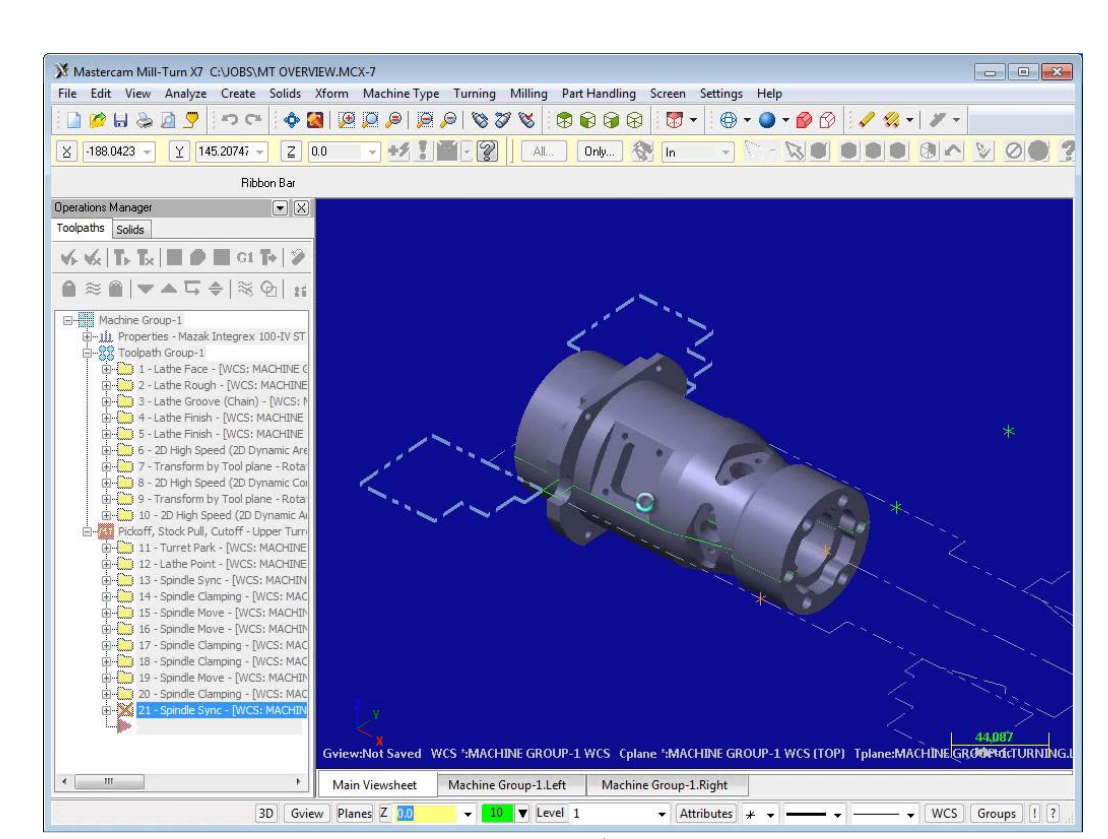

Рисунок 104 - Интерфейс Mastercam

Mastercam Lathe. Пакет CAD/CAM для токарной обработки. Включает возможности пакета Mastercam Design, а также:

- Черновую и чистовую обработку, нарезку резьбы, выборку пазов, сверление и расточку отверстий;

- Пополняемые библиотеки инструментов и материалов;

- Автоматическая компенсация инструмента;

- Проверка траектории обработки в твердом теле;

- Программирование для токарно-фрезерных обрабатывающих центров при объединении с Mastercam Mill;

- Визуализация процесса обработки [57].

К ключевым преимуществам Mastercam относятся:

- легкость изучения и удобство в эксплуатации;

- 2D- и 3D-каркасное, поверхностное, твердотельное моделирование, оформление эскизов;

- библиотека трансляторов из CAD-систем;

- надежность системы, высокая скорость расчетов;

- наглядная проверка созданных траекторий;

- полная ассоциативность геометрии и траекторий;

- настраиваемая конфигурация «станок-C ЧПУ» [56].

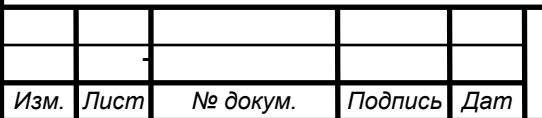

6P-15.03.05 4161378.00.000 Π3

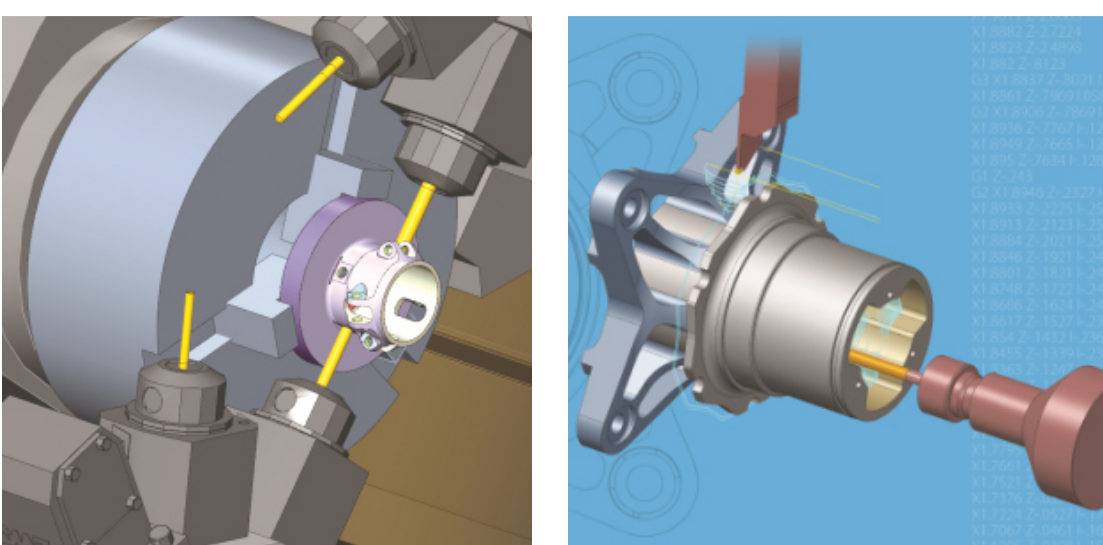

Рисунок 105 - Mastercam Mill-Turn

## **5.1.2 EdgeCAM**

EDGECAM – мировой лидер среди САМ-приложений для станков с ЧПУ. Уникальная легкость использования одновременно с возможностью генерации сложнейших траекторий инструмента делает этот САМ-пакет наиболее подходящим для генерации управляющих программ для на фрезерных, токарных, фрезерно-токарных и многоосевых станков. [58].

Mill/Turn для токарно-фрезерной обработки. Основные функции:

- Единая среда обработки;

- Полная симуляция обработки и хода инструмента;

- Снижение времени цикла компонента;

- Полная проверка компонентов на наличие столкновений;

- Сокращение длительности пуско-наладочных работ с помощью графической симуляции хода инструмента;

- Поддержка двойных шпинделей, двух револьверных головок, противошпинделей, обработки C, Y и B осей.

*Симуляция фрезерно-токарной обработки.* 

EDGECAM поддерживает все циклы и движения, полностью отображая в графическом виде станок, задние бабки и люнеты. Благодаря этому возникает уверенность в том, что деталь полностью проверена еще до установки на станок. Мощная симуляция дает возможность полностью проверить деталь на наличие столкновений. Пользователь видит, какие команды в данный момент симулируются, а также какие именно элементы программы могли послужить причинами возникшей проблемы [59].

Программный комплекс Edgecam представляет собой одно из ведущих решений в области разработки управляющих программ для станков с ЧПУ (САМ-система) токарной, фрезерной и электроэрозионной групп для области металлообработки.

По имеющемуся чертежу или 3D модели детали в Edgecam разрабатывается ТП обработки детали, с учетом специфики применяемого

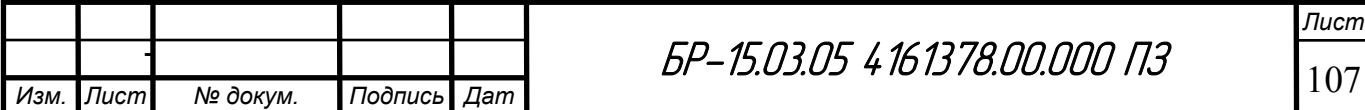

оборудования. Генерируется код УП в соответствии с установленной системой ЧПУ на оборудовании. Программный продукт позволяет открывать без преобразования и осуществлять ассоциативную обработку твердотельных моделей из большинства имеющихся на рынке CAD-систем.

Модули Edgecam позволяют осуществлять следующие виды обработки: фрезерную от 2,5 координатной до 5-и осевой одновременной; токарную 2-х/4 х осевую; токарно-фрезерную; электроэрозионную.

*Токарная обработка.* Edgecam (Рисунок 106) позволяет создавать управляющие программы для широкого спектра станков: 2-осевых токарных станков; конфигурации станков с несколькими револьверными головками; токарных обрабатывающих центров с противошпинделем, а также токарнофрезерные станки.

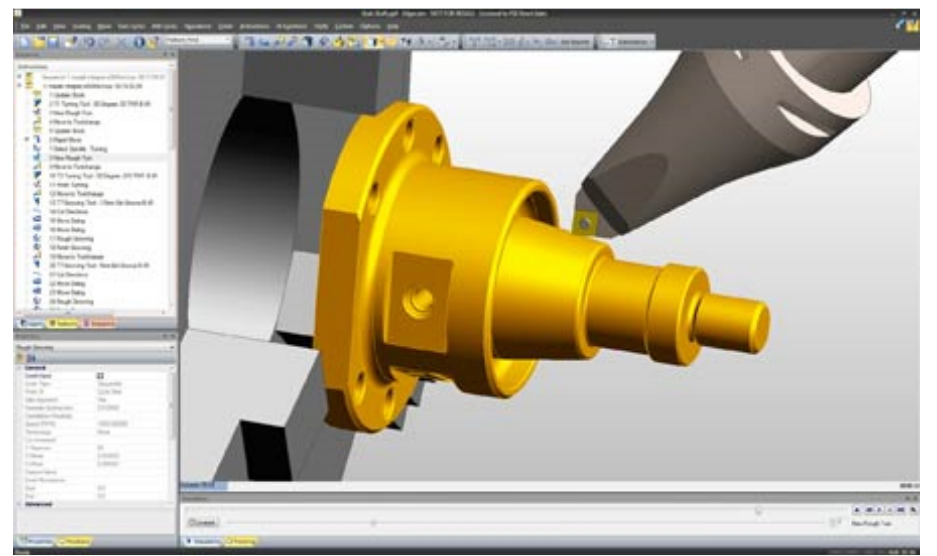

Рисунок 106 - Интерфейс Edgecam

Также имеется широкий выбор режущего инструмента. При необходимости набор может быть расширен пользователем по своему усмотрению.

*Визуализация процесса обработки.* 

Edgecam Simulator (Рисунок 107) позволяет моделировать на экране весь процесс обработки в системе СПИД. Визуализация станка в Edgecam помогает убедиться в безопасности всех операций. При этом возможен контроль столкновений инструмента с элементами станка.

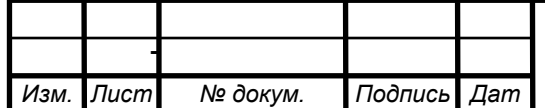

 $5P-15.03.05 \; 4\; 16\; 13\; 78.00.000$   $\prod_{108}$ 

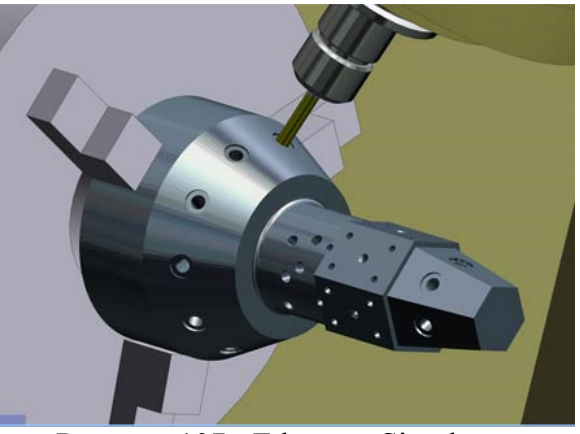

Рисунок 107 - Edgecam Simulator

## *Постпроцессор для станка.*

Постпроцессор — программный модуль, который использует CAMсистема для преобразования траекторий движения инструмента в NC-код. Постпроцессор создается под определенный станок с ЧПУ.

В составе ПО имеется специальный модуль для разработки постпроцессоров. Встроенный в Edgecam мастер постпроцессоров позволяет на основе уже имеющихся шаблонов в режиме диалога настроить правильную структуру кадров Управляющей Программы для конкретного устройства ЧПУ. Модуль разработки постпроцессоров включен в каждую поставку ПО [60].

## **5.1.3 Delcam FeatureCAM**

Delcam FeatureCAM - высокоэффективная, удобная и простая использовании CAM-система для токарной, токарно-фрезерной, фрезерной и электроэрозионной обработки с возможностью автоматического распознавания типовых обрабатываемых элементов [61]. Основанная на элементах технология быстрого создания УП для токарных и токарно-фрезерных станков.

*Возможности Delcam FeatureCAM:* 

автоматизирует процесс подготовки управляющих программ, минимизирует время программирования и повышает производительность;

- быстро генерирует качественные и эффективные траектории;

- рассчитывает траектории на основе конструкторско-технологических элементов модели;

- подбирает инструмент исходя из обрабатываемой геометрии, рассчитывает режимы резания;

- имеет наглядный и удобный интерфейс.

*Токарно-фрезерная обработка* (Рисунок 108). Модуль FeatureTURN/MILL позволяет сочетать токарные и фрезерные операции в одном установе.

*Преимущества:* 

- Поддержка станков с противошпинделем, осью C и Y; - Удобное программирование обработки отверстий, а также фрезерных

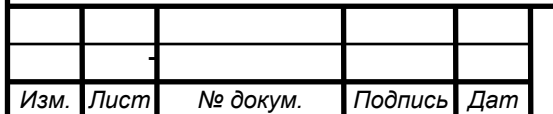

 $5P-15.03.05\,4161378.00.000$   $\Box$ 

элементов на торце/диаметре с помощью диалоговых окон с пошаговыми инструкциями;

- Поддержка всех фрезерных элементов из FeatureMILL2.5D, включая отверстия, пазы, карманы, канавки, стенки и массивы.

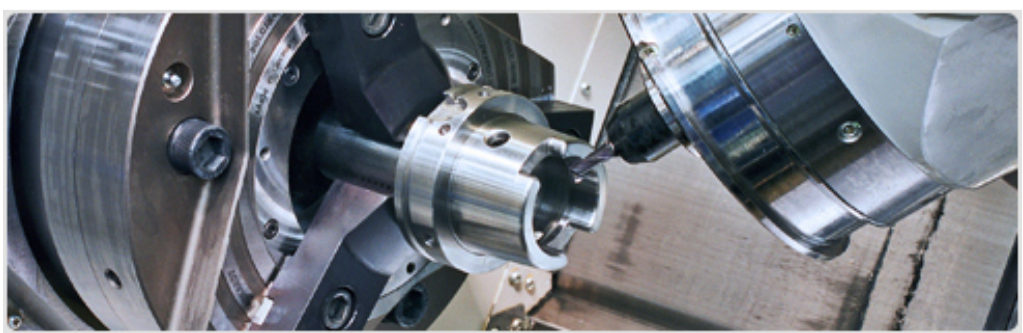

Рисунок 108 - Токарно-фрезерная обработка

## *Дополнительно:*

- С модулем FeatureTURN/MILL доступен модуль для управления револьверными головками (Multi-Turret Turning);

Удобное программирование процесса синхронизации работы револьверных головок благодаря перетаскиванию операций мышью;

- Управление противошпинделем, синхронизация работы шпинделей;

- Поддержка непрерывной оси B [62].

## **5.2 Компонентно-ориентированный подход к подготовке управляющих программ во FeatureCAM**

Программирование в FeatureCAM основано на работе c типовыми элементами (features), которыми являются бобышки, карманы, вырезы, стенки, отверстия (фрезерная обработка), контуры (токарная обработка) (Рисунок 109).

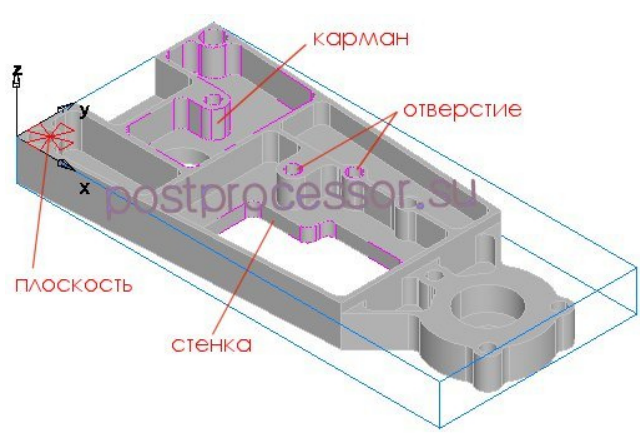

Рисунок 109 - Элементы возможной обработки

Пользователь вручную или автоматически выделяет элементы по загруженной CAD модели, а программа автоматически применяет технологию обработки по умолчанию. Пользователь может корректировать технологию

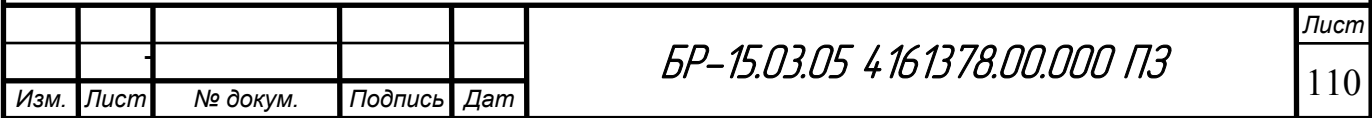

путем изменения значений параметров и включением/выключением встроенных в нее операций. Элементно-ориентированный (feature-based) подход позволяет максимально автоматизировать процесс программирования обработки. Изменяя размеры элемента, программа автоматически пересчитывает траекторию обработки [63].

Существует несколько способов для создания обрабатываемых элементов:

- По размерам;

- По кривой;

- Автоматическое распознавание элементов (АРЭ) из модели;

- Интерактивное распознавание элементов.

FeatureCAM включает в себя несколько *модулей*, позволяющих выполнять различные функции. Вот несколько из них:

- FeatureTURN (Рисунок 110) - модуль для программирования обычной токарной обработки, поддерживает основные токарные операции (точение, сверление, нарезка резьбы и т.д.), работу с противошпинделем (sub spindel) и механизмом подачи прутка (feed bar), обеспечивает вывод циклов. Модуль обеспечивает двухкоординатную токарную обработку, включая поддержку противошпинделей, перехват детали и подачу прутка. Модуль делает возможным быстрое и лёгкое программирование всех видов токарной обработки. Он поддерживает точение, растачивание, подрезку торца, отрезку, точение наружных и внутренних канавок, а также обработку простых и специальных видов отверстий. Имеются функции доработки. Поддерживается широкий диапазон циклов для чернового и чистового точения, обработки канавок, сверления, а также нарезания резьбы резцом и метчиком. Стратегии для чистового точения используют различные виды обработки торцевых и продольных элементов. Такой подход продлевает срок жизни инструмента, обеспечивает лучшее качество чистовой обработки и более эффективное удаление стружки;

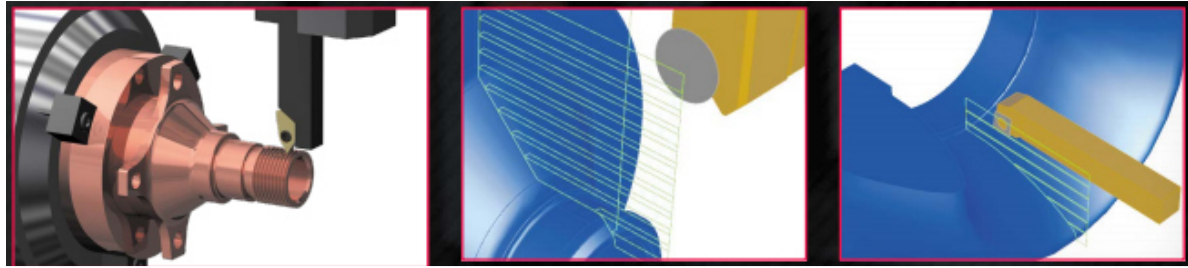

Рисунок 110 - Модуль FeatureTURN

- FeatureMILL - модуль для программирования 2D и 2.5D фрезерной обработки. Позволяет обрабатывать стандартные элементы (карманы, бобышки, вырезы, стенки и т.д.);

- FeatureTURN/MILL - модуль для программирования токарнофрезерного оборудования с приводным инструментом (поддержка движения по оси Y), объединяет два вышеуказанных модуля. Позволяет разрабатывать УП

*Лист*

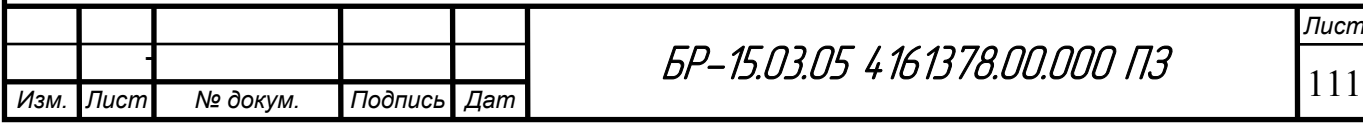

для обработки деталей за один установ на токарных станках с приводным инструментом и токарно-фрезерных обрабатывающих центрах. Он включает все возможности модулей FeatureTURN и FeatureMILL 2.5D и может использоваться для программирования позиционной обработки на токарных станках, оснащённых приводным инструментом и/или С- и Y-осями.

- Multi-turret - дополнительный модуль к FeatureTURN/MILL, расширяет его возможности до применения нескольких револьверных головок и суппортов, позволяет проводить синхронизацию (взаимодействие во времени) нескольких рабочих органов;

- FeatureRECOGNITION - дополнительный модуль для автоматического распознавания технологических элементов в твердотельных моделях, включая сложные составные элементы.;

- 5-Axis Positioning — дополнительный модуль для 5-осевой позиционной обработки;

- Machine Simulation – дополнительный модуль для визуализации обработки на станке. Верификация сгенерированной траектории и др.

FeatureCAM содержит сетевую и локальную базу инструментов и режимов резания, библиотеку постпроцессоров, средства оценки трудоемкости работ. В процессе работы FeatureCAM автоматически выбирает режущий инструмент, назначает обработку, разбивает припуск на проходы и рассчитывает режимы резания, готовит управляющую программу. Технолог может внести изменения в решения, принятые FeatureCAM, и настроить ее так, чтобы в дальнейшем корректированные решения принимались автоматическом режиме. Система идеально подходит для программирования изделий серийного производства.

Кроме заложенной технологии обработки типовых элементов, FeatureCAM имеет встроенную базу знаний режимов резания и инструмента, что также автоматически применяется в процессе расчета УП. Пользователь может создавать собственные базы инструмента.

Чтобы разработать в FeatureCAM управляющую программу, программист-технолог должен выполнить всего три действия:

1. Создать в FeatureCAM или импортировать CAD-модель;

2. Автоматически или вручную идентифицировать элементы детали (отверстия, пазы, карманы и т.п.);

3. Нажать кнопку расчёта программ и симуляции обработки.

Все последующие действия CAM-система FeatureCAM выполняет полностью автоматически на основе заложенных в неё алгоритмов:

1. Выбирает режущий инструмент;

2. Назначает стратегии обработки;

3. Разбивает припуск на проходы и рассчитывает режимы резания;

4. Генерирует управляющую программу в G-кодах [61].

Обычный *алгоритм* подготовки соответствующей программы включает следующие этапы:

- создание нового файла проекта типа Точение/Фрезерование;

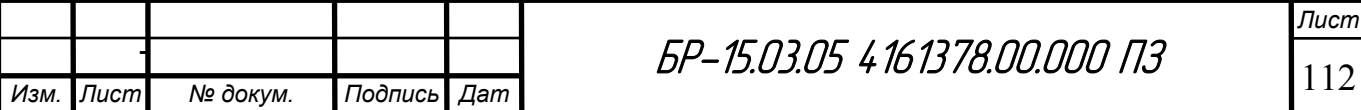
- определение заготовки (размеров и формы);

- импорт модели детали (если требуется;

- создание установов и систем координат (их положения относительно заготовки и инструмента);

- определение геометрии детали (создание кривых, определяющих форму геометрических элементов);

- создание элементов обработки;

- имитация траекторий;

- оптимизация траектории, устранение ошибок;

- сохранение управляющей программы.

5.2.1 Проектирование токарно-сверлильно-расточной и токарнофрезерно-сверлильно-расточной операций корпусной детали в среде **FeatureCAM** 

В настоящее время ни одна САМ система не обходится без симулятора обработки, который виртуально воспроизводит картину обработки заготовки на станке путем движения вдоль траектории. FeatureCAM имеет такой модуль с большим количеством режимов визуализации. Элементная основа программы предполагает вычисление траектории во время процесса имитации. Поэтому симулятор выполняет две важные функции одновременно: проверка на зарезы и столкновения и запись управляющей программы (УП) [63].

САМ-система FeatureCAM обеспечивает полную трёхмерную симуляцию обработки с учётом 3D-геометрии элементов конкретного станка и крепёжного приспособления (Рисунок 111). Можно проверить работу готовой управляющей программы на станках различной архитектуры, чтобы выбрать оптимальный ТИП оборудования. 3D-модели станка. инструмента крепёжного  $\mathbf{M}$ приспособления могут быть импортированы в готовом виде или построены средствами твёрдотельного моделирования FeatureCAM [61].

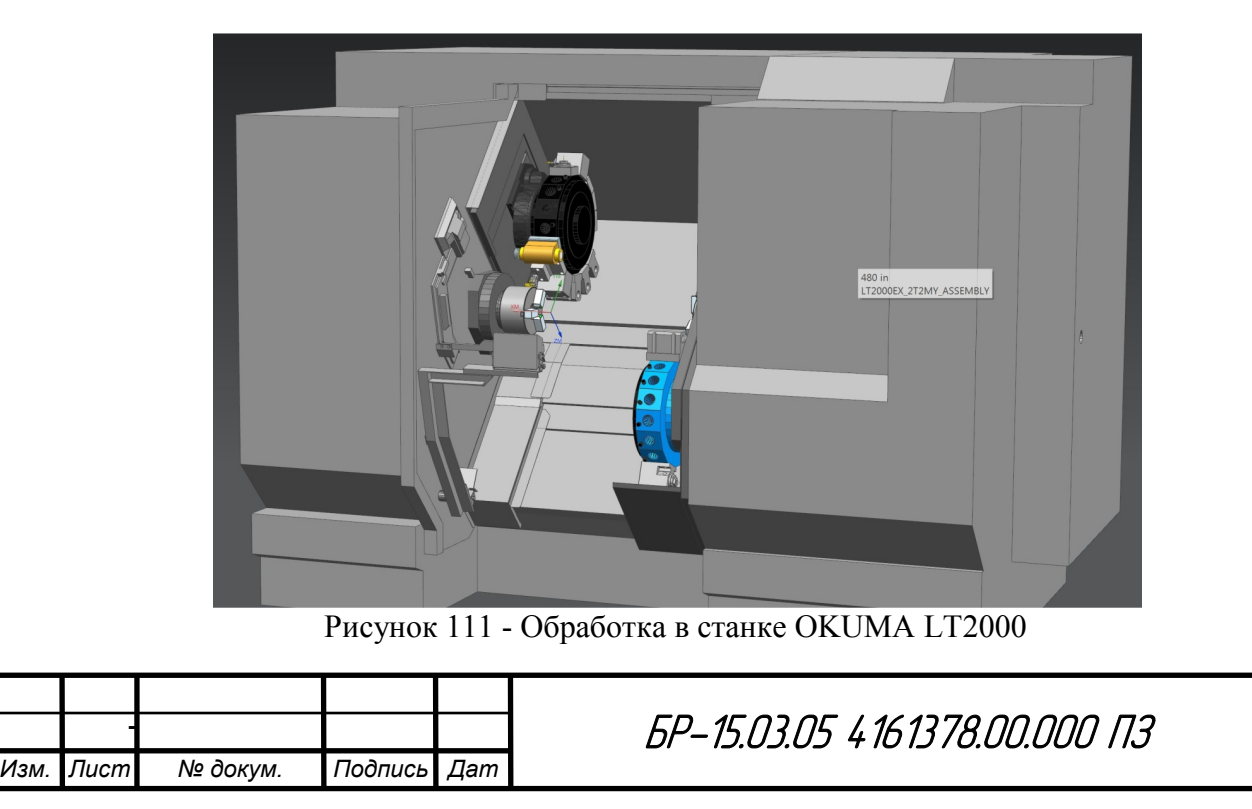

Пист 113

При разработке управляющей программы были выполнены этапы, упомянутые ранее:

 $1)$ создаем проект типа Точение/Фрезерование;

 $(2)$ в последующих диалоговых окнах устанавливаем следующие определяем размеры материал (заготовка параметры: заготовки и стандартный круглый прокат диаметром 160 мм, длиной 85, материал алюминий, (Рисунок 112)); метод определения нулевой точки программы -«Установить по торцу заготовки»; в качестве рабочего шпинделя - основной шпиндель; вид позиционирования - 4-х осевое вокруг Z. Точка зажима по Z; разрешить создавать элементы с обработкой угловой фрезой.

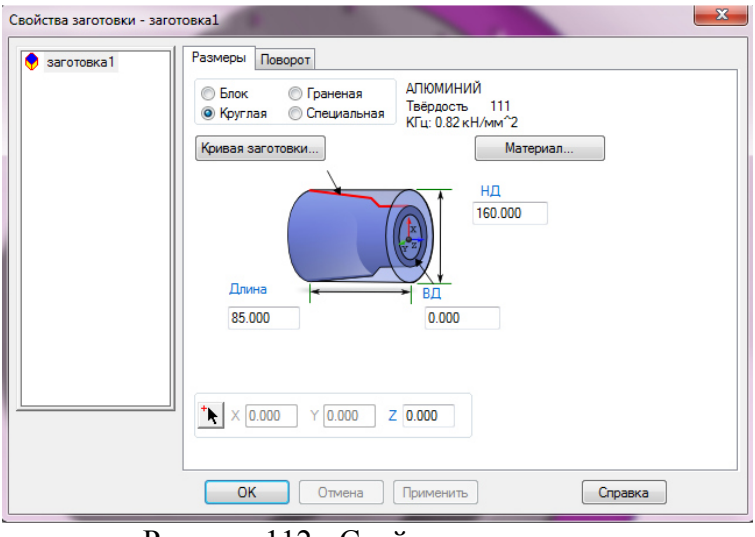

Рисунок 112 - Свойства заготовки

На этом же этапе производится выбор файл постпроцессора, который описан далее в подразделе 5.2.4.

3) импортируем модель обрабатываемой детали (хотя, есть возможность создать управляющую программу без модели детали). Для применения модели детали во FeatureCAM, деталь была экспортирована из CAD среды в формат Parasolid  $(*x t)$ .

4) при «Мастера импорте модели помощью  $\mathbf{C}$ заготовки» определяются границы заготовки и ориентация системы координат первого установа (Рисунок 113).

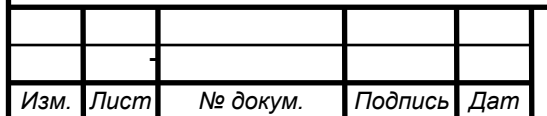

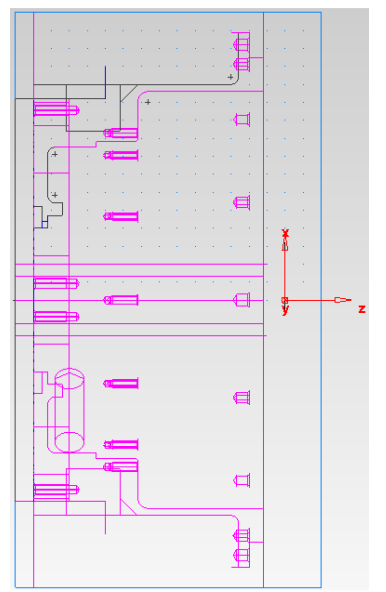

Рисунок 113 - ЛСК первого установа

после этого создаем элементы обработки в автоматическом режиме  $5)$ либо создаем геометрические элементы, распознаваемые из твердотельной модели. Перед созданием элементов обработки необходимо на основании отрезков твердотельной модели создать кривые, по которым будут созданы элементы обработки типа «Точения» и т.д.

После составления всех переходов и операций их порядок можно отредактировать вручную, либо задать автоматический порядок (Рисунок 114).

В конце каждой операции необходимо добавлять команду останова (Рисунок 115) для переустанова обрабатываемой детали в приспособлении, либо установки детали в специальную оправку.

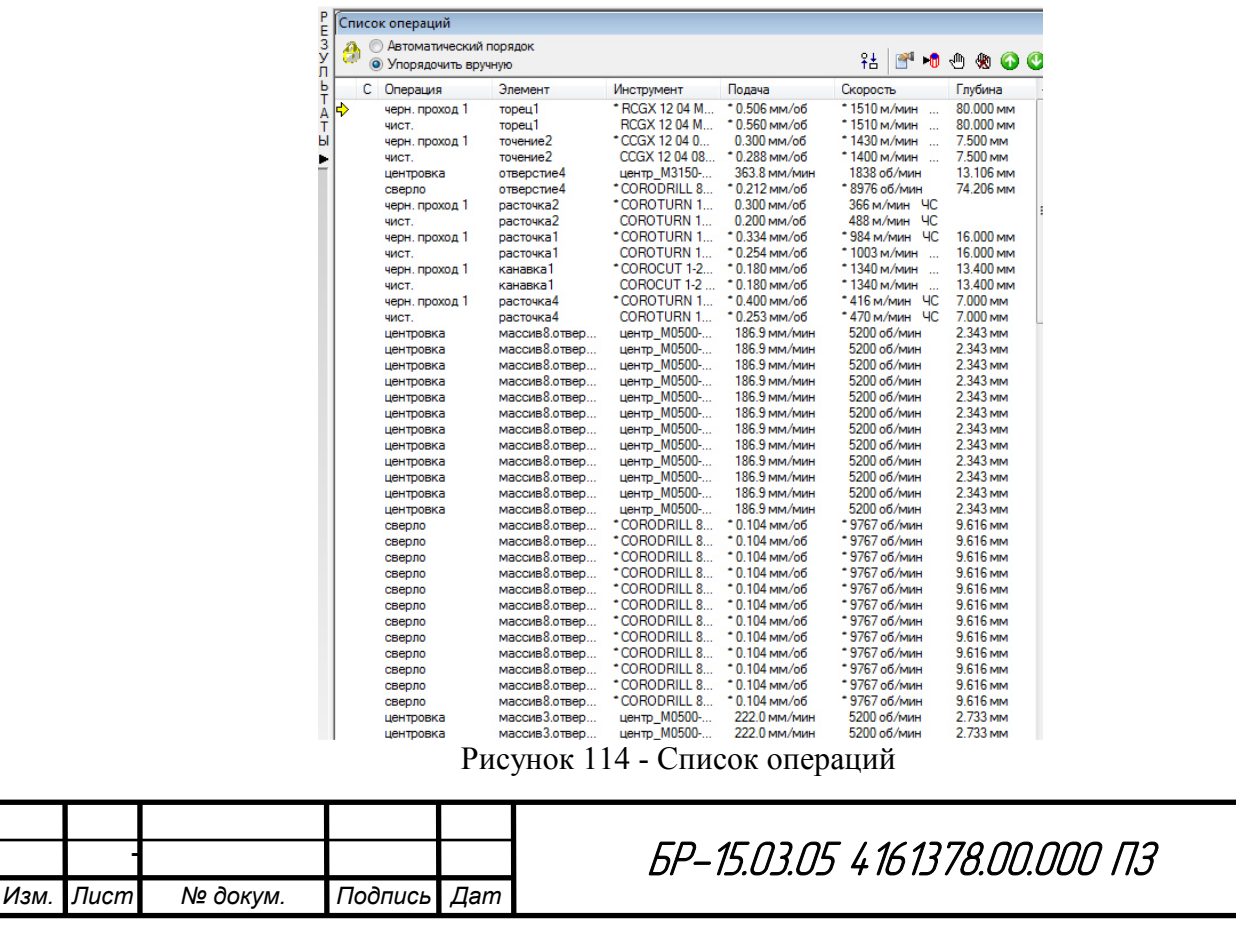

Лист

115

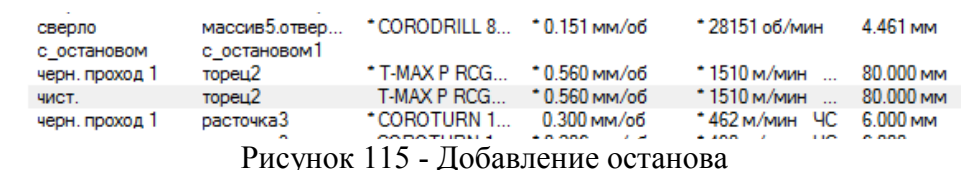

Рассмотрим переходы разработанного маршрута некоторые **ИЗ** механической обработки, приведенного в приложении.

1. Обработка торца точением (Рисунок 116), переход 1 операции 015 токарно-сверлильно-расточной. В таблице приведены основные параметры режимов резания для перехода (Таблица 21):

Таблица 21 - Параметры перехода "Черновое, получистовое и чистовое точение торца для получения установочной технологической базы. Выдерживать размер"

| Р. Инструмент                           | Р. Пластина                                    | Скорость,<br><b>HIN/W</b> |       | Подача на<br>оборот,<br>M/M |       | проходов<br>Кол-во |                          | резания, мм<br>Глубина |       | Макс. частота<br>вращ., об/мин | резания, кВ<br>мощность<br>Макс. |       | момент, $H^*$ м<br>крутящий<br>Макс. |       | обработки,<br>Время<br>MHH:C. |
|-----------------------------------------|------------------------------------------------|---------------------------|-------|-----------------------------|-------|--------------------|--------------------------|------------------------|-------|--------------------------------|----------------------------------|-------|--------------------------------------|-------|-------------------------------|
|                                         |                                                | Черн.                     | Чист. | Черн.                       | Чист. | Черн.              | Чист.                    | Черн.                  | Чист. |                                | Черн.                            | Чист. | Черн.                                | Чист. |                               |
| PRGCR 2020K<br>T-MAXP<br>$\overline{2}$ | T-MAX P RCGX<br>1204 M <sub>0</sub> -AL<br>H10 | 1510                      | 1510  | 0,506                       | 0,56  | 4                  | $\overline{\phantom{0}}$ | 3,38                   | 2,5   | 3000                           | 22,4                             | 18,5  | 71,2                                 | 95    | 0:17,04                       |

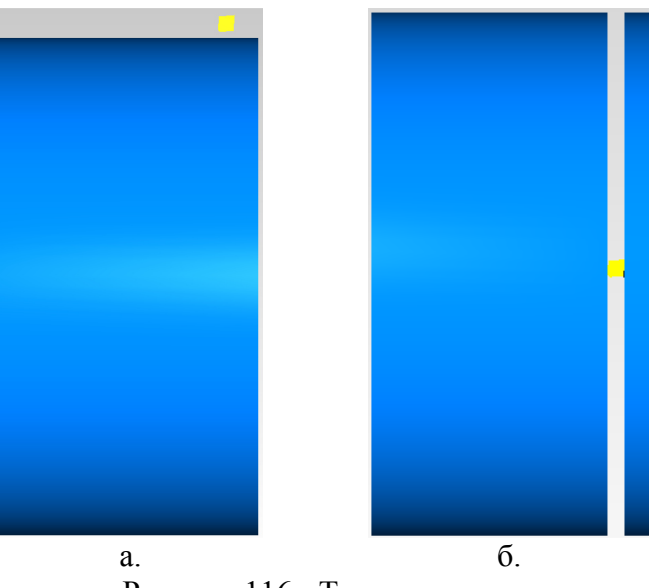

Рисунок 116 - Точение торца

Для каждой операции есть возможность добавить свой инструмент из каталогов Sandvik Coromant (Рисунок 117) для черновой и чистовой обработки,

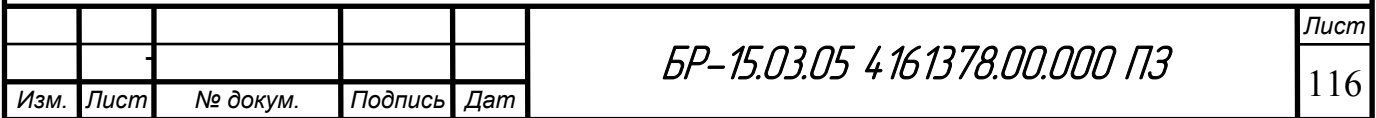

задать выбранный инструмент в FeautureСАМ (Рисунок 118) и задать необходимые режимы резания (Рисунок 119), предложенные Sandvik Coromant.

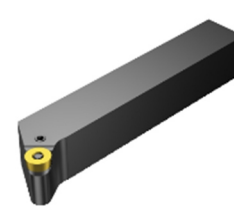

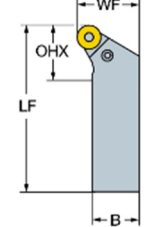

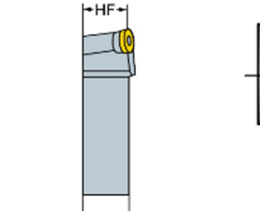

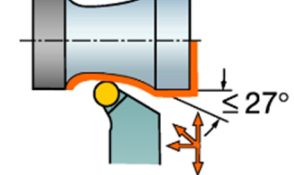

Рисунок 117 - Режущий инструмент для перехода

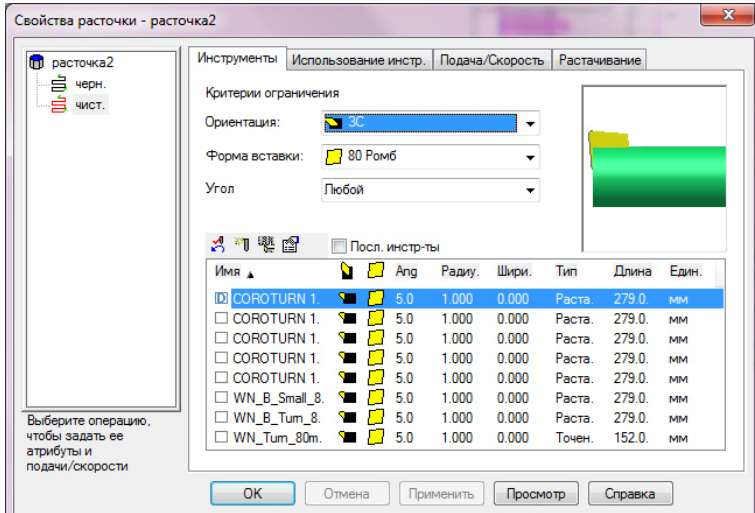

Рисунок 118 - Выбор инструмента

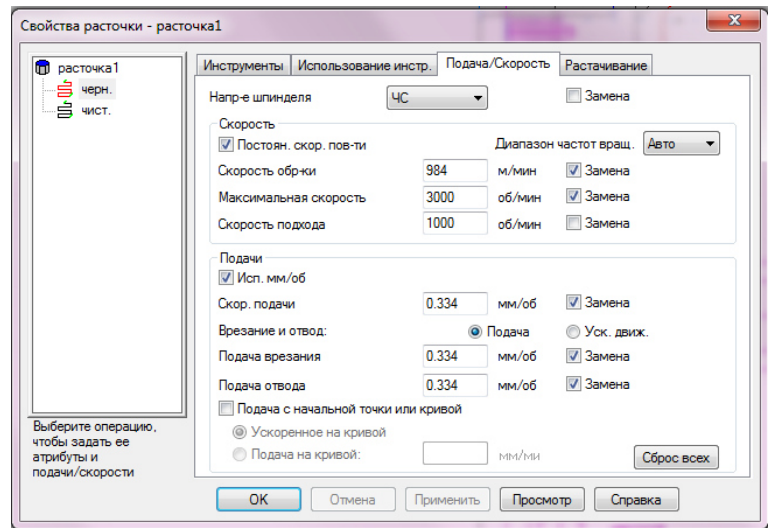

Рисунок 119 - Назначение режимов резания

Инструменты и режимы резания выбирались по каталогу Sandvik Coromant "Вращающиеся инструменты" и программе CoroGuide. В программе можно выбрать тип детали: вращающаяся/невращающаяся (Рисунок 120).

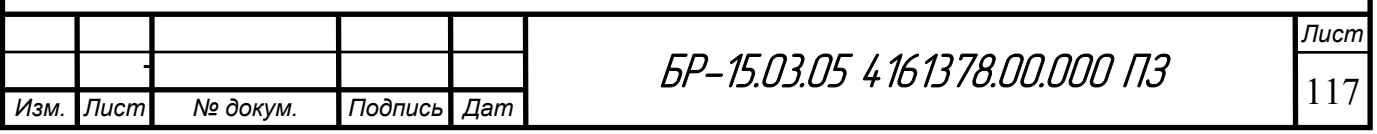

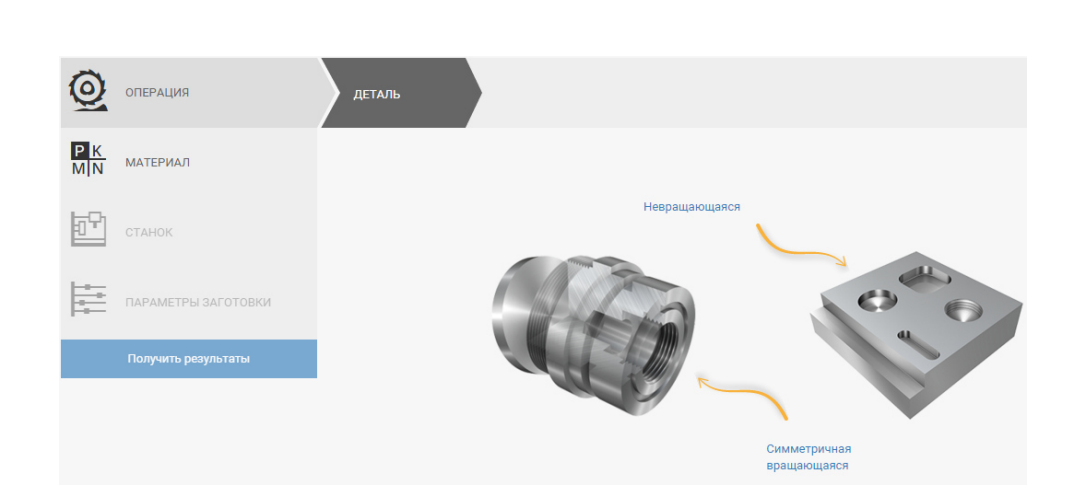

Рисунок 120 - Интерфейс CoroGuide: выбор типа заготовки

У вращающихся деталей можно выбрать обработку (Рисунок 121):

- наружной поверхности (сложнопрофильная поверхность, цилиндрическая поверхность, цилиндрическая поверхность с уступом, обработка торца прутка);

- внутренней поверхности (внутренняя цилиндрическая поверхность, внутренняя сложнопрофильная поверхность, обработка торца трубы);

- отрезка и обработка канавок (отрезка трубы, внутренняя канавка, отрезка прутка, торцевая канавка, наружная канавка);

- нарезание резьбы (наружная, в глухом отверстии, в сквозном отверстии).

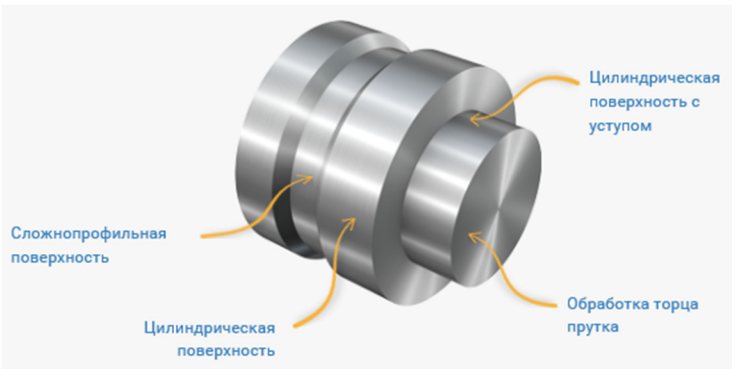

Рисунок 121 - Виды обработки вращающихся деталей

У невращающихся деталей:

- цилиндрическое отверстие в цельном металле;

- прямоугольный карман (в цельном материале, из начального отверстия);
- нарезание резьбы (в глухом отверстии, в сквозном отверстии);
- прямой паз без открытых концов;

- плоская поверхность и уступ (плоская поверхность, плоская поверхность с прерывистым резанием, уступ).

Также можно задать необходимый материал детали (Рисунок 122).

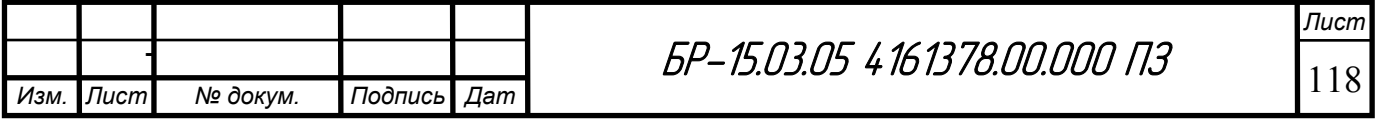

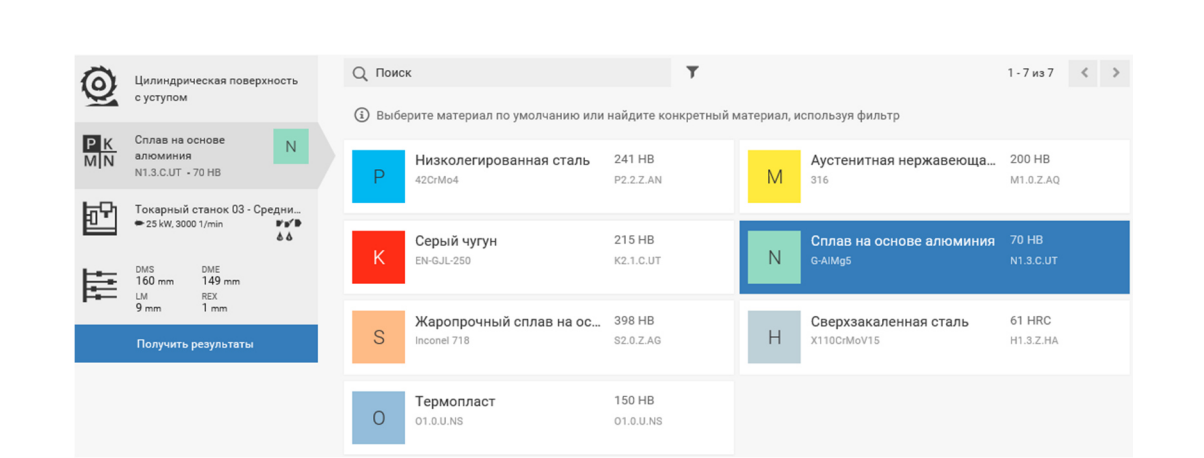

Рисунок 122 - Интерфейс CoroGuide: выбор материала

Далее для выбранного типа детали нужного материала для указанной операции вводятся необходимые данные о размерах и требуемой шероховатости. После чего программа предлагает возможные варианты режущих инструментов (Рисунок 123) и режимов резания (Рисунок 124).

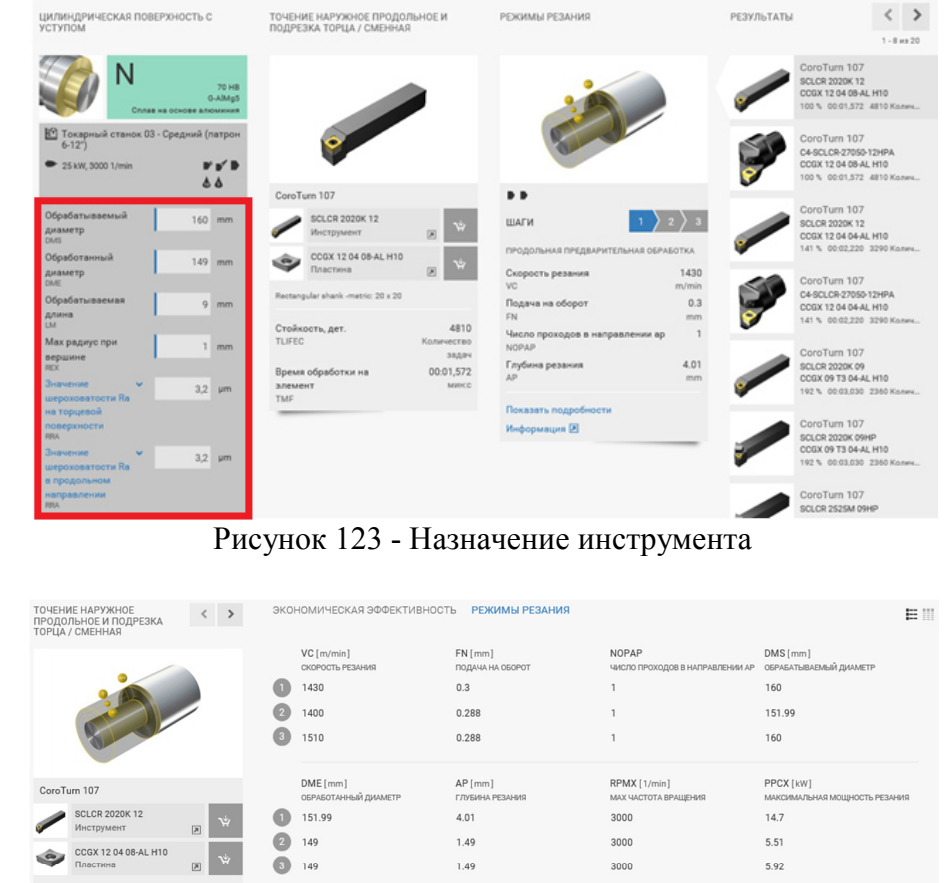

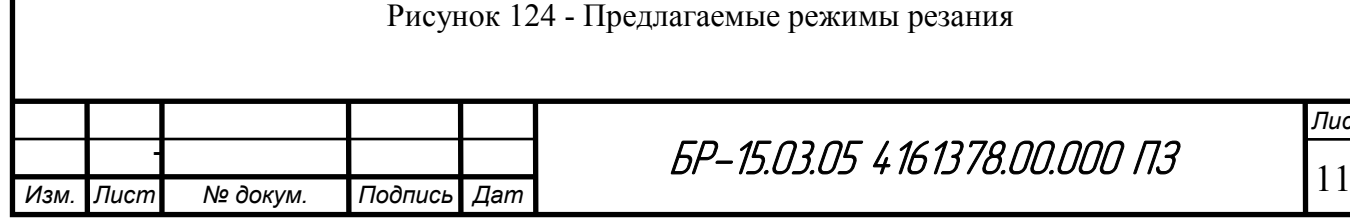

 $1.49$ 

 $1.49$ 

СОЕДИНЕНИЕ<br>Rectangular shank -metric: 20 x 20<br>млх кеутящий момент Nectangular snahk-meuric. ∠u x ∠u<br>
0X/NA/K@HH/E<br>
MAX/K9HH/E<br>
DIE Ges CO/K<br>
DIE Ges CO/K<br>
1 17 F

О Цилиндрическая поверхность с 3 18.8

 $N$  G-AlMg5 70 HB

2 17.5

ПОЯСНЕНИЕ

**Продольная предварительная обработка** 

(3) Чистовая обработка торца

3000

3000

5.51

2. Точение внешней цилиндрической поверхности (Рисунок 125), переход 2 операции 015 токарно-сверлильно-расточной. В таблице приведены основные параметры режимов резания для перехода (Таблица 22):

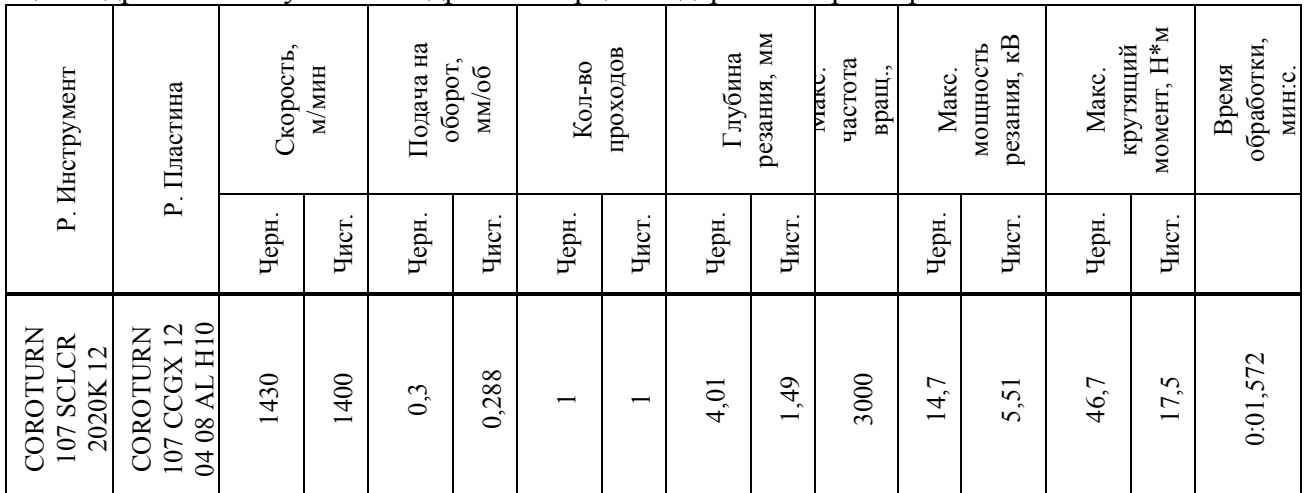

Таблица 22 - Параметры перехода "Черновое, получистовое и чистовое точение цилиндрической ступени с подрезкой торца. Выдерживать размеры 2 и 3"

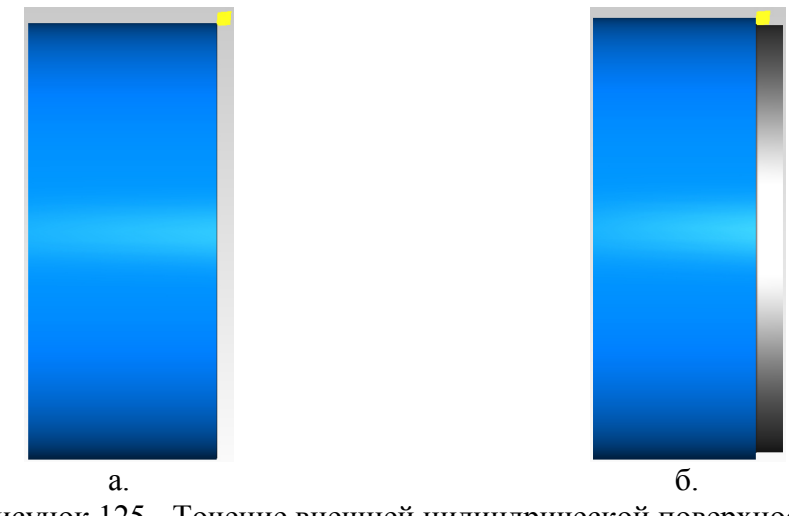

Рисунок 125 - Точение внешней цилиндрической поверхности

Ниже показан выбранный инструмент для данного перехода (Рисунок  $126$ :

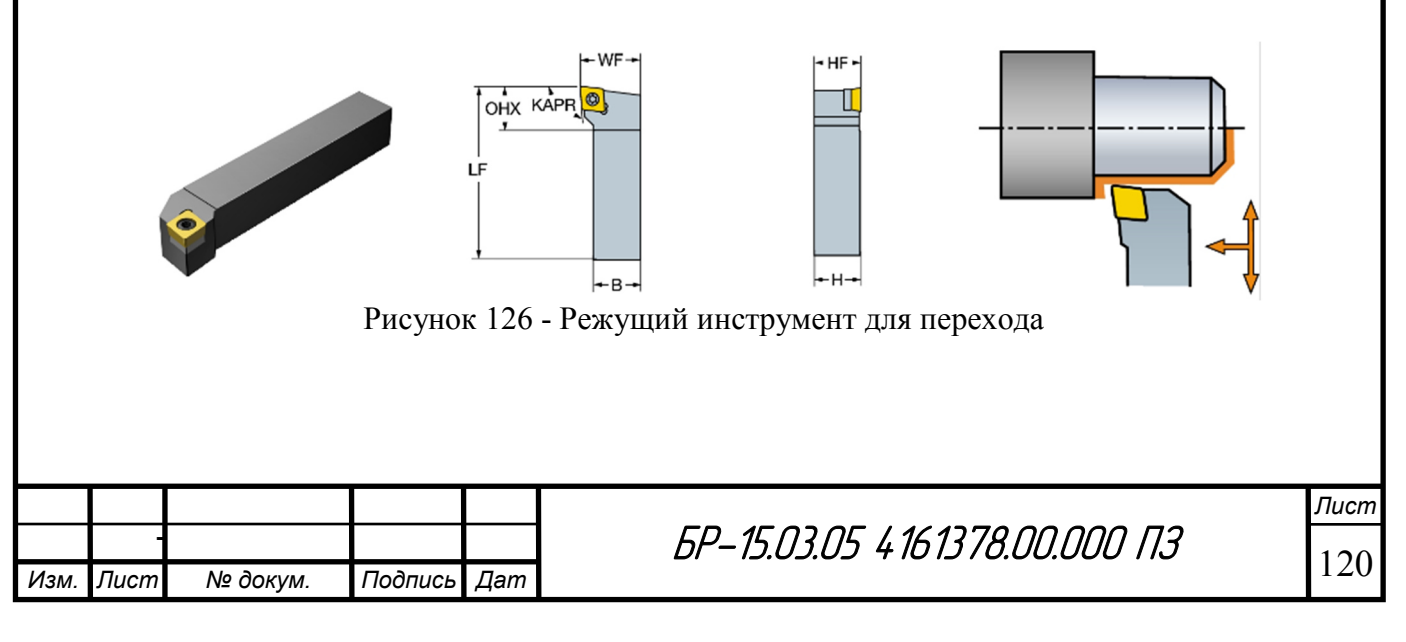

3. Растачивание внутренней цилиндрической поверхности (Рисунок 127), переход 5 операции 015 токарно-сверлильно-расточной. В таблице приведены основные параметры режимов резания для перехода (Таблица 23):

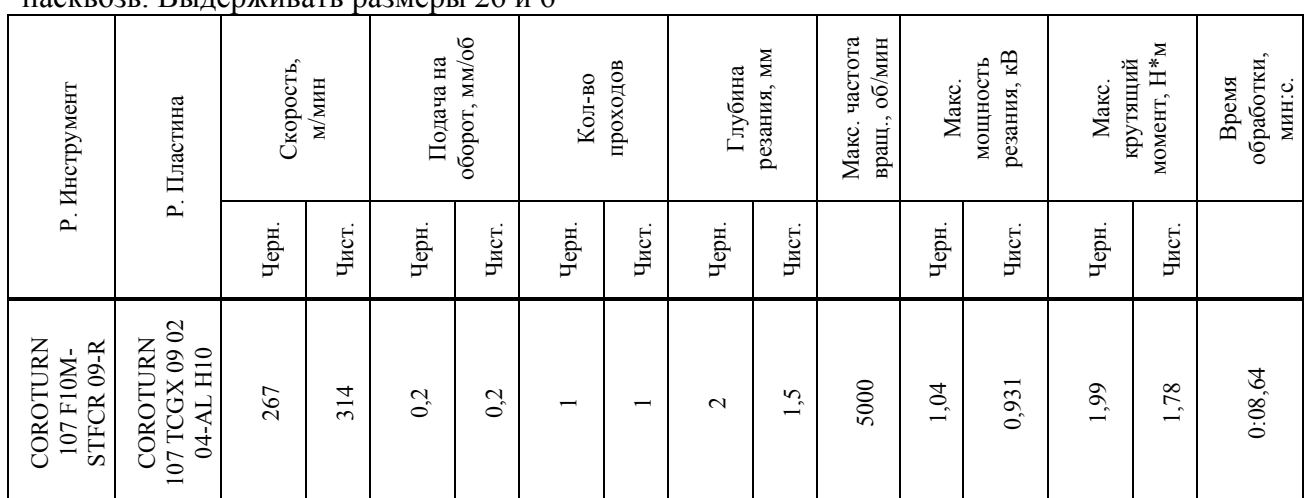

Таблица 23 - Параметры перехода "Черновое растачивание цилиндрической поверхности насквозь. Выдерживать размеры 26 и 6"

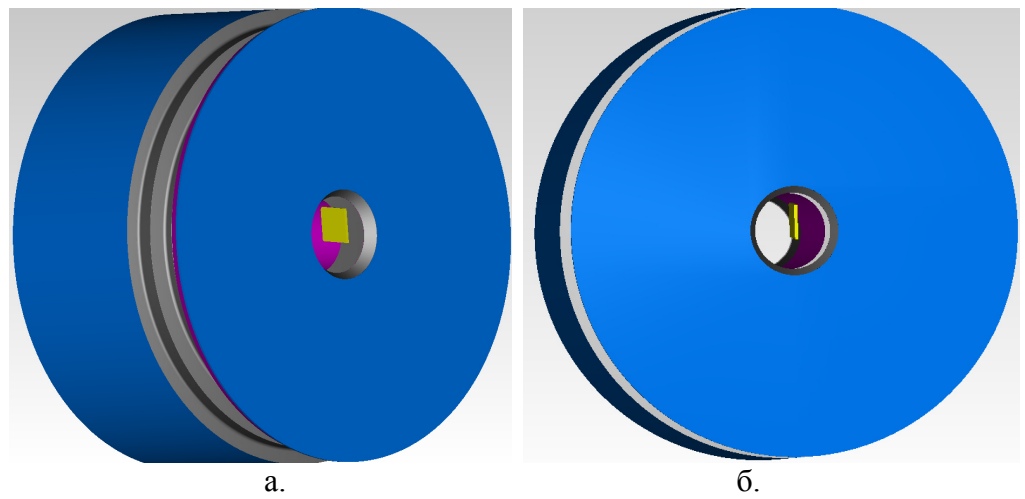

Рисунок 127 - Растачивание внутренней цилиндрической поверхности

Ниже показан выбранный инструмент для данного перехода (Рисунок 128):

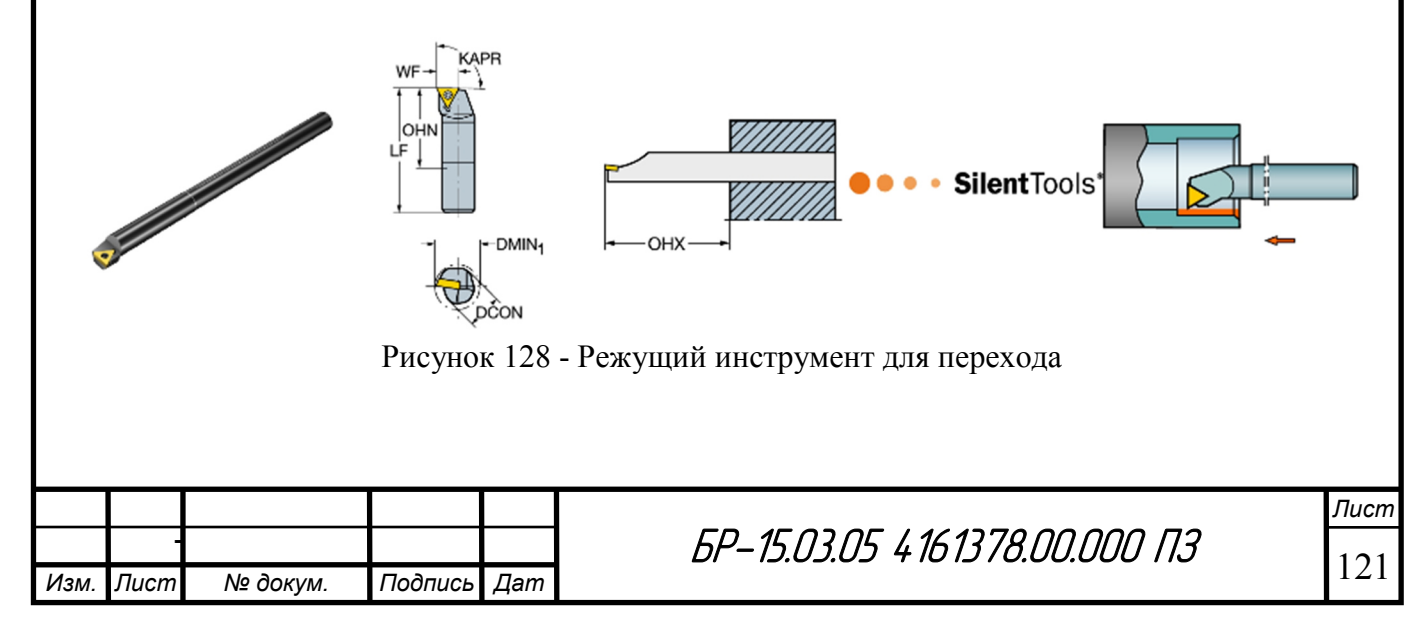

4. Растачивание внутренней канавки (Рисунок 129), переход 5 операции 015 токарно-сверлильно-расточной. В таблице приведены основные параметры режимов резания для перехода (Таблица 24):

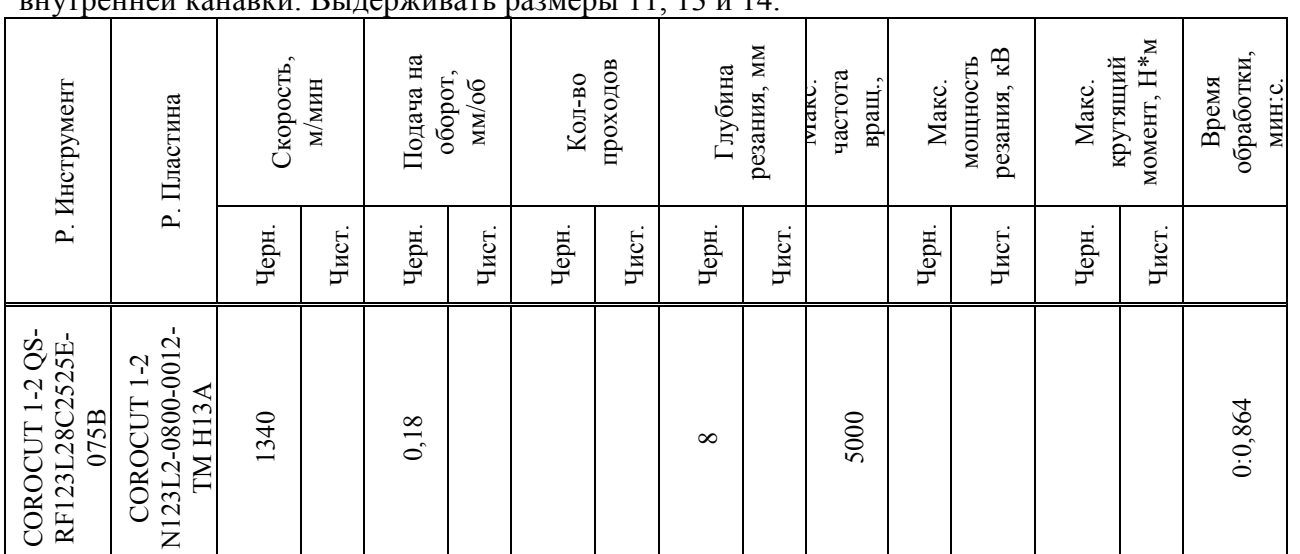

Таблица 24 - Параметры перехода "Черновое, получистовое и чистовое растачивание

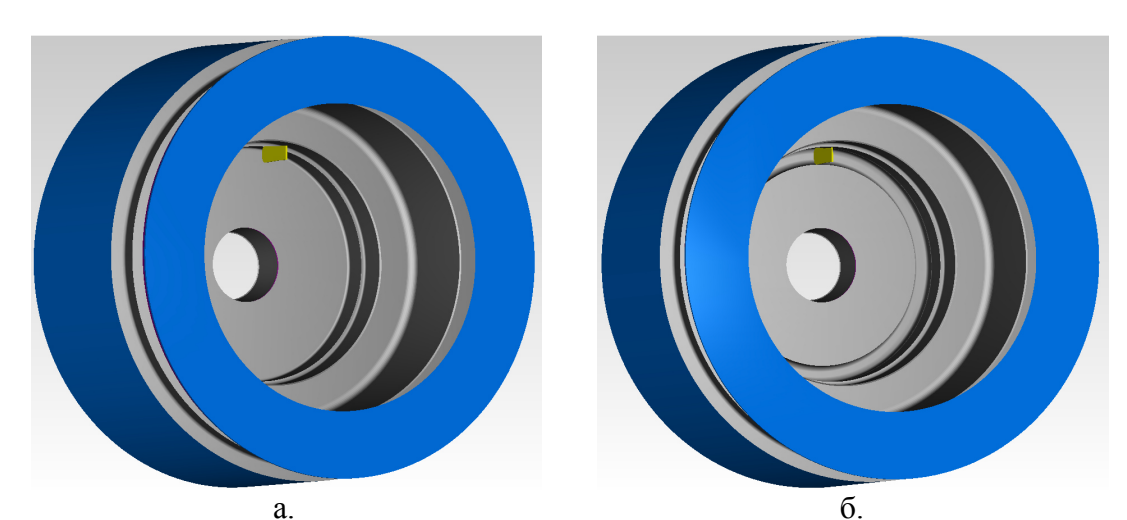

 $\mathbf{a}$ .

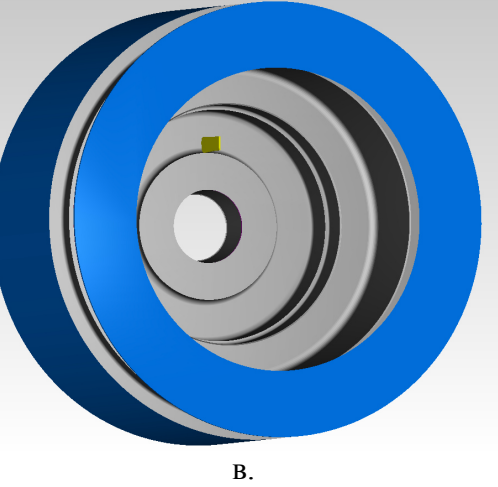

Рисунок 129 - Растачивание канавки

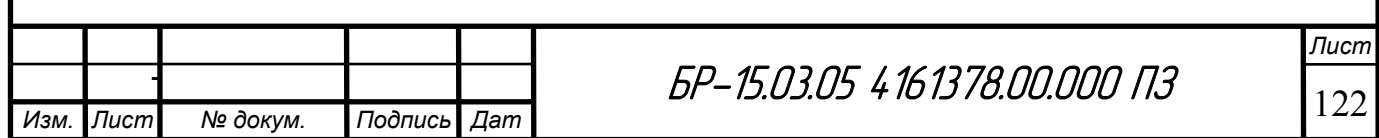

Ниже показан выбранный инструмент для данного перехода (Рисунок  $130$ :

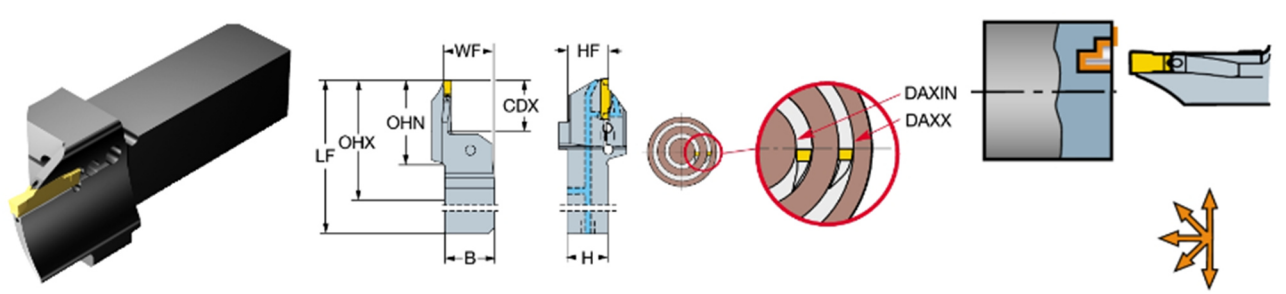

Рисунок 130 - Режущий инструмент для перехода

5. Сверление 12 отверстий (Рисунок 131), переход 12 операции 015 токарно-сверлильно-расточной. В таблице приведены основные параметры режимов резания для перехода (Таблица 25):

Таблица 25 - Параметры перехода "Зацентровать и сверлить 12 глухих отверстий для нарезания крепежной резьбы. Выдерживать размеры 19, 20 и 21"

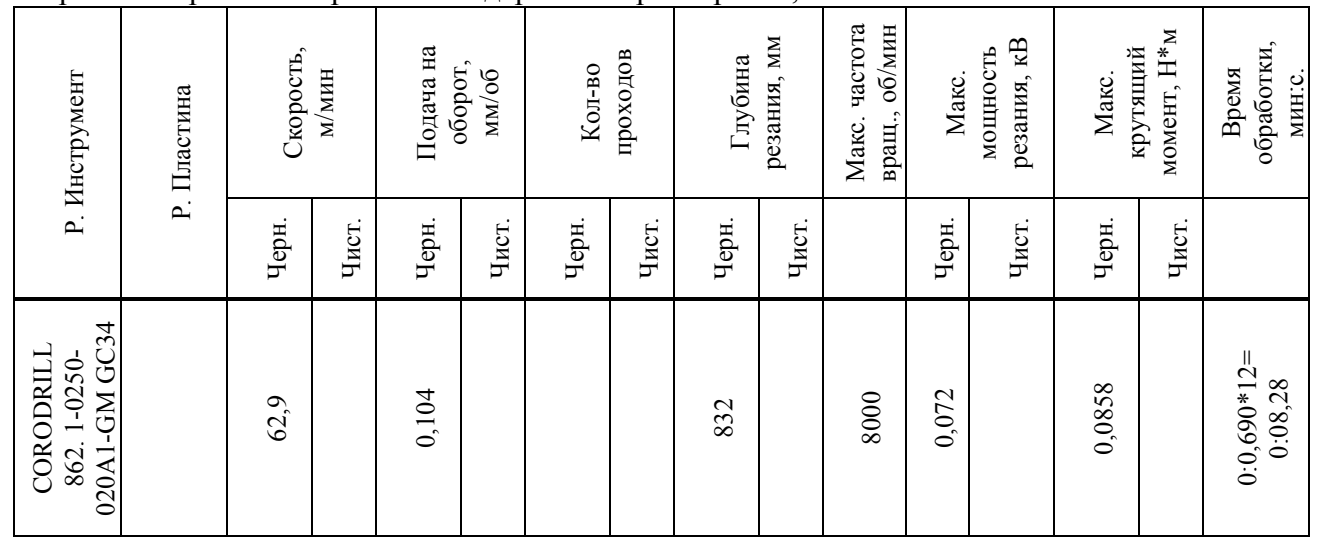

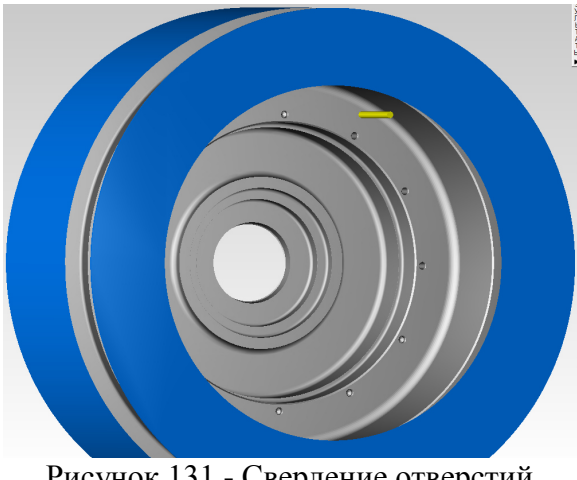

Рисунок 131 - Сверление отверстий

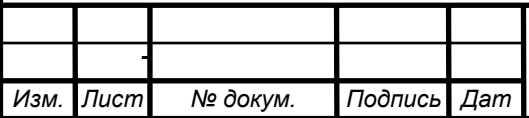

БР-15.03.05 4161378.00.000 ПЗ

Ниже показан выбранный инструмент для данного перехода (Рисунок 132):

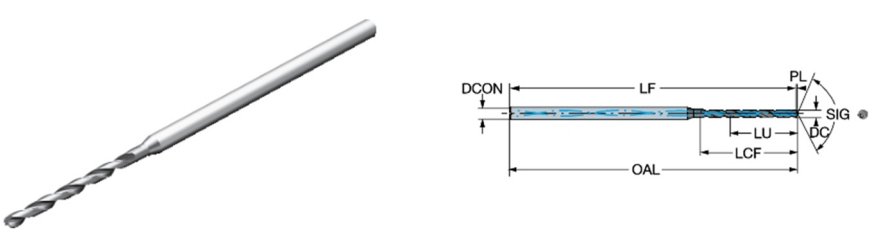

Рисунок 132 - Режущий инструмент для перехода

6. Точение внешней канавки (Рисунок 133), переход 4 операции 020 токарно-фрезерно-сверлильно-расточной. В таблице приведены основные параметры режимов резания для перехода (Таблица 26):

Таблица 26 - Параметры перехода " Черновое, получистовое и чистовое точение внешней канавки. Выдержать размеры 4, 7 и 8"

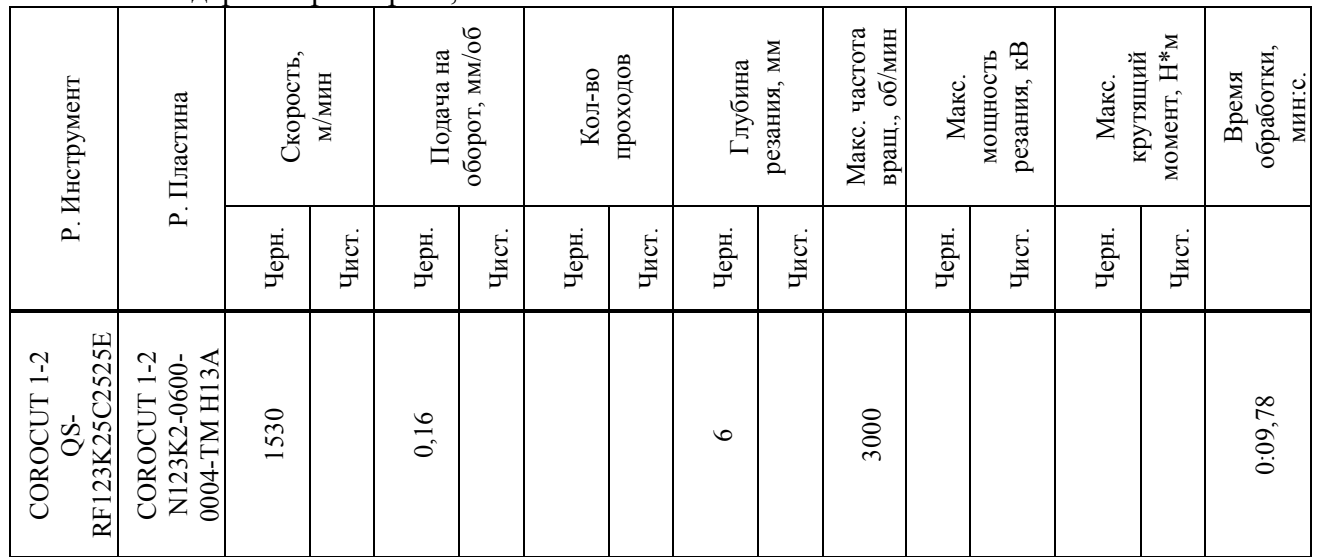

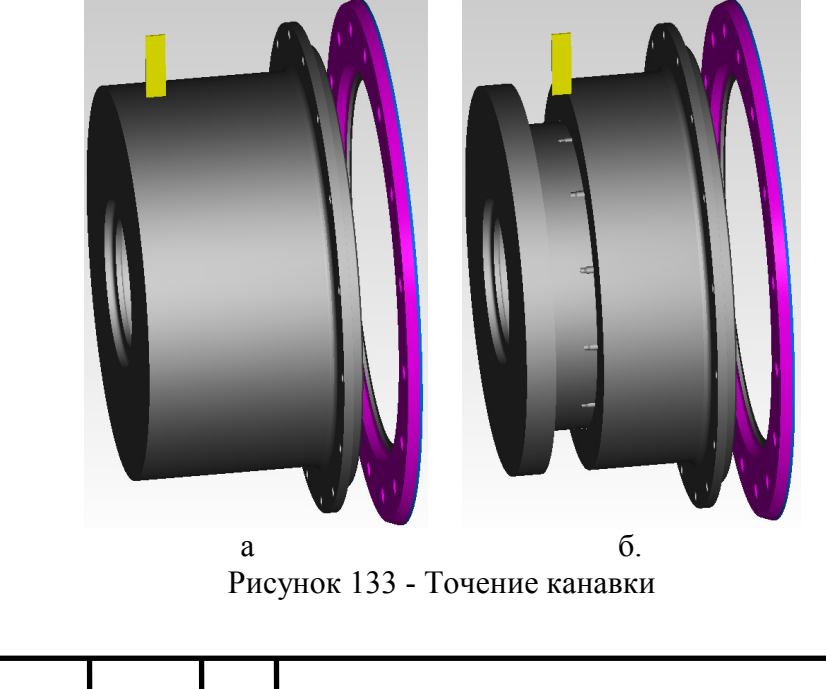

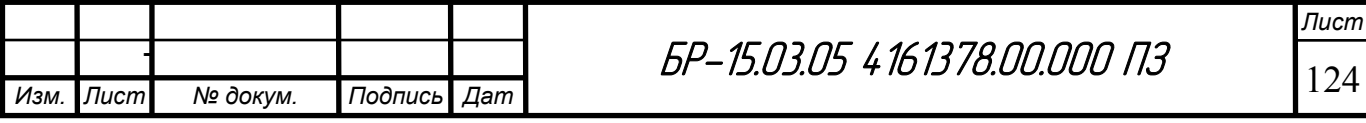

Ниже показан выбранный инструмент для данного перехода (Рисунок 134):

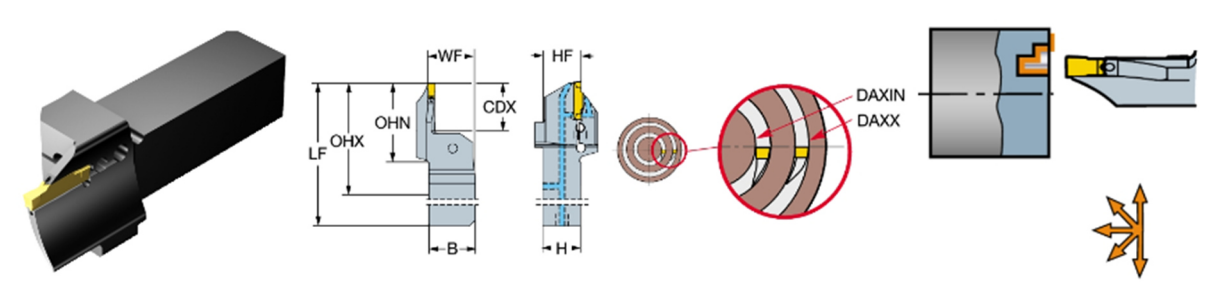

Рисунок 134 - Режущий инструмент для перехода

7. Фрезерование четырех уступов (Рисунок 135), переход 8 операции 020 токарно-фрезерно-сверлильно-расточной. В таблице приведены основные параметры режимов резания для перехода (Таблица 27):

Таблица 27 - Параметры перехода " Черновое, получистовое и чистовое фрезерование четырех уступов. Выдерживать размеры 15, 16 и 17"

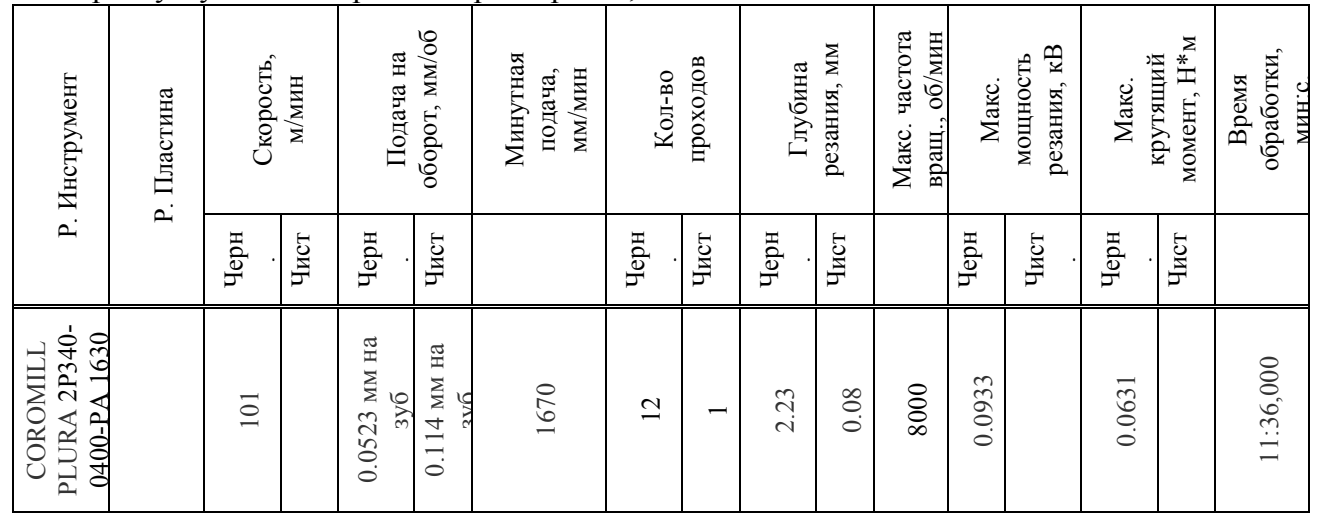

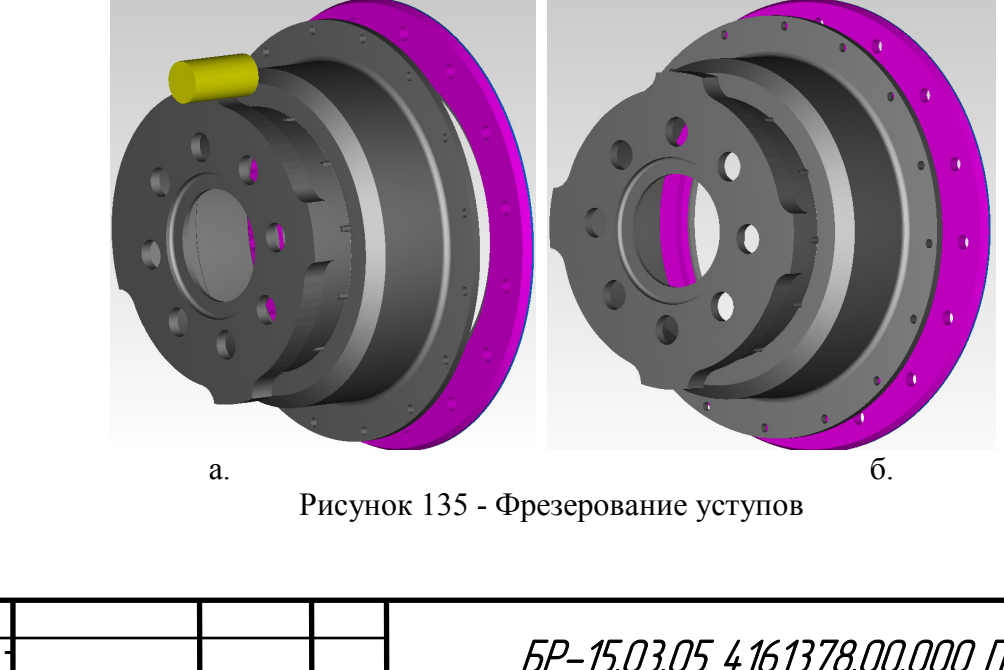

*Изм. Лист № докум. Подпись Дат*

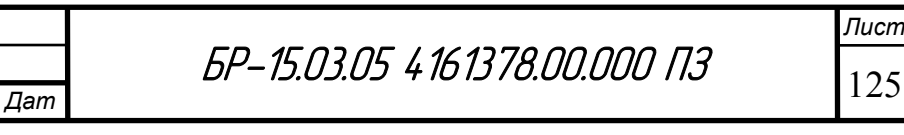

Таким образом, можно наглядно наблюдать за процессом обработки от начала и до конца. На рисунке ниже (Рисунок 137) представлена обработанная корпусная деталь.

Ниже показан выбранный инструмент для данного перехода ( Рисунок 136):

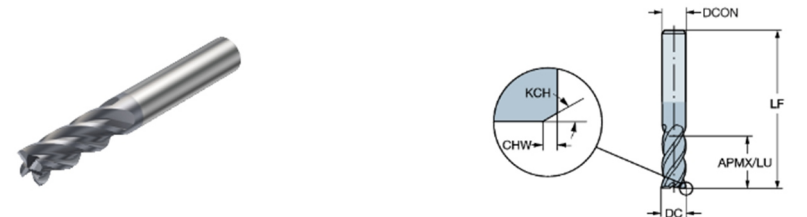

Рисунок 136 - Режущий инструмент для перехода

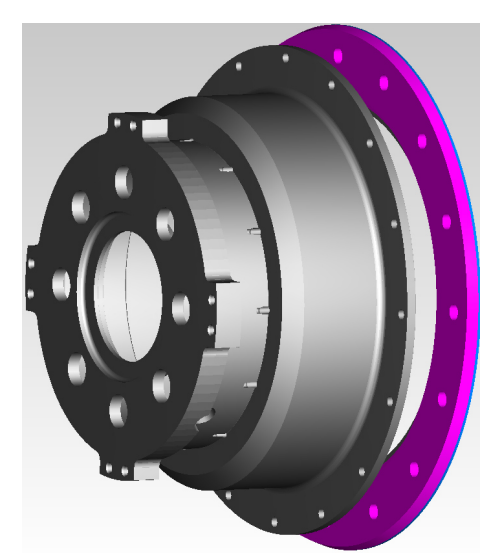

Рисунок 137 - Визуализация обработки корпусной детали

#### **5.2.2 Проектирование сверлильно-расточной операций корпусной детали в сборе в среде FeatureCAM**

Для осуществления сверлильно-расточной операции корпусная деталь (стакан) совмещается с платами 3 и 19 (Рисунок 138), с которыми она в дальнейшем обрабатывается в сборе.

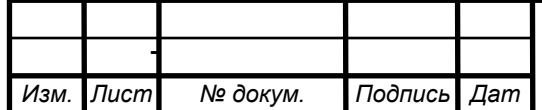

 $5P-15.03.05 \; 4\; 16\; 13\; 78.00.000$   $\prod_{126}$ 

*Лист*

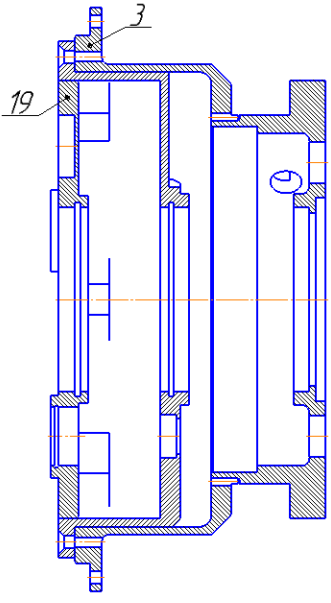

Рисунок 138 - Обозначение плат

Собранные стакан с платами вставляются в спроектированную оправку (Рисунок 139) и далее в сам станок. Согласно чертежам, некоторые поверхности обрабатываются в сборе.

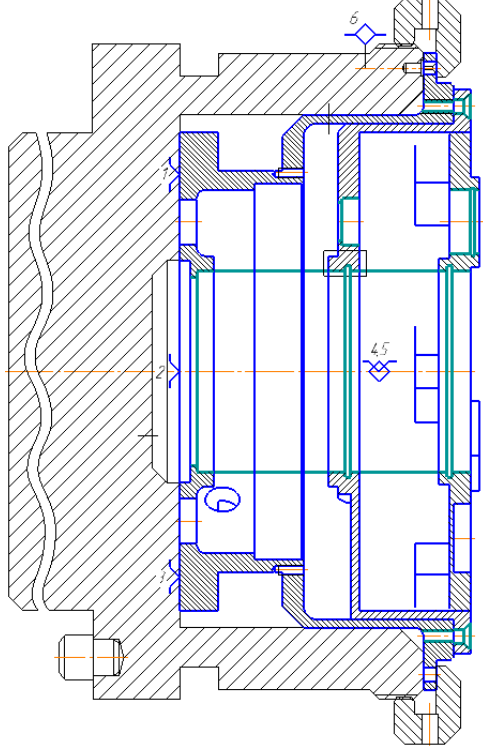

Рисунок 139 - Оправка

Ниже рассмотрена обработка некоторых переходов операции 025 сверлильно-расточной.

1. Расточка отверстия (Рисунок 140), переход 4. В таблице приведены основные параметры режимов резания для перехода (Таблица 28):

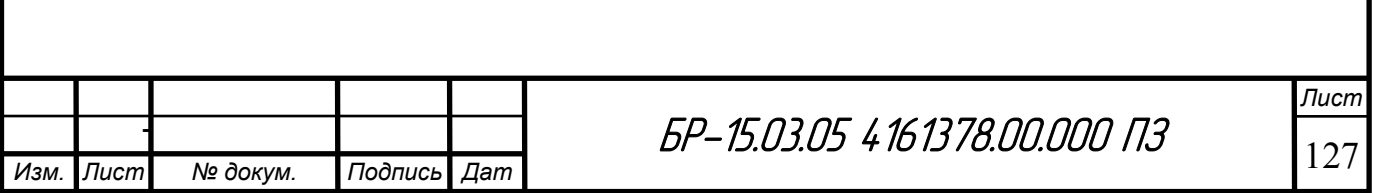

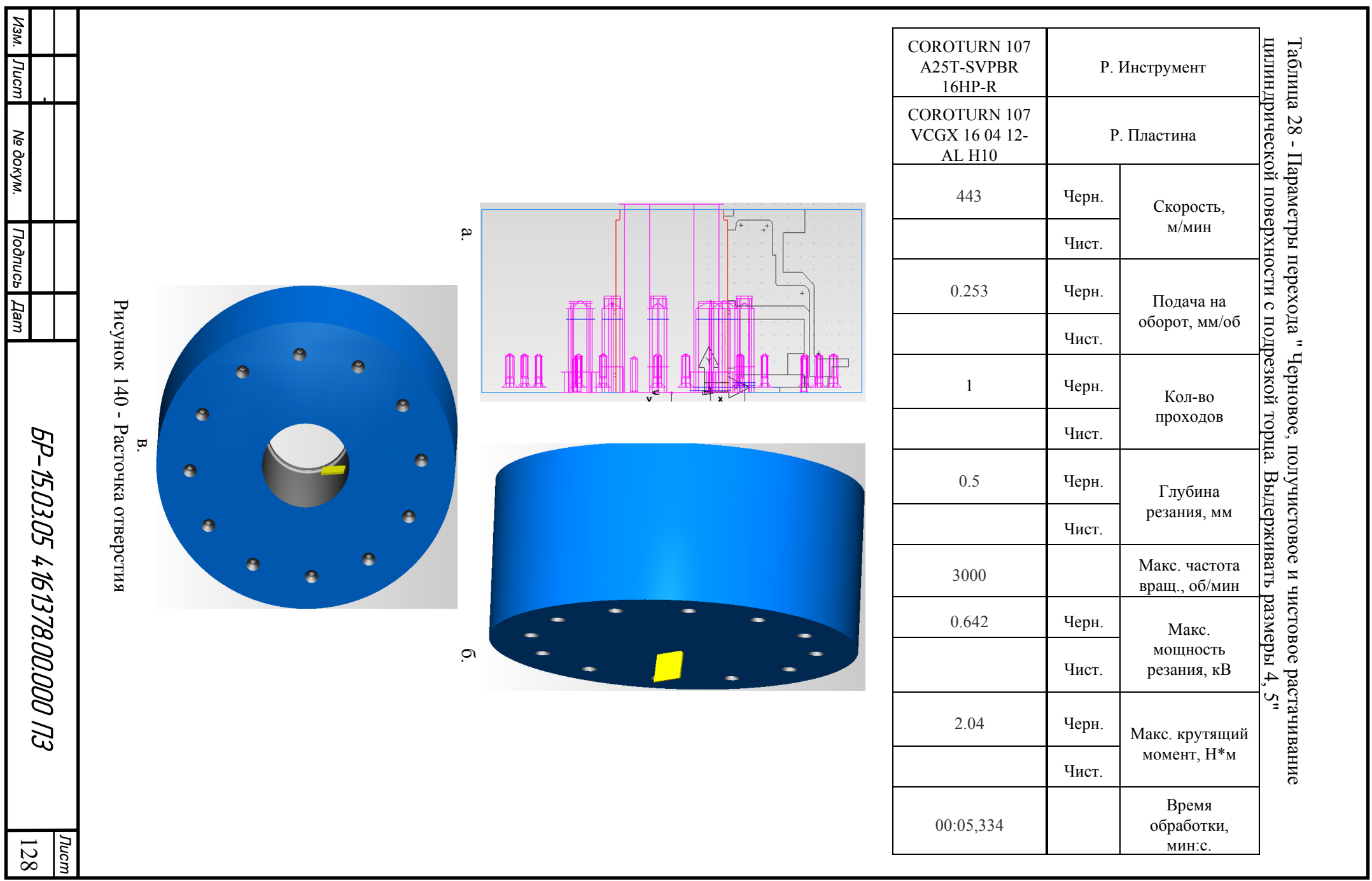

Ниже показан выбранный инструмент для данного перехода (Рисунок 141):

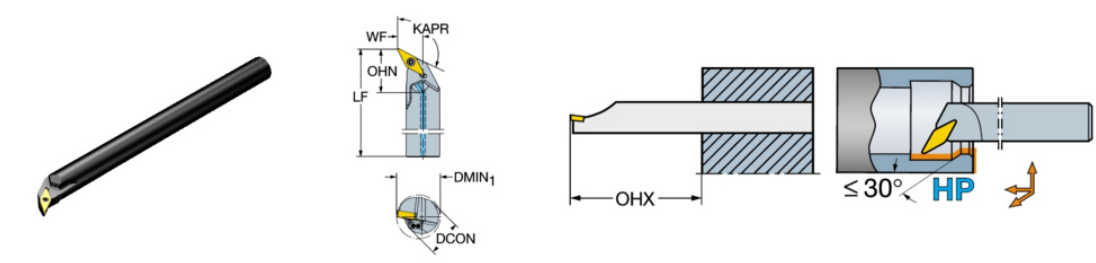

Рисунок 141 - Режущий инструмент для перехода

2. Развертка отверстий (Рисунок 142, в), переход 4. В таблице приведены основные параметры перехода (Таблица 29):

Таблица 29 - Параметры перехода

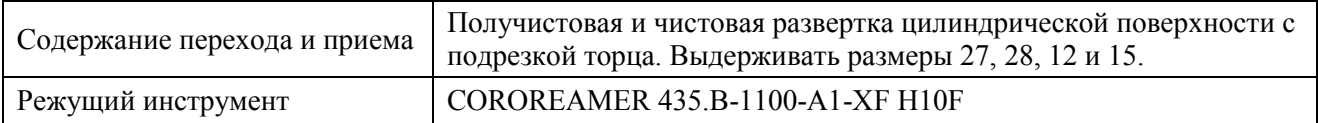

На рисунке (Рисунок 142, а) приведен фрагмент чертежа с указанием обрабатываемой поверхности, на рисунке (Рисунок 142, б) показана траектория обработки в FeautureCAM, на рисунках (Рисунок 142, в, г) изображена визуализация обработки развертки отверстий.

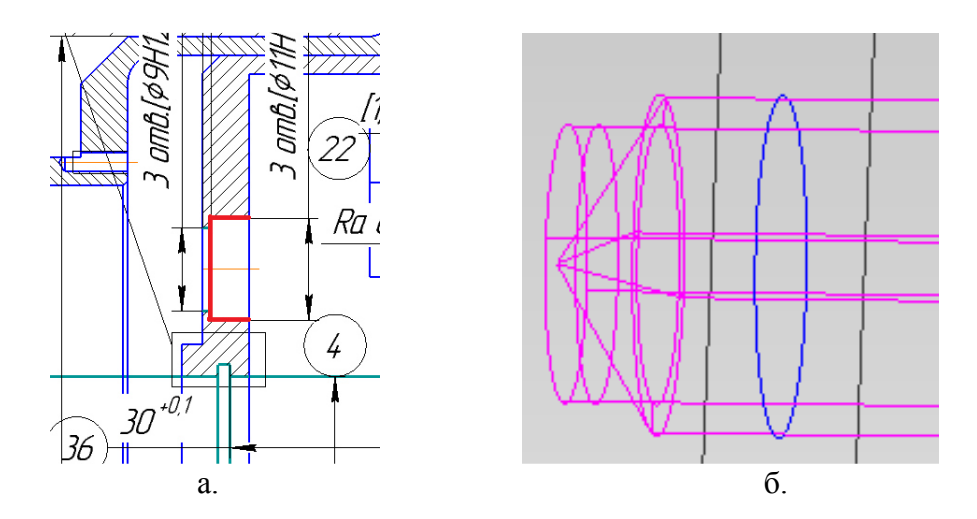

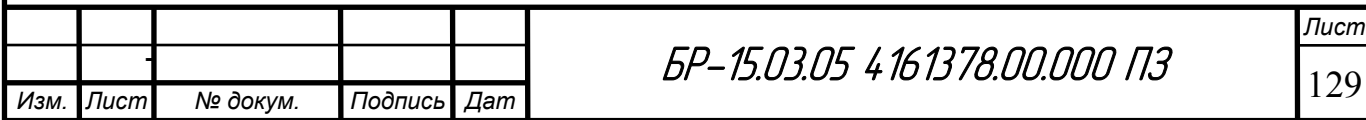

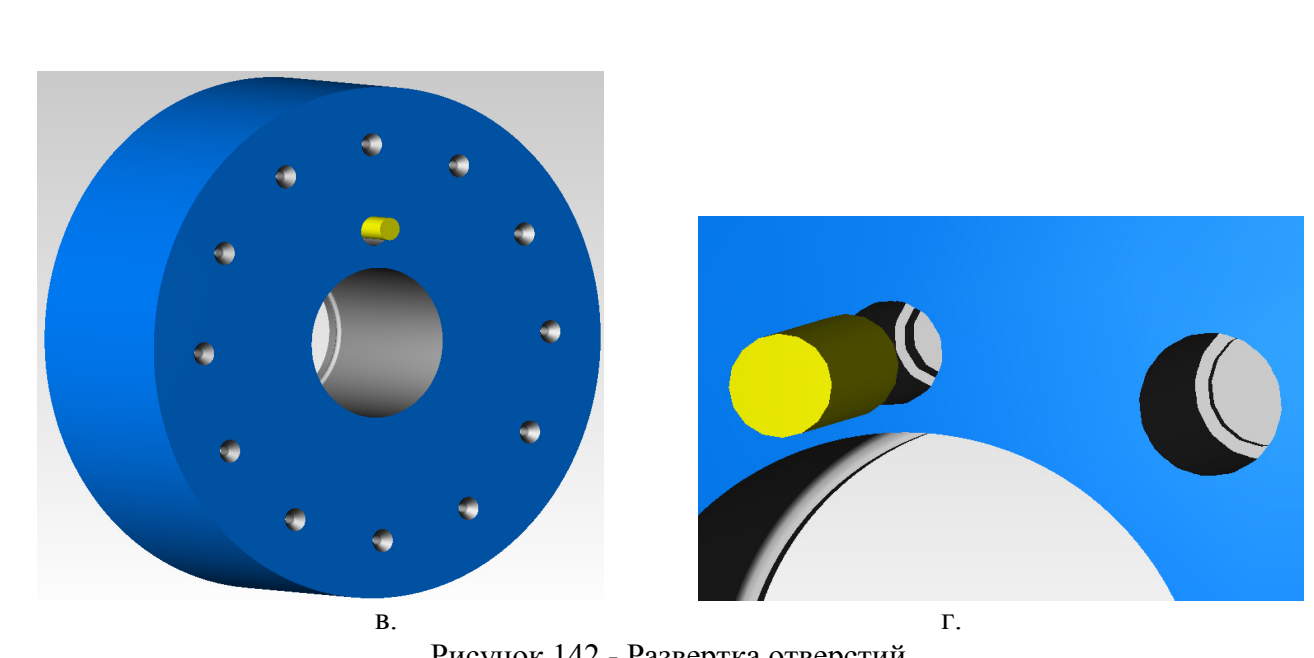

Рисунок 142 - Развертка отверстий

Ниже показан выбранный инструмент для данного перехода (Рисунок 143):

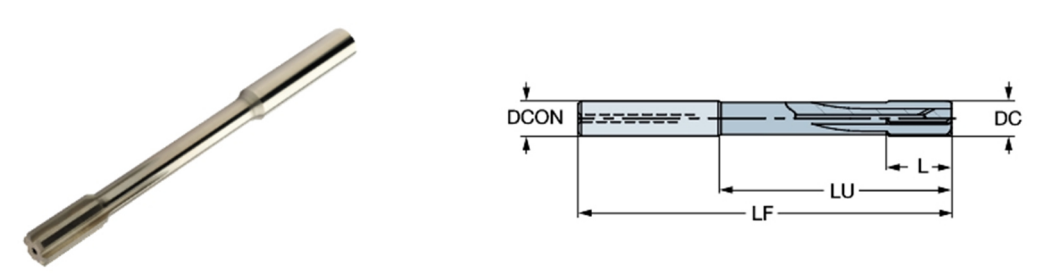

Рисунок 143 - Режущий инструмент для перехода

3. Растачивание внутренних канавок в отверстиях (Рисунок 146), переход 13. В таблице приведены основные параметры перехода (Таблица 30):

Таблица 30 - Параметры перехода

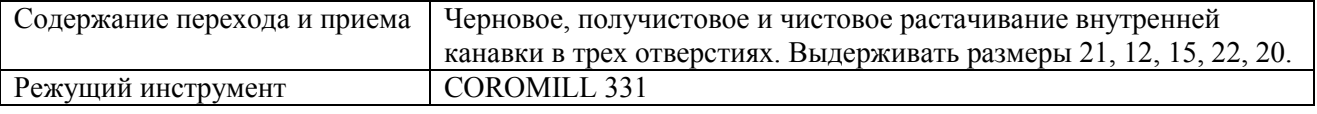

На рисунке (Рисунок 146, а) приведен фрагмент чертежа с указанием обрабатываемой поверхности, на рисунке (Рисунок 146, б) показана траектория обработки в FeautureCAM.

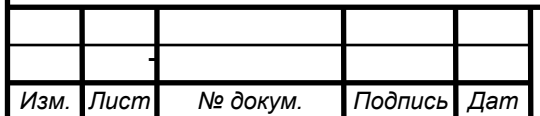

 $5P-15.03.05 \; 4\; 16\; 13\; 78.00.000$   $13$ 

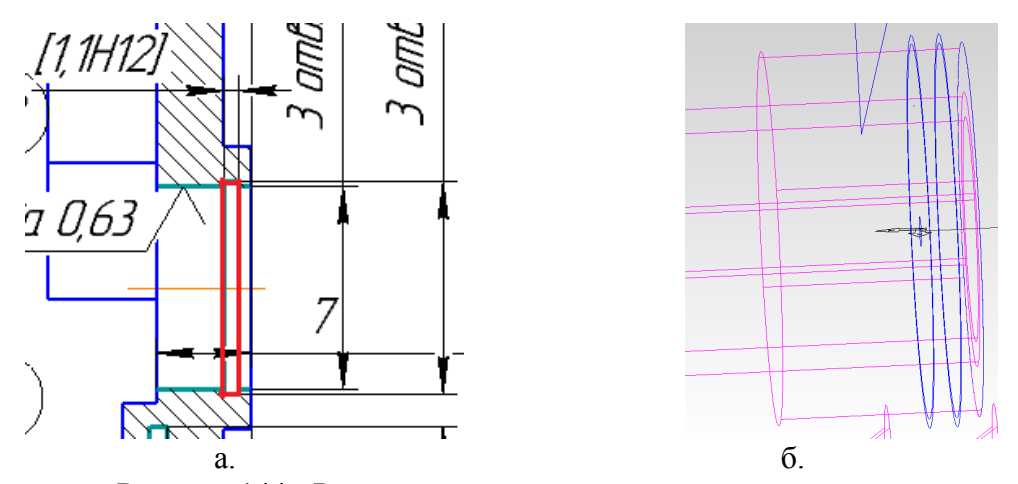

Рисунок 144 - Расточка внутренних канавок в отверстиях

Обработка канавок строилась по траектории (Рисунок 145, а), задавалась заранее построенная кривая (Рисунок 145, б, в), которая строилась покоординатно (Рисунок 145, г).

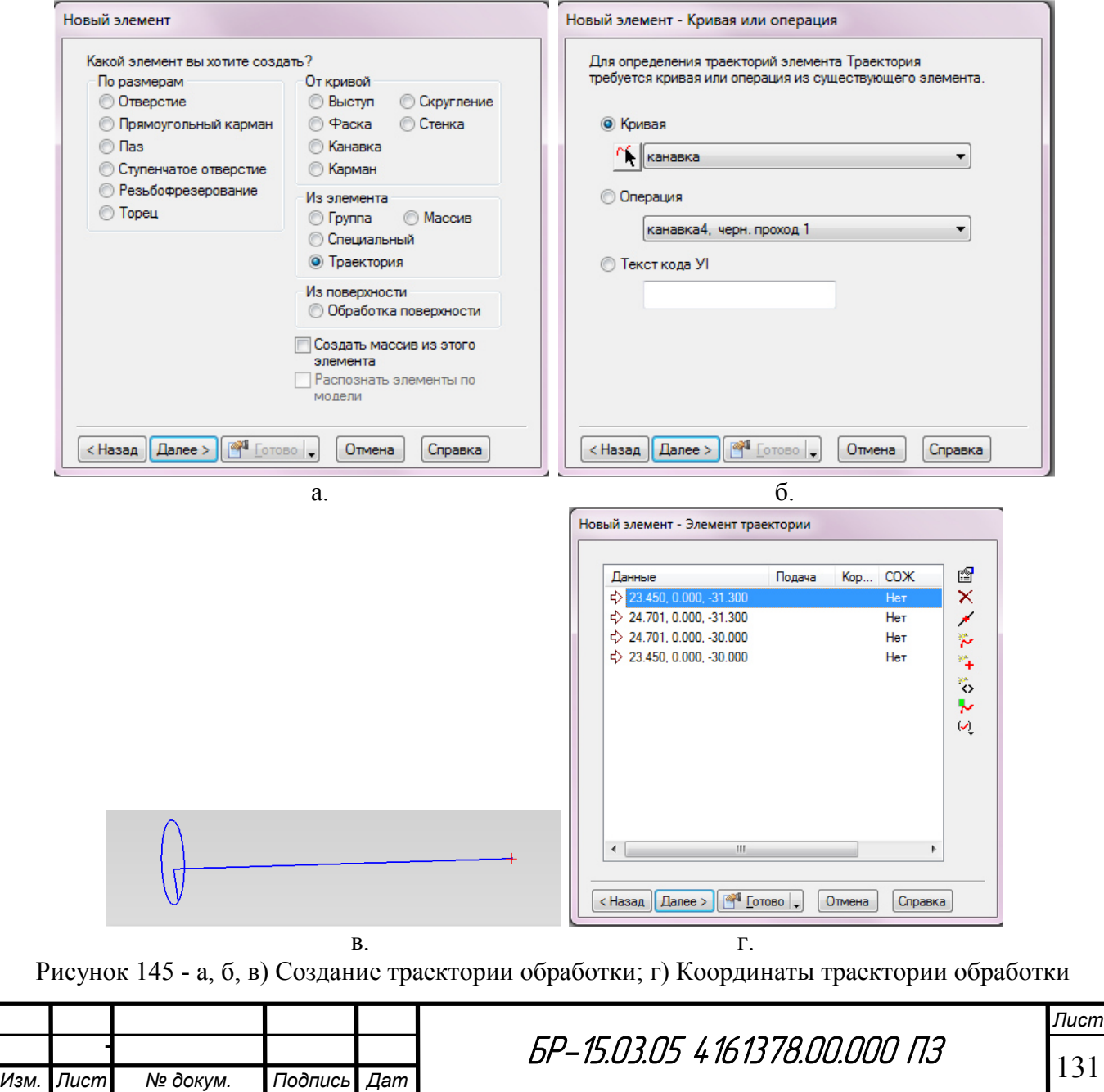

Ниже на рисунках (Рисунок 146, а, б) изображена визуализация обработки растачивания внутренних канавок в отверстиях.

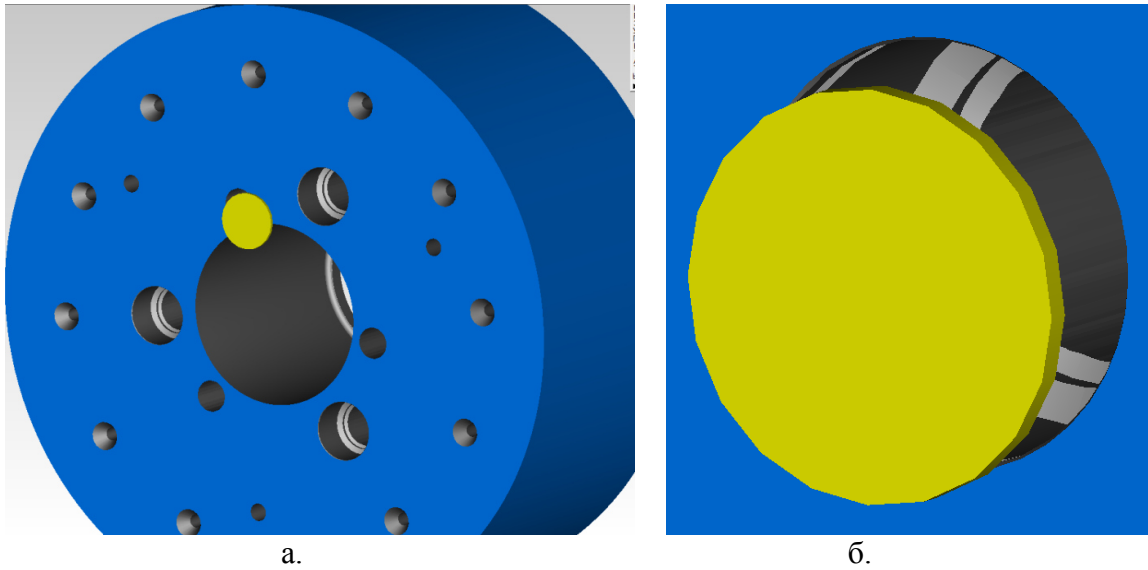

Рисунок 146 - Визуализация расточки внутренних канавок в отверстиях

Поскольку минимальная возможная ширина обработки (CW, Рисунок 147) дисковых фрез COROMILL 331 по каталогу [64] начинается с  $CW = 6$  мм, а требуемая ширина обработки канавки = 1,1 мм и 0,9 мм (Рисунок 148), было принято решение заказать дисковые фрезы с необходимыми параметрами. Осуществить заказ можно на сайте SANDVIK COROMANT [65] в приложении "Форма заказа Tailor Made" [66].

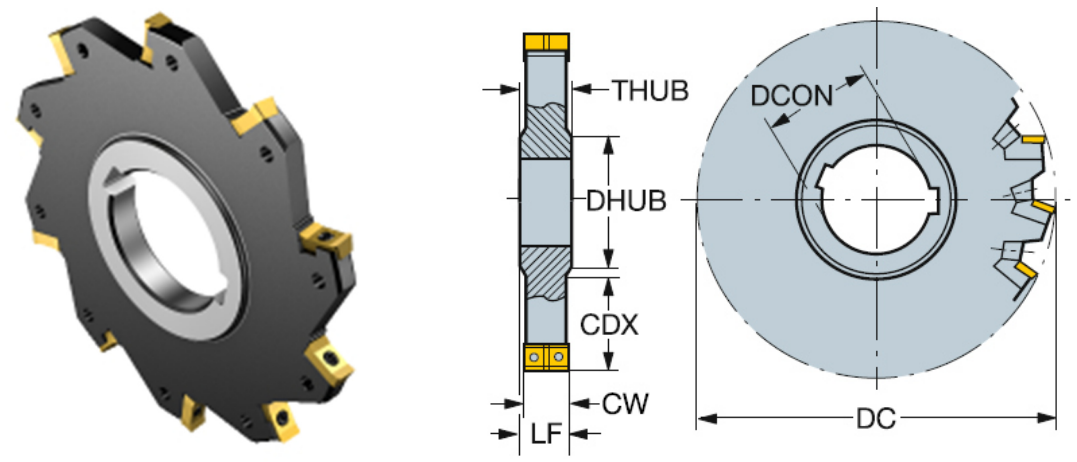

Рисунок 147 - Обозначения основных размеров дисковых фрез

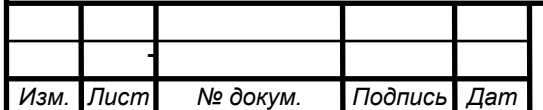

<u>*BP-15.03.05 4161378.00.000 Π3*</u>

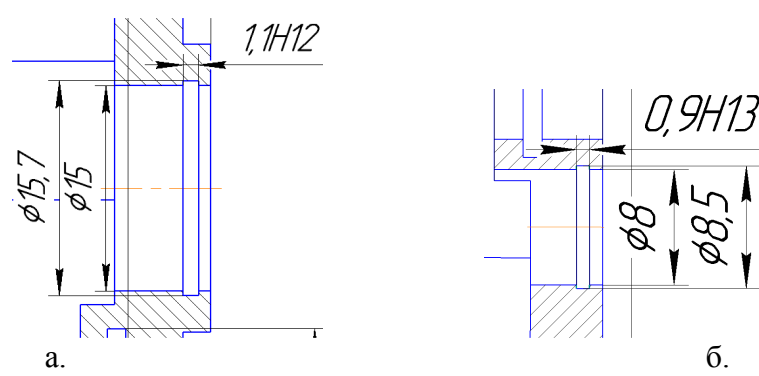

Рисунок 148 - Требуемые размеры ширины канавки

FeatureCAM Итак, работа инженера-программиста в сводится  $\mathbf{K}$ следующему алгоритму:

1. Создание или импортирование твердотельной модели;

 $2^{\circ}$ Создание элементов обработки (отверстия, карманы. пазы. поверхности);

3. Запуск имитации обработки.

FeatureCAM для каждого элемента может автоматически:

- Производить выбор инструмента;

- Вычислять глубину, подачу и скорость резания;

- Назначать черновые, получистовые и чистовые проходы;

- Создавать траектории и управляющие программы;

- Производить визуализацию обработки и движений узлов станка.

Параметры можно устанавливать, менять или оставлять по умолчанию на любом этапе создания управляющей программы.

#### 5.2.3 Настройка постпроцессора

Постпроцессор - это, как правило, файл (в различных руководствах Delcam можно встретить название опционный файл), в котором заложена информация о конфигурации оборудования и системы ЧПУ, установленной на данное оборудование. Разрабатывая постпроцессор, мы имеем дело с двумя фундаментальными объектами САМ систем:

Траектория - кривая движения кромки центра инструмента, которую инженер-программист рассчитывает в САМ системе. Траектория состоит из линейных участков и дуг. Набор данных о траектории называется CLDATA (Cutter Location DATA). Такая информация не понятна для станка.

Управляющая программа - набор данных в заданном формате (на языке конкретного УЧПУ) для управления перемещением рабочих органов станка, а также другими установленными на нем устройствами.

FeatureCAM - модульная система, поэтому постпроцессоры делятся на токарные, токарно-фрезерные, фрезерные и эрозионные. Файл постпроцессора для любого модуля имеет расширение .cnc.

На рисунке ниже (Рисунок 149) показано окно, в котором можно задать нужный постпроцессор в FeatureCAM.

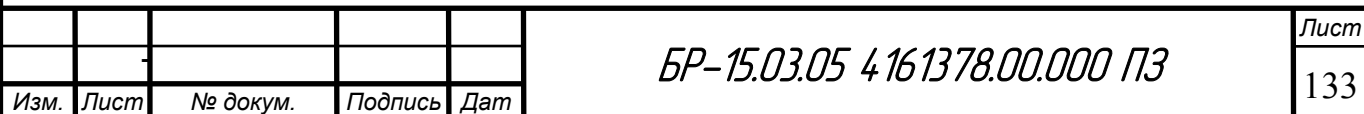

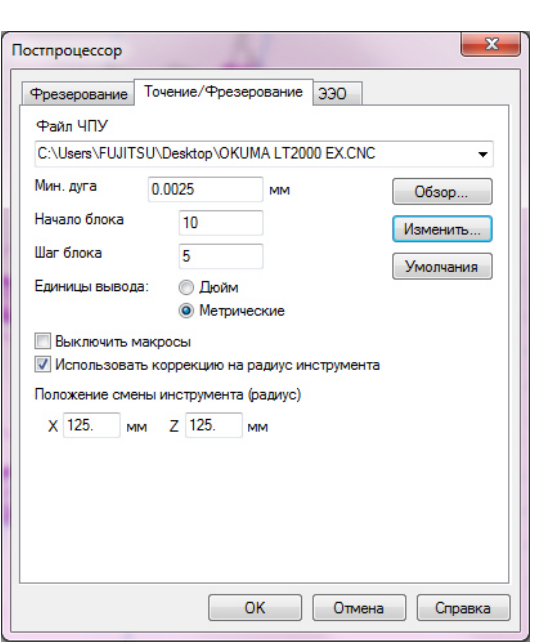

Рисунок 149 - Настройка постпроцессора

XBUILD - модуль FeatureCAM, предназначенный для разработки постпроцессоров. Может запускаться самостоятельно или непосредственно из самого продукта, хотя на самом деле является неотъемлемой частью FeatureCAM.

Выбранный в разделе выше станок ОКUMA LT2000 EX присутствует в базе FeatureCAM, мы можем выбрать его из списка во вкладке "Обработка" / "Постпроцессор" / в окне "Изменить" (XBUILD) / "Инф. о ЧПУ" / "Станок" (Рисунок 150, а).

Данный станок изначально не поддерживает ось Y и вращение инструмента, поэтому необходимо зайти в "Информацию о револьверной головке" и включить "Использует вращение инструмента" и "Поддерживает ось Ү", которые необходимы для обработки фрезерованием (Рисунок 150, б).

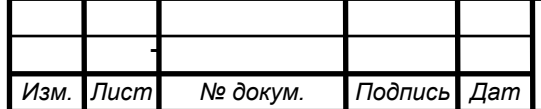

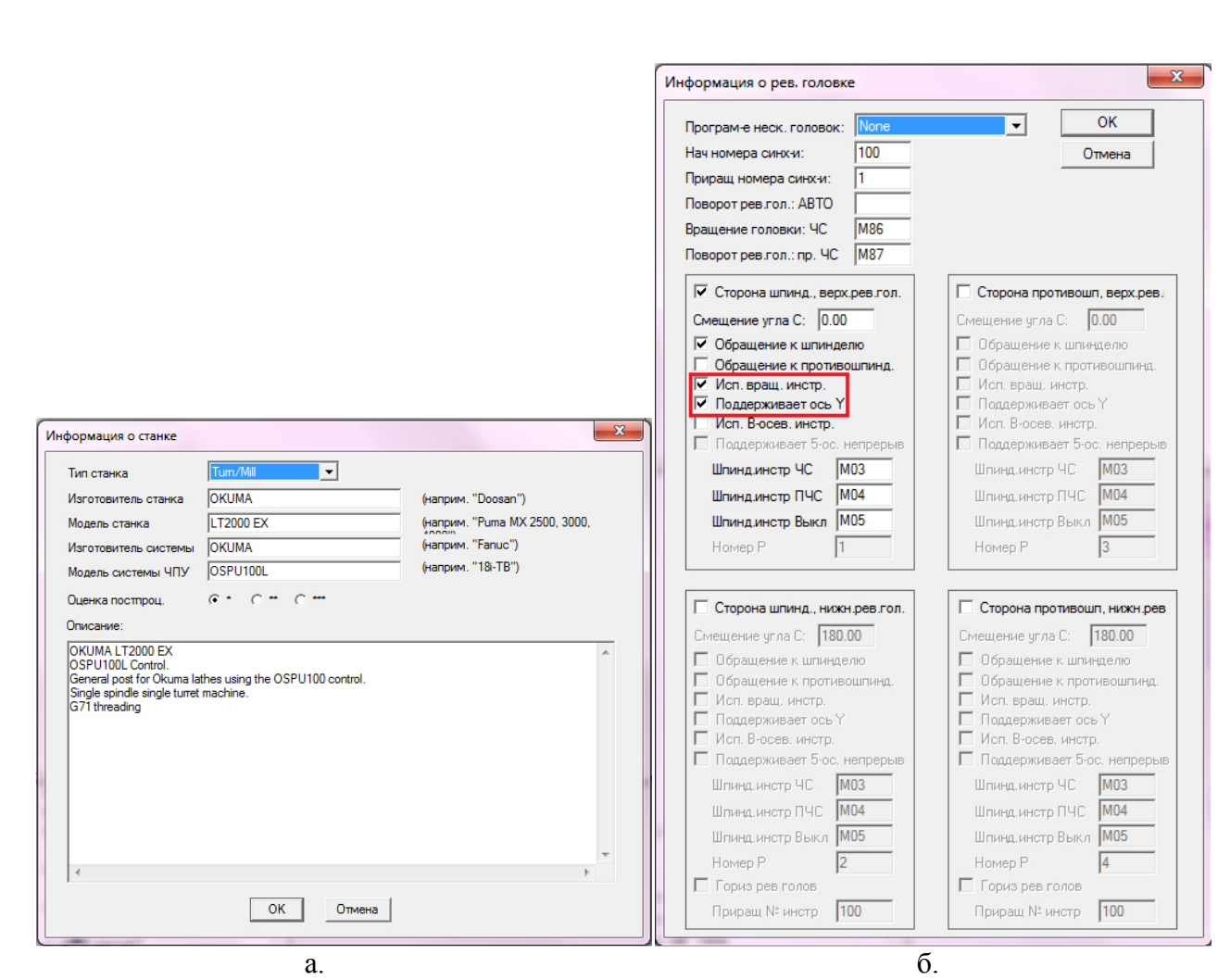

Рисунок 150 - а) Выбор станка в постпроцессоре; б) Информация о револьверной головке станка

Таким образом, был настроен постпроцессор, отвечающий требованиям обработки детали, и созданы управляющие программы на механическую обработку корпуса редуктора привода.

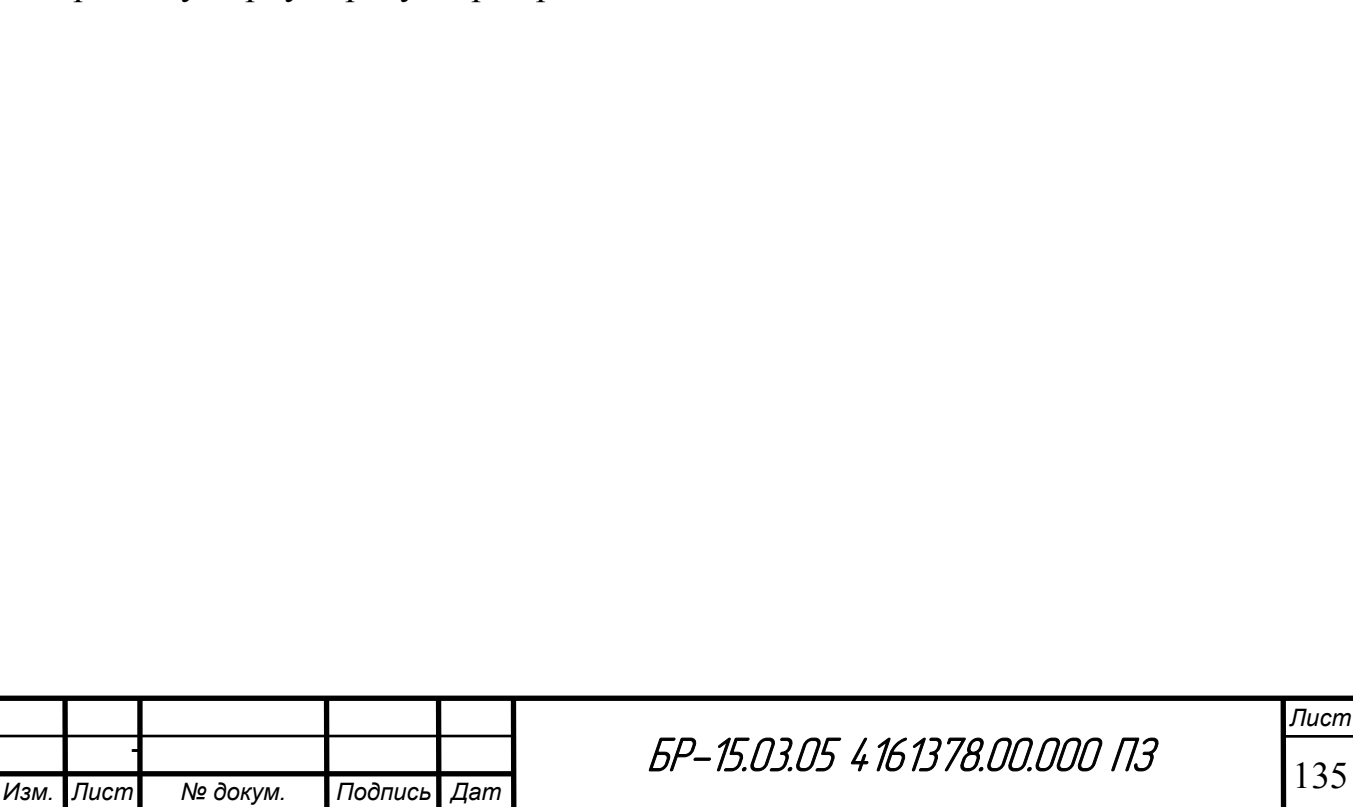

#### **ЗАКЛЮЧЕНИЕ**

В процессе выполнения бакалаврской работы были проведены расчеты редуктора прецизионного привода БМСПР КА, в результате которых был найден коэффициент неравномерности распределения нагрузки в редукторе привода. Для этого была построена упругая схема привода, методика нахождения коэффициента неравномерности была верифицирована на примере планетарной передачи типа 2K-H по причине отсутствия аналитической методики для нахождения коэффициента неравномерности для цилиндрических многопоточных передач. В модели планетарной передачи были учтены найденные жесткости зацепления (которые были определены из расчетной модели зуба для различных толщин колес), предохранительных муфт и подшипников.

Для учета влияния боковых зазоров в зацеплениях колес на распределение нагрузки между сателлитами контакты зубьев колес были смоделированы нелинейными пружинами. Также было замечено, что включение в расчетную модель предохранительных муфт в виде нелинейных пружин приводит к уменьшению коэффициента неравномерности распределения нагрузки, однако итоговое влияние их учета на получаемую точность отработки углового положения выходного звена мало.

 Полученная расчетная модель планетарной передачи позволяет находить коэффициент неравномерности, приблизительно совпадающий с коэффициентом, полученным по графику, представленным в методике расчета Кудрявцева В. Н., с погрешностью 5,8%.

Разработана численная КЭ модель подшипника для расчета радиальной жесткости, необходимой для построение упругой модели привода, и контактных напряжений в подшипниках по требованию от предприятия. Для более глубокой оценки влияния всех факторов промоделированы случаи с различными натягами. Модель строилась с учетом внутреннего зазора в подшипнике, а также она позволяет учитывать влияние величины натяга, податливость контакта шарика с внутренней и внешней дорожками качения подшипника, внешнего кольца с втулкой, а также распределение нагрузки между телами качения (при действии нагрузки на 1 и 2 тела качения) в отличие от аналитических методик расчета.

Была построена упругая схема быстроходных и промежуточных ступеней привода, которая учитывает жесткости зацеплений, подшипников и предохранительных муфт, входящих в состав привода. По данной модели можно проанализировать распределение нагрузки между сателлитами для дальнейшей оценки ресурса привода.

Выявлены зависимости влияния зазоров в зацеплениях на коэффициент неравномерности распределения нагрузки в приводе, из которых следует, что с увеличением зазора в зацеплениях увеличивается коэффициент неравномерности. Также выяснилось, что, чем больше сила реакции в

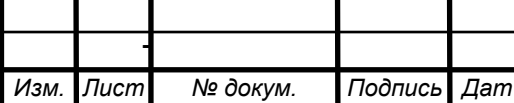

<u>*BP-15.03.05 4161378.00.000 Π3*</u>

*Лист*

зацеплении, то есть более высокая ступень (ближе к выходному звену), тем коэффициент неравномерности распределения нагрузки выше.

Исходя из полученных данных, можно сделать вывод, что редуктор не вносит большой погрешности в общую точность отработки углового положения выходного звена привода, но при этом в редукторе возникает высокая неравномерность распределения нагрузки, поэтому дальнейшие пути модернизации будут направлены на снижение неравномерности распределения нагрузки в редукторе.

Также был разработан технологический процесс изготовления корпуса редуктора привода, был проведен анализ служебного назначения и технических условий корпуса редуктора, анализ технологичности, был выбран экономичный вариант получения исходной заготовки - пруток круглого сечения. Был проведен анализ возможных вариантов обработки, для чего была рассчитана конструкция корпуса в сборе в трехкулачковом патроне на жесткость, и принято решение проводить обработку в сконструированной оправке. Была разработана последовательность изготовления детали, были определены припуски и межпереходные размеры. Была составлена маршрутная карта на механическую обработку корпуса, составлена таблица связей обработки поверхностей, также назначены режимы резания на все переходы, выбран соответствующий требованиям станок

Проектирование операций корпуса осуществлялось в САМ-системе FeatureCAM, которая визуализирует процесс обработки и автоматизирует процесс подготовки управляющих программ. Для каждой операции во FeautureCAM был добавлен свой инструмент, предварительно выбранный из каталогов Sandvik Coromant для черновой и чистовой обработки, заданы необходимые режимы резания, которые были выбраны по приложению CoroGuide. Для настройки постпроцессора из имеющейся базы FeatureCAM был выбран нужный станок, и в его параметрах было учтено использование вращения инструмента и поддержка оси Y, которые необходимы для обработки фрезерованием. Также была произведена визуализация обработки и движений узлов станка.

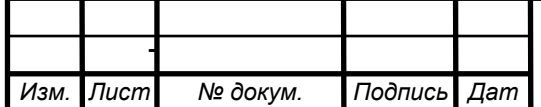

## **СПИСОК СОКРАЩЕНИЙ**

БМСПР - блок механический системы поворота рефлектора,

КА - космический аппарат,

ПП - прецизионный привод,

ШЗТП - шариковая зубчато-торцевая передача,

УП - управляющая программа,

ЛСК - локальная система координат,

ТП - технологический процесс,

СПИД - « Станок — Приспособление — Инструмент — Деталь»,

КЭ - конечно-элементная.

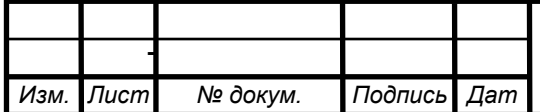

## **СПИСОК ИСПОЛЬЗОВАННЫХ ИСТОЧНИКОВ**

- 1. Проектирование передач с линейными перемещениями выходного звена: учебное пособие / В. С. Янгулов; Томский политехнический университет. - Томск: Изд-во Томского политехнического университета, 2011. - 169 с.
- 2. Улыбушев Е. А., Леканов А. В., Двирный В. В. Конструирование прецизионных механических устройств космического аппарата с требуемыми функциональными свойствами для работы в экстремальных условиях // Навигационные спутниковые системы, их роль и значение в жизни современного человека: Труды Всероссийской научнотехнической конференции, посвященной 40-летию со дня запуска на орбиту навигационного КА "Космос 192" и 25-летию запуска первого КА "Глонасс". - Красноярск, Железногорск, 2007. - С. 208-210.
- 3. Кузьмин И. С., Ражиков В. Н. Мелкомодульные цилиндрические зубчатые передачи: Расчет, конструирование, испытание. - Л.: Машиностроение. Ленингр. отд-ние, 1987. - 272 с.
- 4. Применение прецизионных передач в редукторах приводов систем и узлов космических аппаратов. Макарова Н. В. [Электронный ресурс]. URL: http://www.lib.tpu.ru/fulltext/c/2013/C22/061.pdf (дата обращения: 08.10.2015).
- 5. Кудрявцев В. Н., Кирдяшев Ю. Н. Планетарные передачи. Справочник. Ленинград, "Машиностроение", Ленинградское отделение, 1977. 536 с.
- 6. Конструкции и расчет редукторов. Редукторы цилиндро планетарные [Электронный ресурс]. URL: http://raschet-reduktorov.ru/planetarnyereduktory/reduktory-tsilindroplanetarnye (дата обращения: 25.11.2015).
- 7. Прецизионные передачи с промежуточными телами качения для использования в приводах наведения оптических систем [Электронный ресурс]. URL: http://cyberleninka.ru/article/n/pretsizionnye-peredachi-spromezhutochnymi-telami-kacheniya-dlya-ispolzovaniya-v-privodahnavedeniya-opticheskih-sistem (дата обращения: 05.07.2015).
- 8. Цейтлин Н. И., Цукерман Э. М. Волновые передачи, «Вопросы ракетной техники», 1965. 145 с.
- 9. Гинзбург Е. Г. Волновые зубчатые передачи. М., 1969. 160 с.
- 10. Зубчатые передачи. Общие сведения. Цилиндрические прямозубые, косозубые и шевронные зубчатые передачи. [Электронный ресурс]. URL: http://www.detalmach.ru/lect4.htm (дата обращения: 08.05.2016).
- 11. ГОСТ 1643-81. Основные нормы взаимозаменяемости. Передачи зубчатые цилиндрические. Допуски.
- 12. Черменский О. Н., Федотов Н. Н. Подшипники качения: Справочниккаталог. М.: Машиностроение, 2003. 576 с.
- 13. Подшипники качения. [Электронный ресурс]. URL: vmt.vstu.edu.ru/uch/pk.pdf (дата обращения: 07.06.2016).

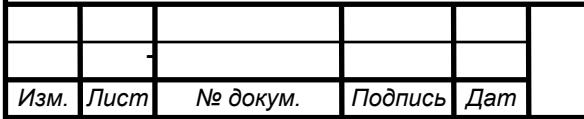

<u>*BP-15.03.05 4161378.00.000 Π3*</u>

*Лист*

- 14. Бейзельман Р.Д., Цыпкин Б.В., Перель Л.Я. Подшипники качения, 6-е изд., перераб. и доп. - М., Машиностроение, 1975. - 572 с.: Ил. 234, табл. 225, список лит. 41 назв.
- 15. Перель Л.Я. Подшипники качения: Расчет, проектирование и обслуживание опор: Справочник. – М.: Машиностроение, 1983. – 543 с., ил.
- 16. М.Н. Иванов. Детали машин. Учебник для вузов. Издание 3-е дополненное и переработанное. Москва, "Высшая школа", 1976
- 17. Н.А. Спицын, Б.А. Яхин, В.Н. Перегудов, И.М. Забулонов. Расчет и выбор подшипников качения. Москва, "Машиностроение", 1974
- 18. Пинегин С. В. Опоры качения в машинах. М: Издательство АН СССР, 1961., 150 с.
- 19. Механика современных специальных систем. Василенко Н. В., Галибей Н. И., Янюшкин А. С., Гупалов В. К., Ереско С. П., Крайнев А. Ф. Красноярск, 2004. Том 2, 688 с.
- 20. Александрова А. Т. Новые способы передачи и формирования движения в вакууме. - М.: Высшая школа, 1979.-69 с.
- 21. Отчет о научно-исследовательской работе: Создание волновых передач для манипуляторов, работающих в сверхвысоком вакууме. Н. В. Василенко, В. И. Усаков, Г. Н. Лимаренко, Ю. П. Колесников и др. Красноярск, 1982. - №ГР 79045890. - 278 с. - (ДСП)
- 22. Штаерман И. Я. Контактные задачи теории упругости. М.: Машгиз, 1937. С. 159-176. Штаерман И. Я. Контактные задачи теории упругости. - М.: Машгиз, 1937. С. 159-176.
- 23. Ландау Л. Д., Лившиц Е. М. Теория упругости. М.: Наука, 1987. 246 с.
- 24. Hertz H. Gesammelte Werke. Bd. 1. Leipzig, 1895. 196 с.
- 25. Джонсон К. Механика контактного взаимодействия. М.: Мир, 1989. 510 с.
- 26. Тимошенко С. П., Гудьер Дж. Теория упругости. М.: Наука, 1975. 576 с.
- 27. Филин А. П. Прикладная механика твердого деформируемого тела. Том 1. М.: Наука, 1975. 832 с.
- 28. Расчет подшипников качения, работающих без корпуса. [Электронный ресурс]. URL: http://www.ansysadvantage.ru/fileadmin/archive/03/ANSYS-ADVANTAGE-Rus-03-02.pdf (дата обращения: 15.11.2015).
- 29. Внутренний зазор и предварительный натяг подшипников. [Электронный ресурс]. URL: http://pkryazan.ru/support/information/внутренний%20зазор%20подшипник ов/index.php (дата обращения:  $15.05.2016$ ).
- 30. ГОСТ 24810-81 Подшипники качения. Зазоры
- 31. Дарков А.В., Шапиро Г.С. Сопротивление материалов. М.: Высшая школа, 1975. - 654 с.
- 32. Статическая неопределимость. [Электронный ресурс]. URL: http://mysopromat.ru/uchebnye\_kursy/sopromat/staticheski\_neopredelimye\_st erzhnevye\_sistemy/staticheskaya\_neopredelimost/ (дата обращения: 03.05.2016).

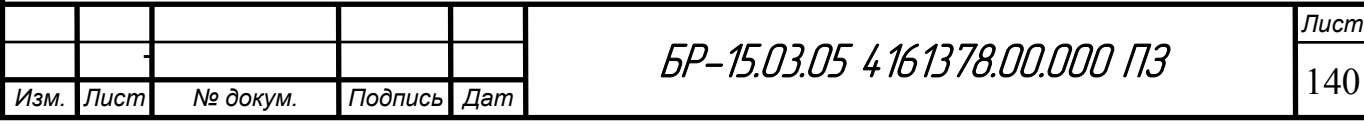

- 33. ГОСТ 9178-81 Основные нормы взаимозаменяемости Передачи зубчатые цилиндрические мелкомодульные
- 34. АNSYS Basic Analysis Procedures Guide. ANSYS Release 14. ANSYS Inc., 2008.
- 35. Басов К. А. ANSYS в примерах и задачах. Под общ. ред. Красковский Д. Г. М.: КомпьютерПресс, 2002. 224 с.
- 36. Давыдов А. Н. Решение статических задач с использованием пакета программ ANSYS. Самара: СамГТУ; 1999. 132 с.
- 37. Лукьянова А. Н. Л 84 Моделирование контактной задачи с помощью программы ANSYS [электронное издание]: лабор. работа / А.Н. Лукьянова. Самара: Самар. гос. техн. ун-т, 2014. 52 с.
- 38. ГОСТ 14.205-83 Технологичность конструкции изделий. Термины и определения.
- 39. Технология машиностроения. Сборник задач и упражнений: Учеб. пособие / В. И. Аверченков и др.; Под общ. ред. В. И. Аверченкова и Е. А. Польского. -- 2-е изд., перераб. и доп. - М.: ИНФРА-М, 2006 г., 288 с.
- 40. Технология машиностроения. Нормирование сборочных операций. Методические указания по курсовому и дипломному проектированию. В.Е. Авраменко, Е.Г. Зеленкова, 46 стр., 2007 г.
- 41. Системы контроля геометрических параметров и распознавания качества обрабатываемых поверхностей. [Электронный ресурс]. URL: http://www.uchi-it.ru/12/1/12.html (дата обращения: 03.11.2015).
- 42. Выбор заготовки [Электронный ресурс]. URL: http://osntm.ru/wybor\_zag.html (дата обращения: 15.11.2015).
- 43. Алюминиевый пруток. [Электронный ресурс]. URL: http://www.metopttrade.ru/aluminieviy-prutok/
- 44. Отливка. Алюминиевые отливки Литейное производство. [Электронный ресурс]. URL: http://www.alp-tula.ru/articles/row5/ (дата обращения: 15.11.2015).
- 45. Технология машиностроения. Технико-экономическое обоснование выбора метода получения заготовки [Текст]+[Электронный ресурс]: методические указания к выполнению курсового проекта по технологии машиностроения для студентов всех форм обучения направления 151000 – «Конструкторско-технологическое обеспечение машиностроительных производств» специальности 151001 – «Технология машиностроения».– Брянск: БГТУ, 2011. – 28 с. - Режим доступа: http://www.elibrary.ru.
- 46. Основы технологии машиностроения. Базирование и базы в машиностроении: учебное пособие [Электронный ресурс] / сост. В.Е. Авраменко, Н.С. Индаков, А.С. Курзаков. – Электрон. дан. – Красноярск: Сиб. федер. ун-т, 2012.
- 47. Растачивание, зенкерование и развертывание цилиндрических отверстий. Вытачивание внутренних канавок, обработка деталей

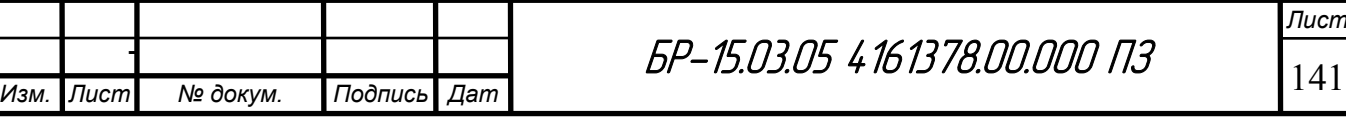

*Лист*

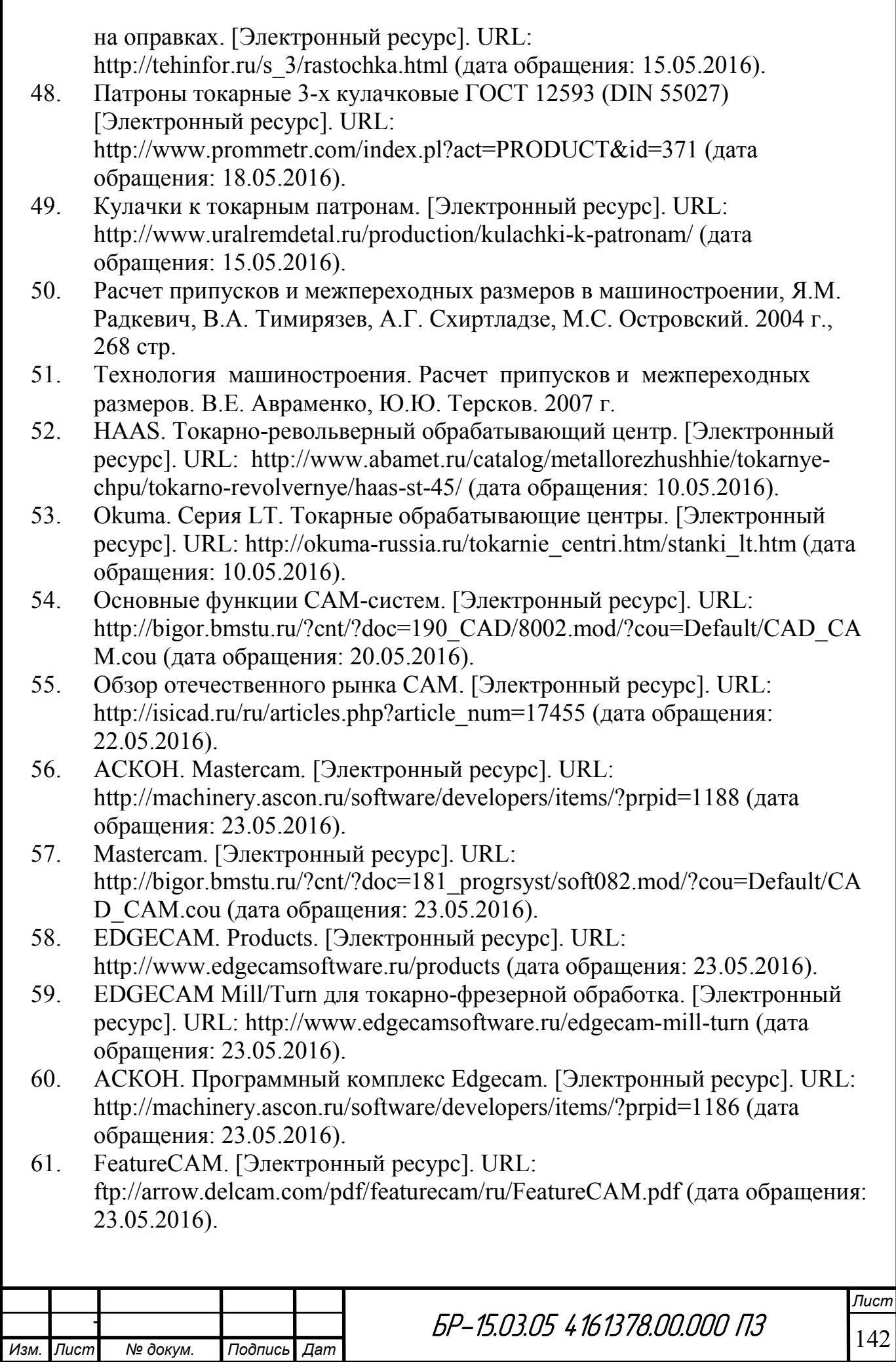

- 62. Модули FeatureCAM. [Электронный ресурс]. URL: http://www.delcam.com/software/featurecam/applications/index.asp (дата обращения: 23.05.2016).
- 63. Постпроцессор для FeatureCAM. [Электронный ресурс]. URL: http://postprocessor.su/featurecam.html (дата обращения: 23.05.2016).
- 64. Режущие инструменты от SANDVIK COROMANT. Вращающиеся инструменты. 2015
- 65. SANDVIK COROMANT. [Электронный ресурс]. URL: http://www.sandvik.coromant.com/ru-ru/pages/default.aspx (дата обращения: 23.05.2016).
- 66. SANDVIK COROMANT. Tailor Made. [Электронный ресурс]. URL: http://www.sandvik.coromant.com/SiteCollectionDocuments/tailor\_made/engb/sidefacem.pdf (дата обращения: 23.05.2016).
- 67. Общемашиностроительные нормативы времени на слесарную обработку деталей и слесарно-сборочные работы по сборке машин. Серийное производство. – М., 1976.
- 68. Технология машиностроения. Нормирование сборочных операций. Методические указания по курсовому и дипломному проектированию для студентов специальности 151001 «Технология машиностроения», 151002 «Металлообрабатывающие станки и комплексы»/ Сост. В.Е. Авраменко, Е.Г. Зеленкова; Политехнический институт СФУ. Красноярск, 2007.

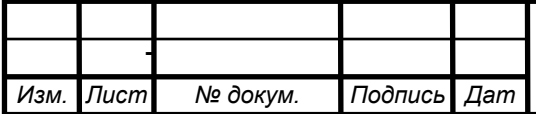

### ПРИЛОЖЕНИЕ Г

#### Управляющие программы

Управляющая программа на механическую обработку стакана (на 1 и 2 установе) механическую обработку стакана coope на  $\mathbf{M}$  $\, {\bf B} \,$ (на 3 установе) предоставлена на электронном носителе.

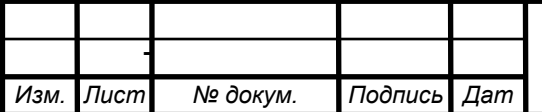

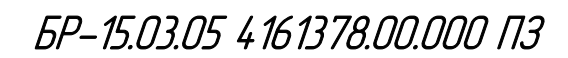

# ПРИЛОЖЕНИЕ Д

# Связи размеров обработки поверхностей

Таблица 33 - Связи обработки поверхностей

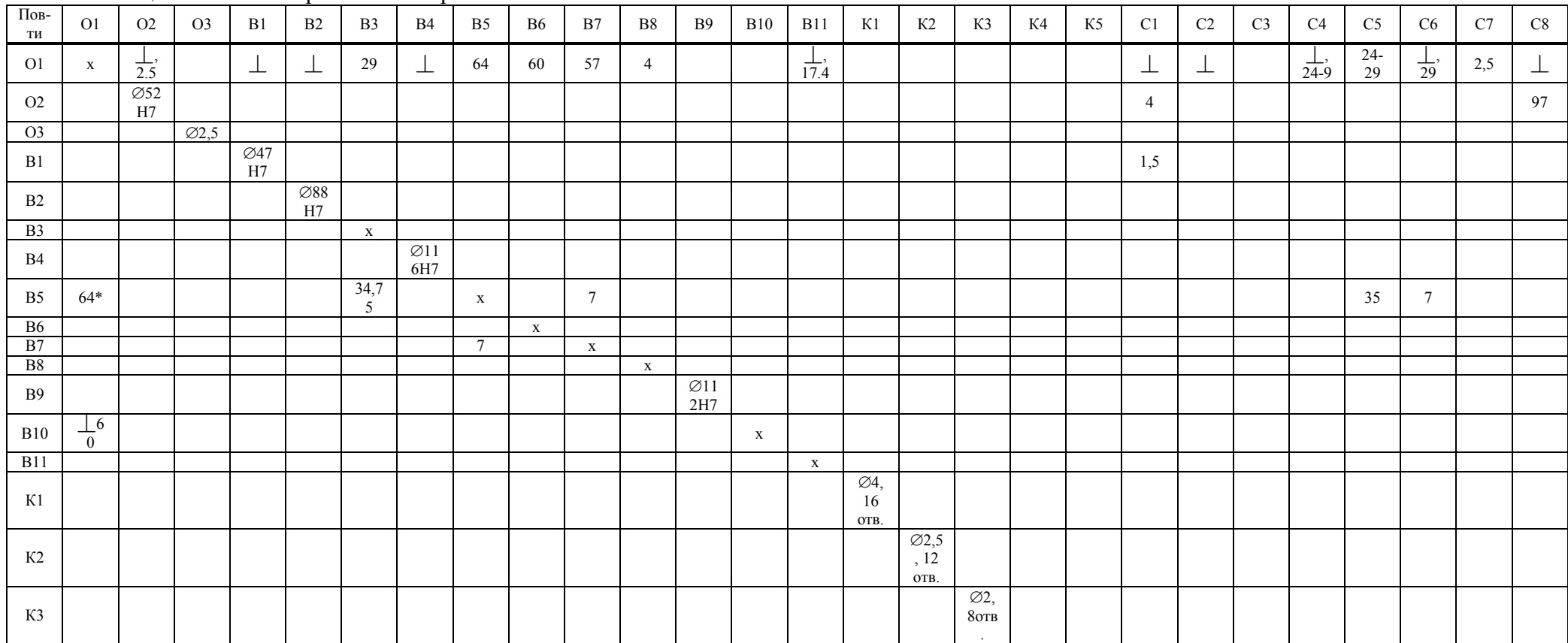

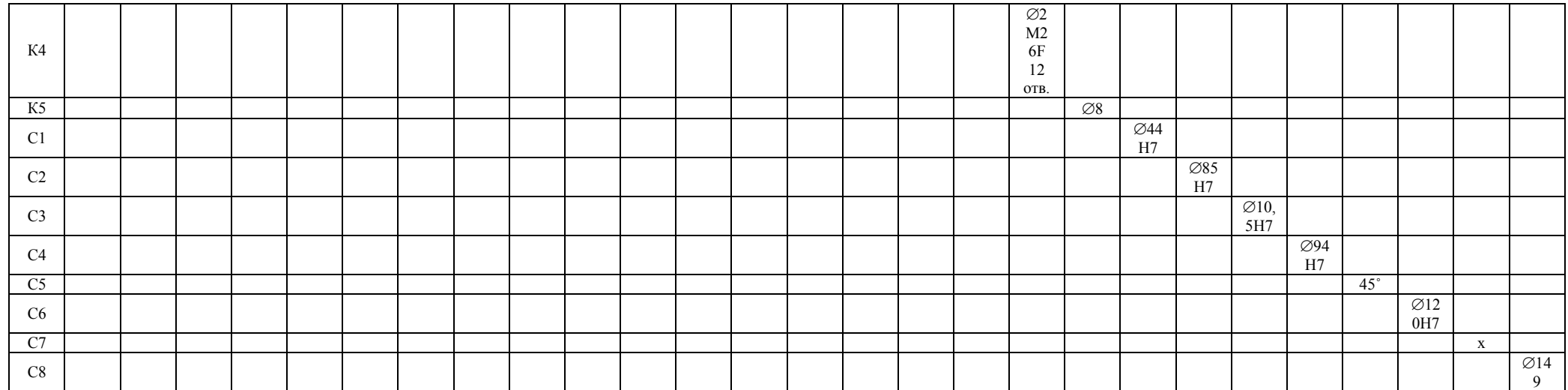

### **ПРИЛОЖЕНИЕ Е**

#### **Режимы резания**

Режимы резания назначались, исходя из данных каталогов SANDVIK COROMANT (COROGUIDE), справочников по нормированию операций [67, 68].

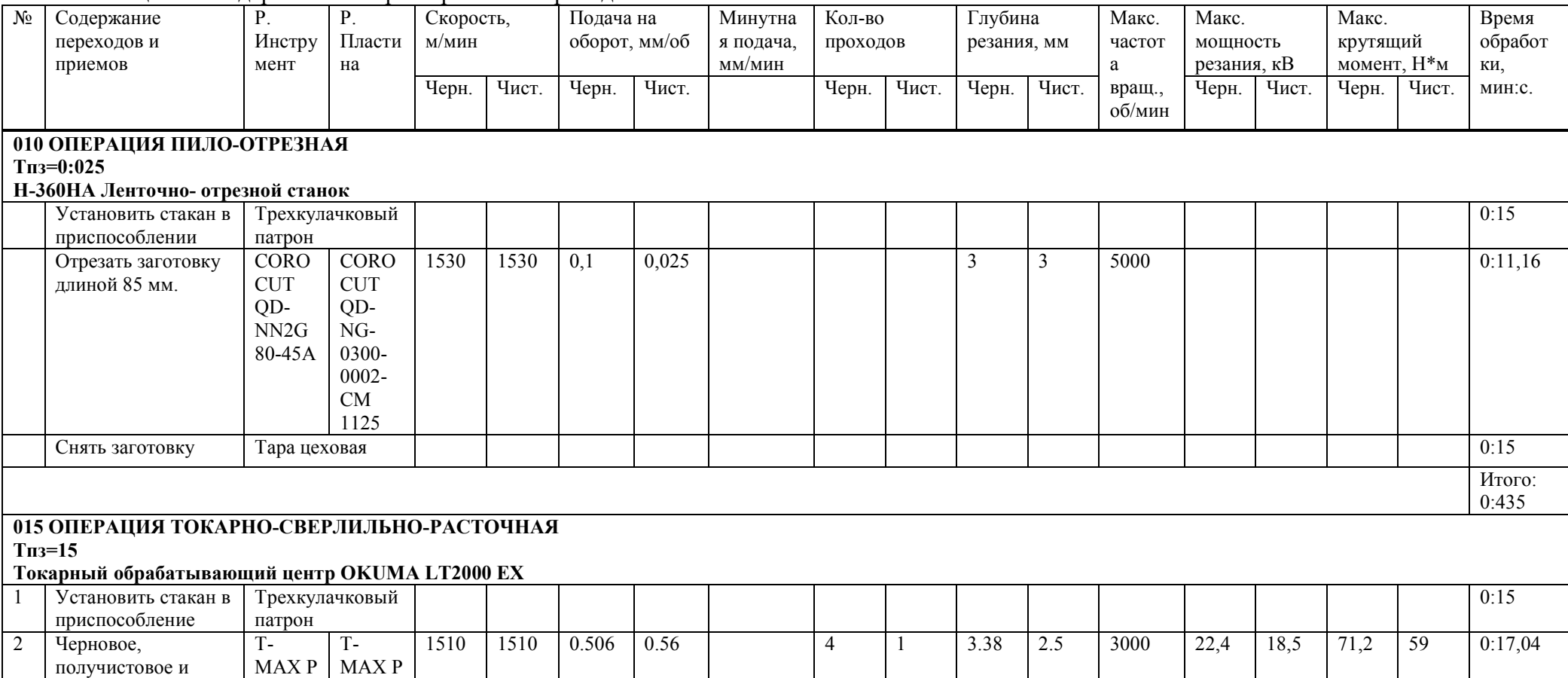

Таблица 34 - Содержания и характеристики переходов

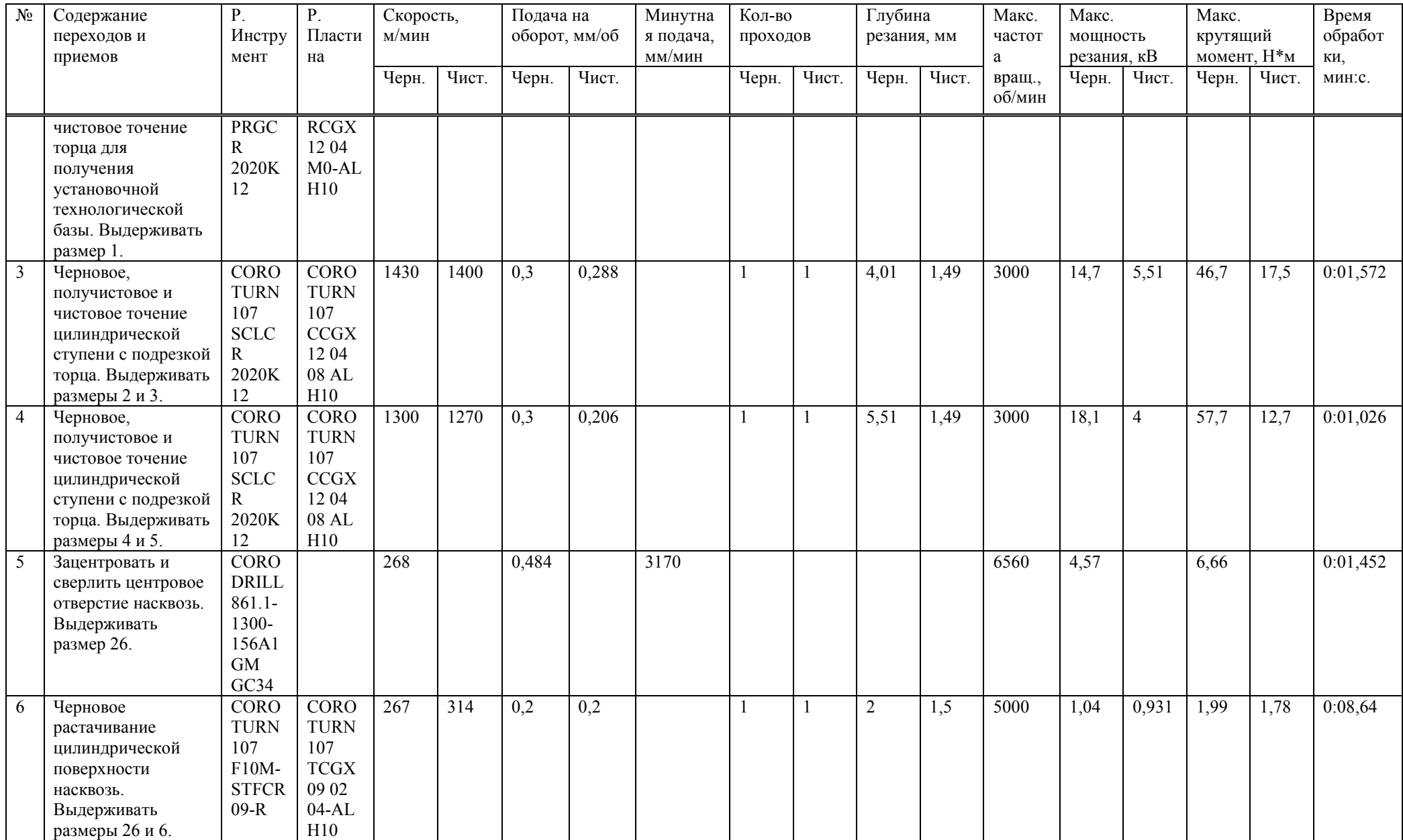
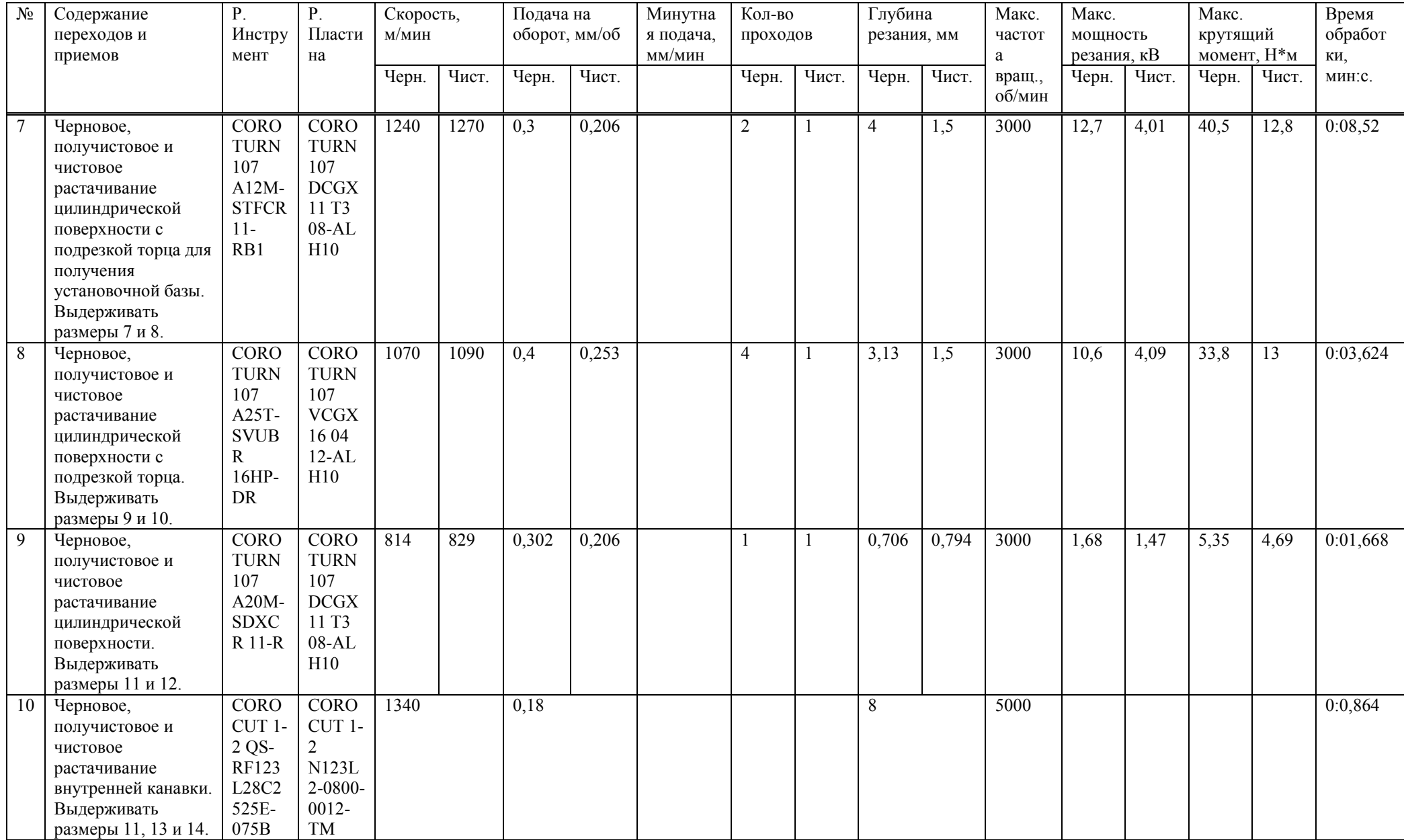

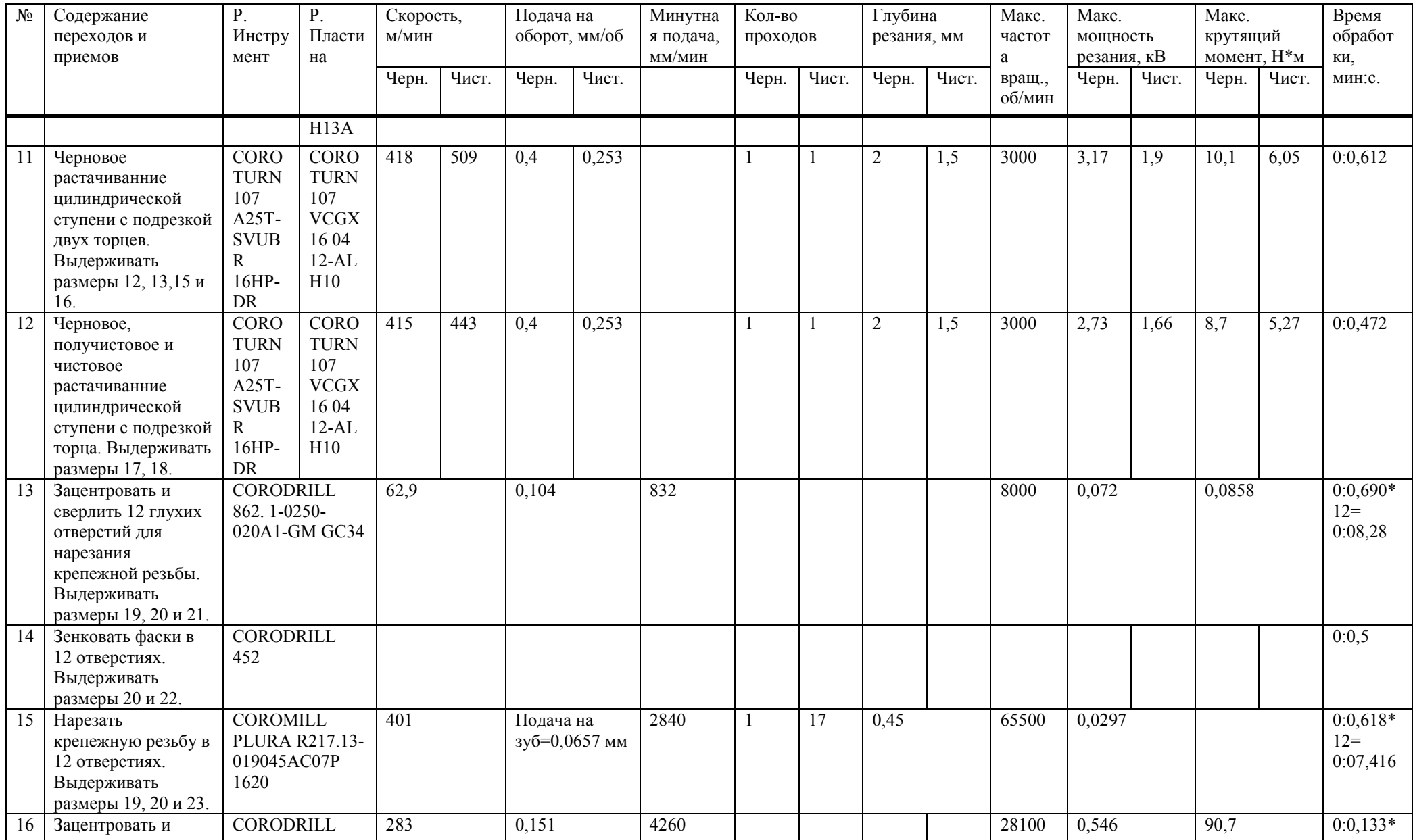

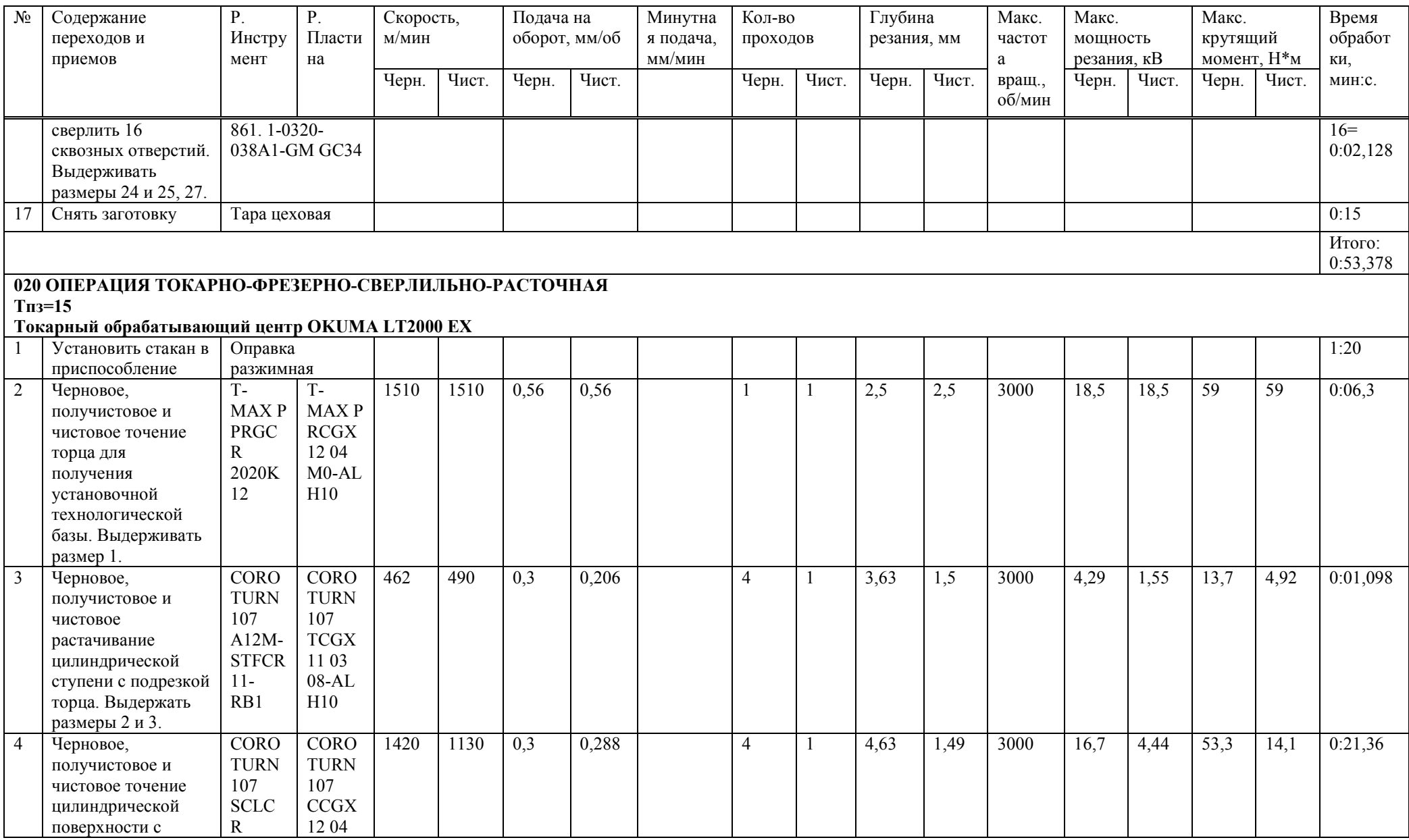

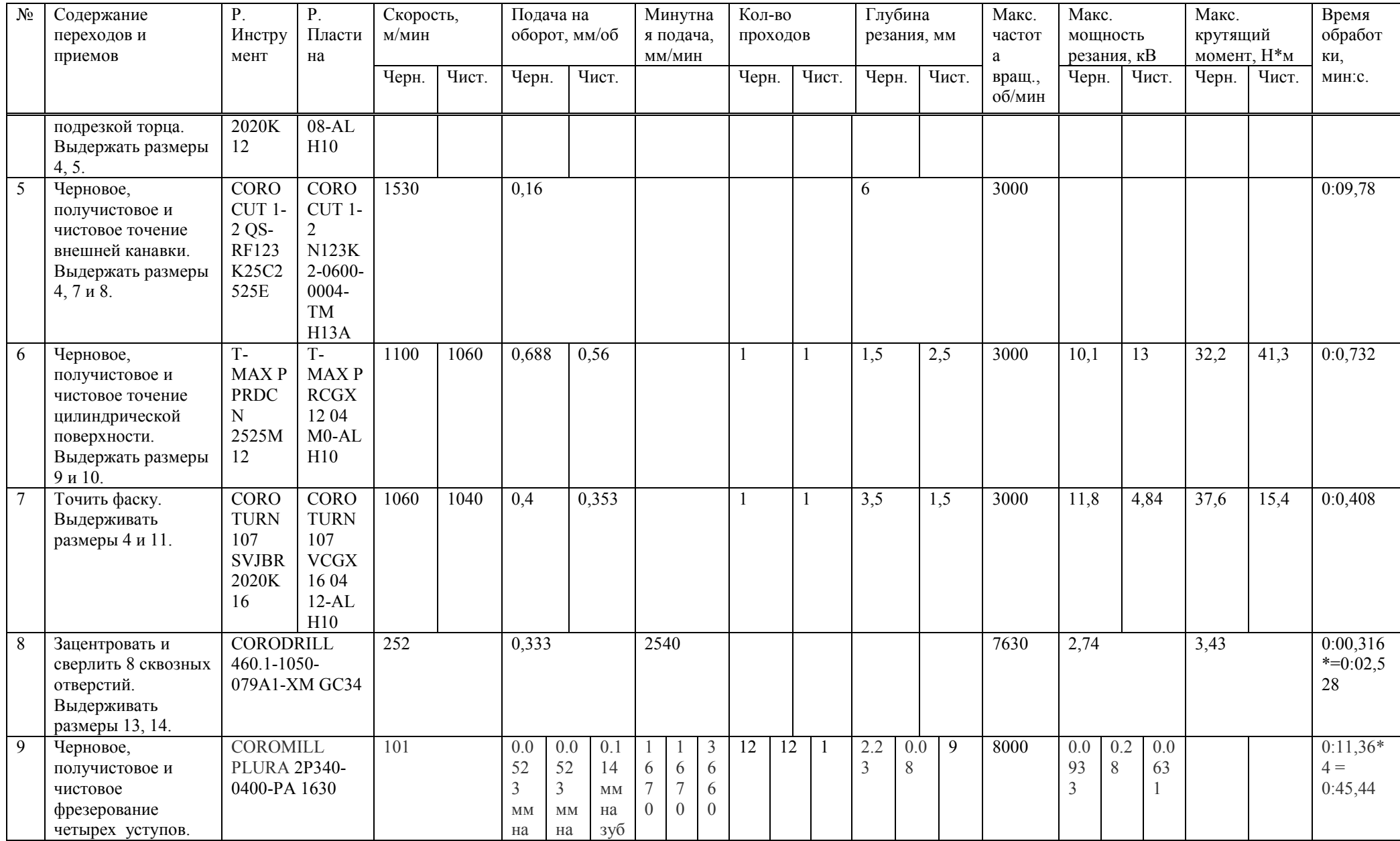

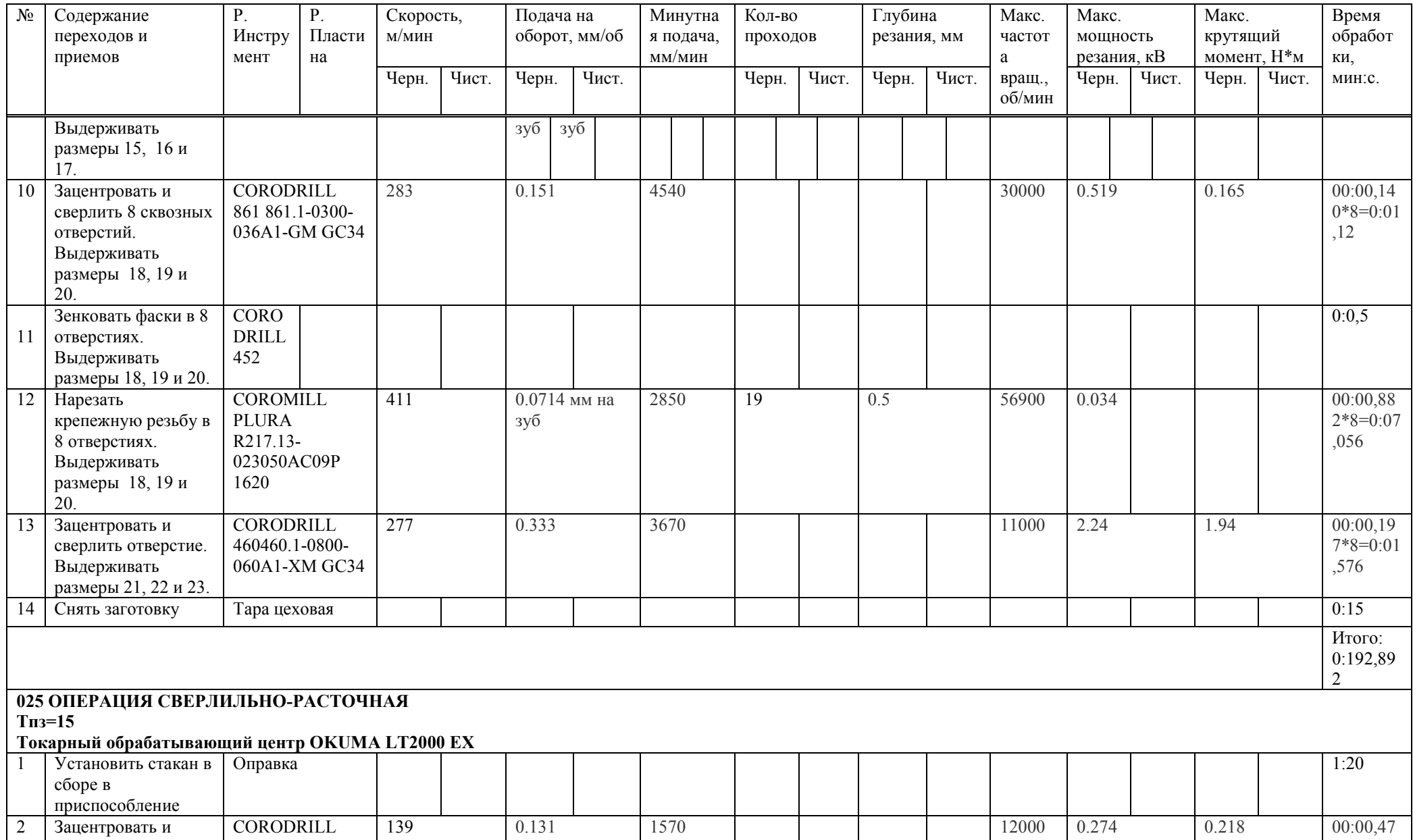

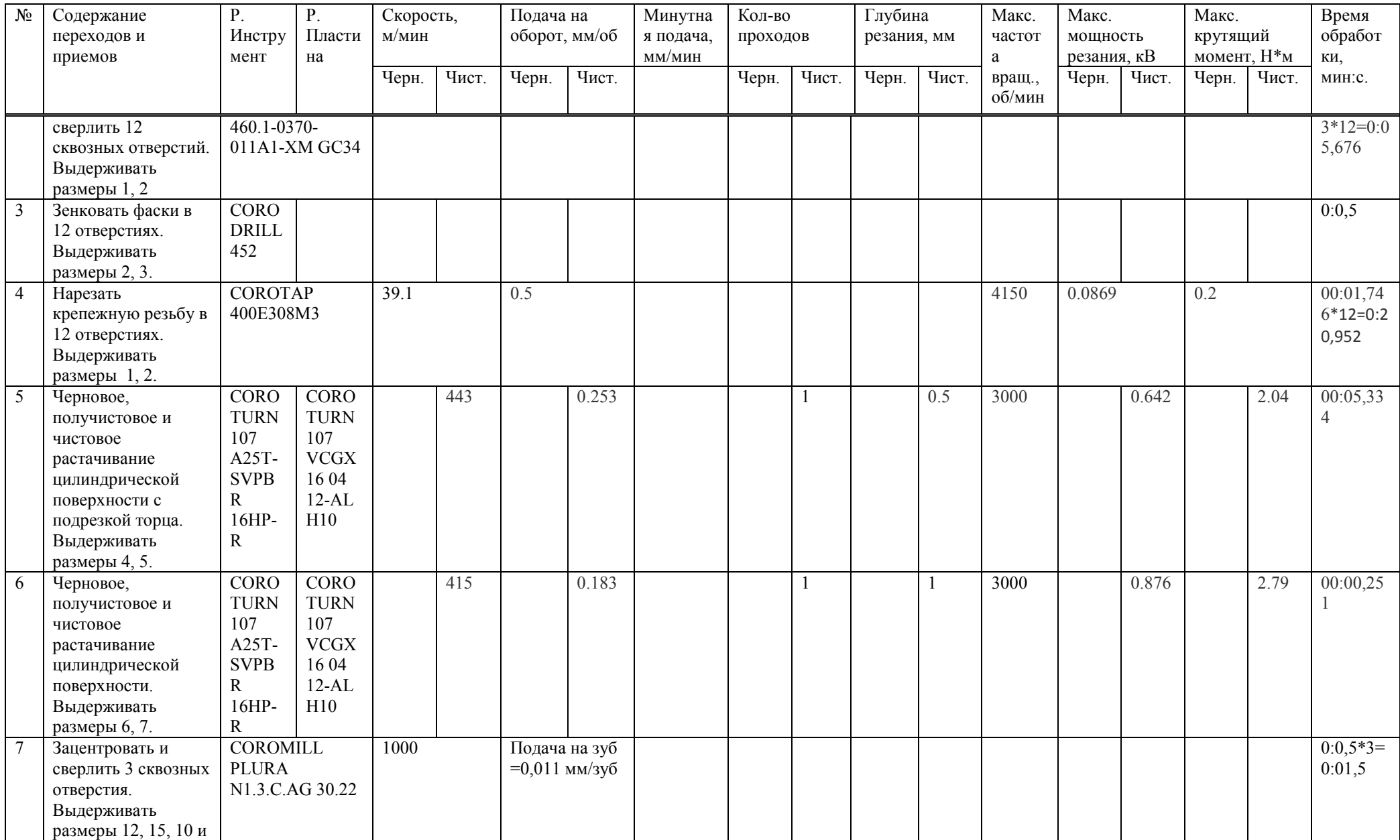

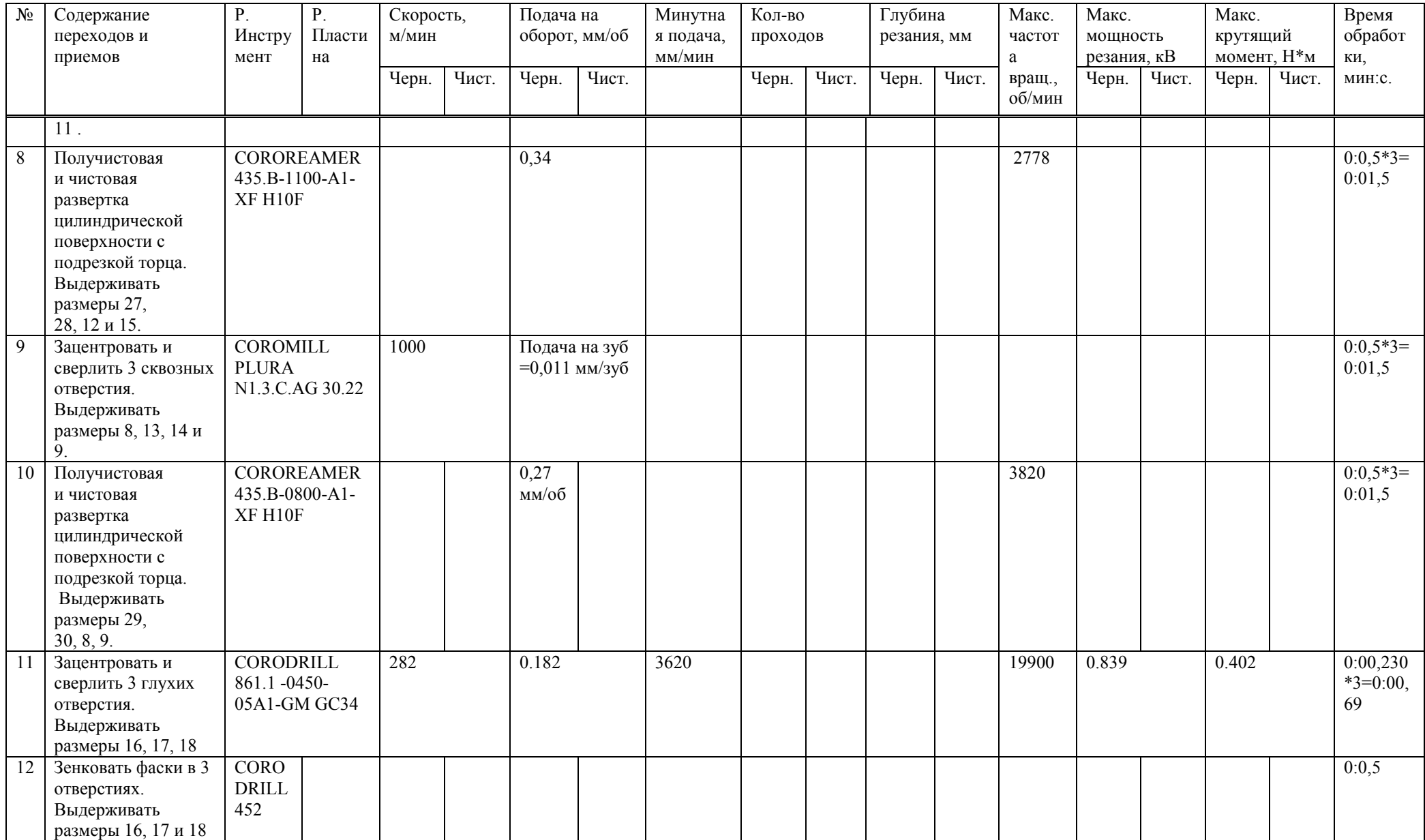

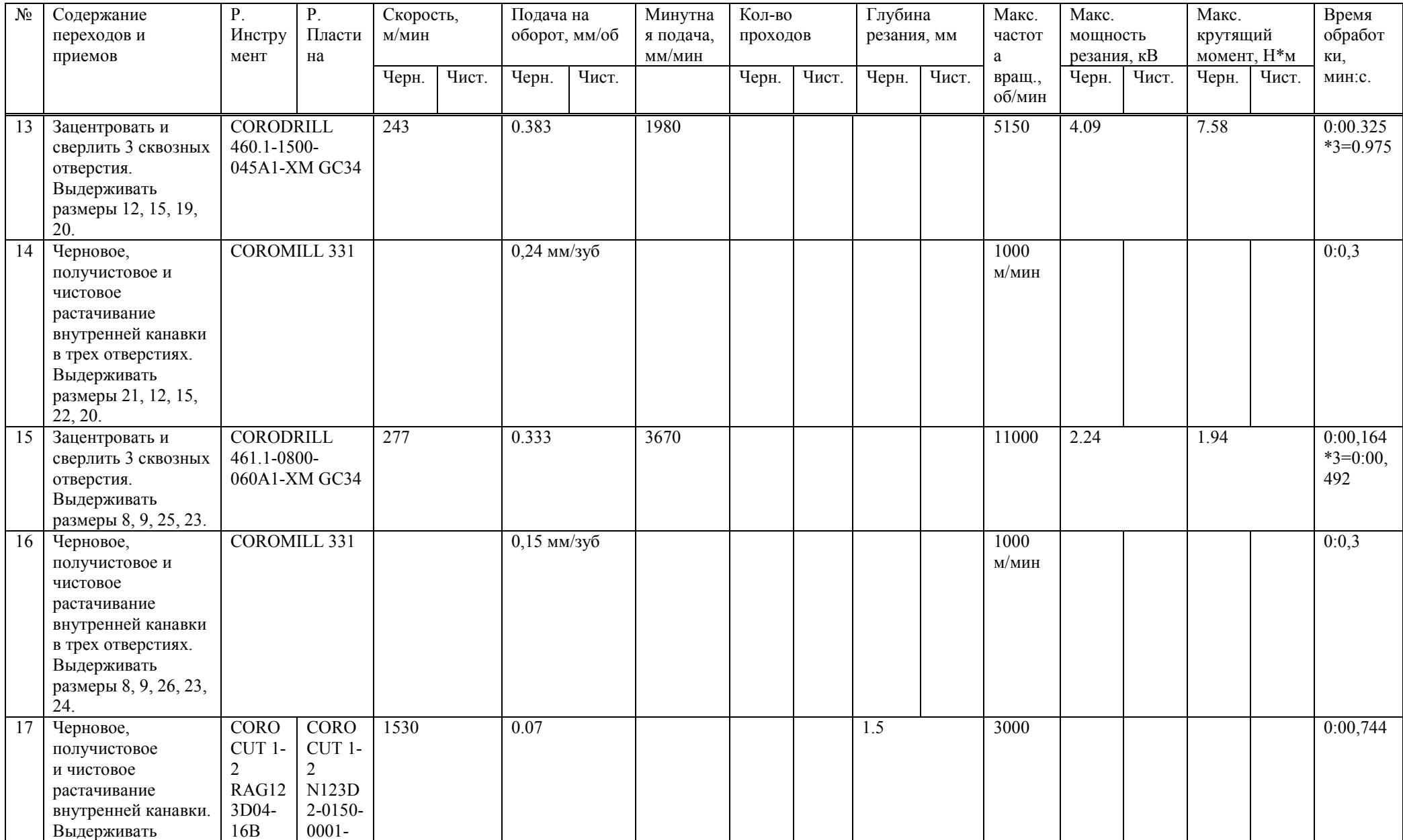

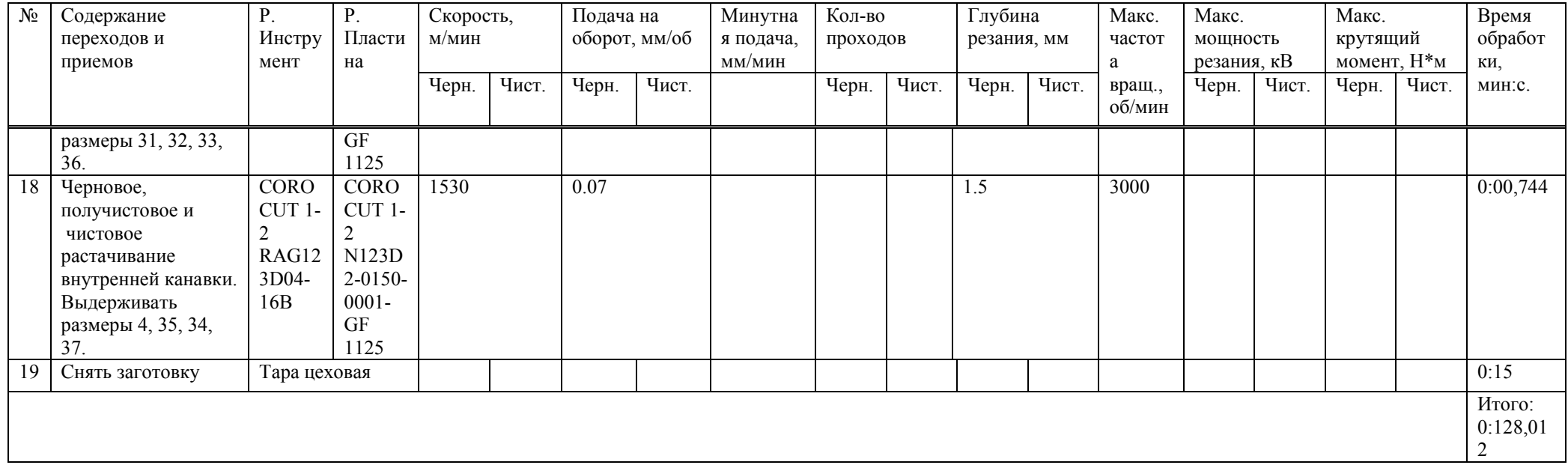

## ПРИЛОЖЕНИЕ Ж

## Комплект чертежей

Исходные данные в виде комплекта чертежей, предоставленных АО "ИСС".

## **ПРИЛОЖЕНИЕ И**

**Комплект документов на механическую обработку стакана.**